## **UNIVERSIDADE FEDERAL DE SANTA CATARINA**

## **PROGRAMA DE PÓS-GRADUAÇÃO EM ENGENHARIA DE PRODUÇÃO**

## **OTIMIZAÇÃO DO PROCESSO PRODUTIVO DE UM FRIGORÍFICO DE AVES**

Dissertação apresentada ao Programa de Pós Graduação em Engenharia de Produção da Universidade Federal de Santa Catarina como requisito parcial para a obtenção do título de Mestre em Engenharia de Produção

## **ANDERSON EDUARDO SANTANA**

## **FLORIANÓPOLIS**

**2005**

# **Livros Grátis**

http://www.livrosgratis.com.br

Milhares de livros grátis para download.

## Anderson Eduardo Santana

OTIMIZAÇÃO DO PROCESSO PRODUTIVO DE UM FRIGORÍFICO DE AVES

Esta dissertação foi julgada e aprovada por unanimidade para obtenção do grau **de Mestre em Engenharia de Produção** no Programa de Pós Graduação em Engenharia de Produção da Universidade Federal de Santa Catarina

Florianópolis, 30 de novembro de 2005.

\_\_\_\_\_\_\_\_\_\_\_\_\_\_\_\_\_\_\_\_\_\_\_\_\_\_\_\_\_\_ Prof. Edson Pacheco Paladini, Dr. Coordenador do Programa

\_\_\_\_\_\_\_\_\_\_\_\_\_\_\_\_\_\_\_\_\_\_\_\_\_\_\_\_\_\_ Prof. João Neiva de Figueiredo, Dr. **Orientador** 

BANCA EXAMINADORA

UFSC UFSC

Prof. Antônio Sérgio Coelho, Dr. Prof. Mirian Buss Gonçalves, Dra.

\_\_\_\_\_\_\_\_\_\_\_\_\_\_\_\_\_\_\_\_\_\_\_\_\_\_\_\_ Prof. Sérgio Fernando Mayerle, Dr. UFSC

\_\_\_\_\_\_\_\_\_\_\_\_\_\_\_\_\_\_\_\_\_\_\_\_\_\_ \_\_\_\_\_\_\_\_\_\_\_\_\_\_\_\_\_\_\_\_\_\_\_\_\_\_\_\_

PDF created with FinePrint pdfFactory trial version [www.pdffactory.com](http://www.pdffactory.com)

**"**Dedico este trabalho à minha esposa Thais e a minha família Elsio, Maria Helena e Renato, que são as pessoas mais importantes da minha vida."

#### AGRADECIMENTOS

Agradeço especialmente à minha família, pela paciência e conforto nos momentos necessários.

Agradeço à minha esposa, sempre companheira e estimulando a condução e finalização do trabalho.

Ao orientador Prof. João Neiva, pela colaboração extremamente útil e necessária. Sem sua ajuda essa conquista dificilmente seria possível.

Ao Prof. Mayerle, pelas dicas sempre precisas e esclarecedoras.

À Macedo, Koerich S.A., em especial a pessoa do Sr. Jorge Garcia, pela possibilidade da realização do estudo de caso.

A todos que direta ou indiretamente fizeram parte do desenvolvimento deste trabalho.

#### **RESUMO**

Os frigoríficos de aves possuem algumas particularidades em relação aos processos produtivos convencionais de administração da produção, sendo a principal peculiaridade o fato de uma única matéria-prima ser "desmontada" ao longo da fábrica originando diversos produtos acabados. Além disso, esses produtos possuem características de *commodity* e estão inseridos em um mercado extremamente competitivo. Dentro dessas condições, a determinação do *mix* de produtos que deve ser fabricado diariamente pode ser considerada uma atividade estratégica dentro da empresa. Sendo assim, buscou-se neste trabalho o desenvolvimento de um modelo que visa otimizar o processo produtivo de um frigorífico de aves através da maximização da contribuição ao lucro dos produtos fabricados, utilizando ferramentas de programação matemática. Buscou-se, também, através da otimização do processo produtivo, a redução dos estoques de produtos acabados. Por fim, realizou-se um estudo de caso em uma empresa do setor para verificar a aplicabilidade do modelo proposto. Através dos resultados obtidos, algumas conclusões e possibilidades de desenvolvimento são apresentadas.

**Palavras chaves:** otimização, programação linear, frigorífico de aves.

#### **ABSTRACT**

The poultry production process in cold storage plants is different from conventional production process in that one, main raw material is "decomposed" throughout the plant to generate several different finished products. Furthermore, these products have commodity characteristics in very competitive markets. Because of this, the daily determination of the product mix to be produced should be considered a strategic activity of the company. This dissertation develops a model to optimize the production process of a poultry cold storage plant through the maximization of product's profit contribute, and use mathematical programming to solve the model. An expected by-product of the optimization of the production process was a reduction in finished goods inventory. The model was tested and validated through a case study and numerical example using a company in the poultry sector. Results and conclusions are presented and opportunities for further research are suggested.

**Key words:** optimization, linear programming, poultry could storage plant.

## **ÍNDICE**

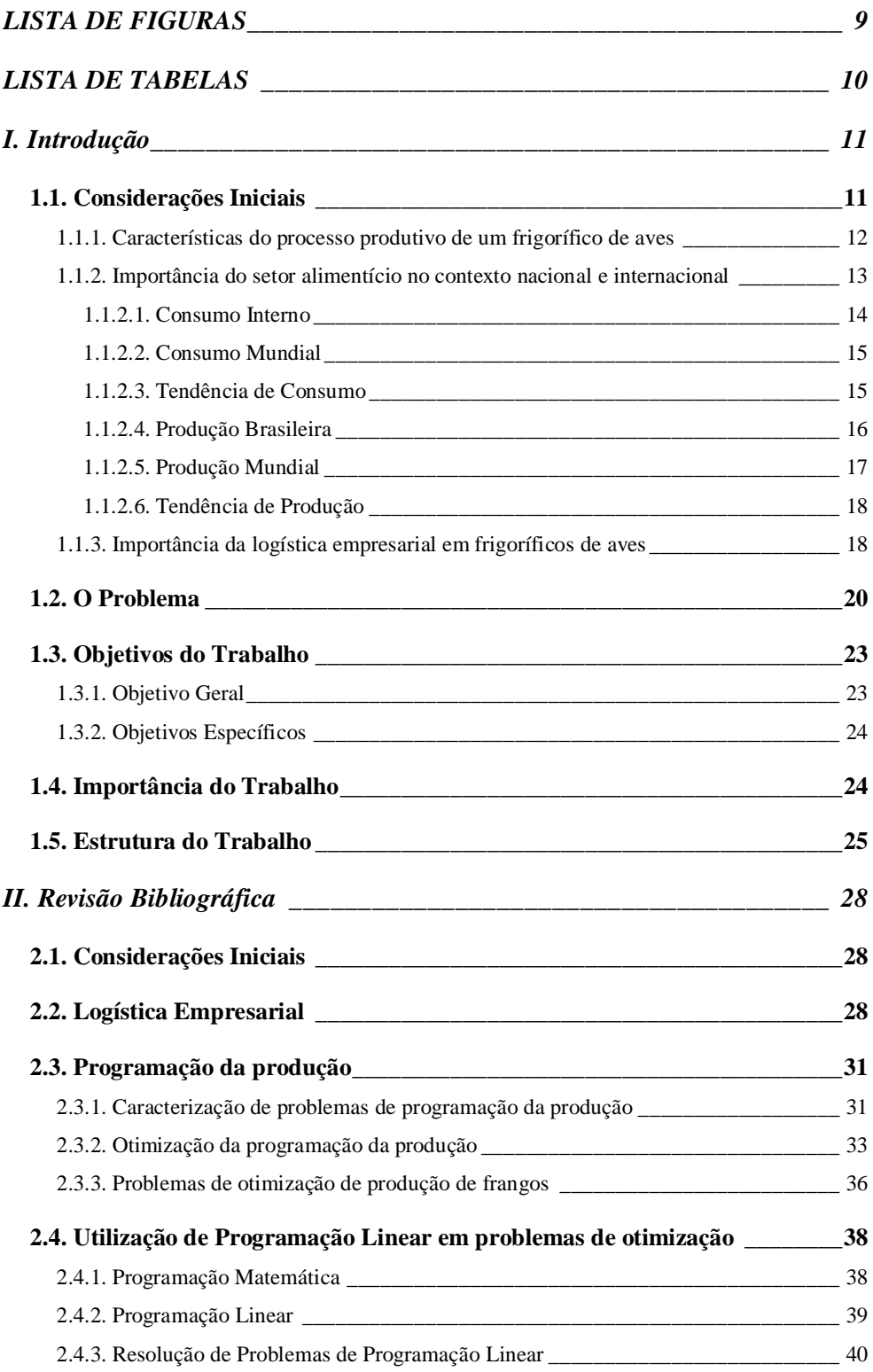

*III. Descrição do Problema \_\_\_\_\_\_\_\_\_\_\_\_\_\_\_\_\_\_\_\_\_\_\_\_\_\_\_\_\_\_\_\_\_\_\_\_\_ 44* **3.1. Considerações Iniciais \_\_\_\_\_\_\_\_\_\_\_\_\_\_\_\_\_\_\_\_\_\_\_\_\_\_\_\_\_\_\_\_\_\_\_\_\_\_\_\_\_\_\_44 3.2. Características do processo produtivo \_\_\_\_\_\_\_\_\_\_\_\_\_\_\_\_\_\_\_\_\_\_\_\_\_\_\_\_\_\_44** 3.2.1. Descrição detalhada de um processo industrial de um frigorífico de aves \_\_\_\_\_\_\_ 45 3.2.2. Ordem de produção diária\_\_\_\_\_\_\_\_\_\_\_\_\_\_\_\_\_\_\_\_\_\_\_\_\_\_\_\_\_\_\_\_\_\_\_\_\_\_\_\_\_\_\_\_ 53 **3.3. Descrição do problema de otimização da produção \_\_\_\_\_\_\_\_\_\_\_\_\_\_\_\_\_\_\_55** *IV. Formulação \_\_\_\_\_\_\_\_\_\_\_\_\_\_\_\_\_\_\_\_\_\_\_\_\_\_\_\_\_\_\_\_\_\_\_\_\_\_\_\_\_\_\_\_\_\_ 59* **4.1. Considerações Iniciais \_\_\_\_\_\_\_\_\_\_\_\_\_\_\_\_\_\_\_\_\_\_\_\_\_\_\_\_\_\_\_\_\_\_\_\_\_\_\_\_\_\_\_59 4.2. Modelagem \_\_\_\_\_\_\_\_\_\_\_\_\_\_\_\_\_\_\_\_\_\_\_\_\_\_\_\_\_\_\_\_\_\_\_\_\_\_\_\_\_\_\_\_\_\_\_\_\_\_\_\_59** 4.2.1. Caracterização dos Nós\_\_\_\_\_\_\_\_\_\_\_\_\_\_\_\_\_\_\_\_\_\_\_\_\_\_\_\_\_\_\_\_\_\_\_\_\_\_\_\_\_\_\_\_\_\_ 60 4.2.2. Caracterização dos Arcos \_\_\_\_\_\_\_\_\_\_\_\_\_\_\_\_\_\_\_\_\_\_\_\_\_\_\_\_\_\_\_\_\_\_\_\_\_\_\_\_\_\_\_\_ 62 4.2.3. Definição das Variáveis de Decisão \_\_\_\_\_\_\_\_\_\_\_\_\_\_\_\_\_\_\_\_\_\_\_\_\_\_\_\_\_\_\_\_\_\_\_\_ 64 4.2.4. Definição da Função Objetivo\_\_\_\_\_\_\_\_\_\_\_\_\_\_\_\_\_\_\_\_\_\_\_\_\_\_\_\_\_\_\_\_\_\_\_\_\_\_\_\_\_ 64 4.2.5. Definição das Restrições \_\_\_\_\_\_\_\_\_\_\_\_\_\_\_\_\_\_\_\_\_\_\_\_\_\_\_\_\_\_\_\_\_\_\_\_\_\_\_\_\_\_\_\_\_ 66 **4.3. Resolução do problema \_\_\_\_\_\_\_\_\_\_\_\_\_\_\_\_\_\_\_\_\_\_\_\_\_\_\_\_\_\_\_\_\_\_\_\_\_\_\_\_\_\_70 4.4. Dados de entrada \_\_\_\_\_\_\_\_\_\_\_\_\_\_\_\_\_\_\_\_\_\_\_\_\_\_\_\_\_\_\_\_\_\_\_\_\_\_\_\_\_\_\_\_\_\_\_71 4.5. Planejamento da Ordem de Produção Diária utilizando o modelo \_\_\_\_\_\_\_72** *V. Estudo de Caso\_\_\_\_\_\_\_\_\_\_\_\_\_\_\_\_\_\_\_\_\_\_\_\_\_\_\_\_\_\_\_\_\_\_\_\_\_\_\_\_\_\_\_\_\_ 74* **5.1. Descrição da empresa estudada\_\_\_\_\_\_\_\_\_\_\_\_\_\_\_\_\_\_\_\_\_\_\_\_\_\_\_\_\_\_\_\_\_\_\_\_74** 5.1.1. Histórico da Macedo Koerich S.A. \_\_\_\_\_\_\_\_\_\_\_\_\_\_\_\_\_\_\_\_\_\_\_\_\_\_\_\_\_\_\_\_\_\_\_\_\_ 74 5.1.2. Situação atual da Macedo Koerich S.A. \_\_\_\_\_\_\_\_\_\_\_\_\_\_\_\_\_\_\_\_\_\_\_\_\_\_\_\_\_\_\_\_\_ 76 **5.2. Dados de entrada \_\_\_\_\_\_\_\_\_\_\_\_\_\_\_\_\_\_\_\_\_\_\_\_\_\_\_\_\_\_\_\_\_\_\_\_\_\_\_\_\_\_\_\_\_\_\_77 5.3 Resultados obtidos \_\_\_\_\_\_\_\_\_\_\_\_\_\_\_\_\_\_\_\_\_\_\_\_\_\_\_\_\_\_\_\_\_\_\_\_\_\_\_\_\_\_\_\_\_\_\_78 5.4. Análise dos resultados \_\_\_\_\_\_\_\_\_\_\_\_\_\_\_\_\_\_\_\_\_\_\_\_\_\_\_\_\_\_\_\_\_\_\_\_\_\_\_\_\_\_\_80** *VI. Conclusões e Oportunidades de Desenvolvimento \_\_\_\_\_\_\_\_\_\_\_\_\_\_\_\_\_ 85* **6.1. Conclusões Finais \_\_\_\_\_\_\_\_\_\_\_\_\_\_\_\_\_\_\_\_\_\_\_\_\_\_\_\_\_\_\_\_\_\_\_\_\_\_\_\_\_\_\_\_\_\_\_85 6.2. Oportunidades de desenvolvimento \_\_\_\_\_\_\_\_\_\_\_\_\_\_\_\_\_\_\_\_\_\_\_\_\_\_\_\_\_\_\_\_86** *REFERÊNCIAS BIBLIOGRÁFICAS\_\_\_\_\_\_\_\_\_\_\_\_\_\_\_\_\_\_\_\_\_\_\_\_\_\_\_\_\_ 88 ANEXOS \_\_\_\_\_\_\_\_\_\_\_\_\_\_\_\_\_\_\_\_\_\_\_\_\_\_\_\_\_\_\_\_\_\_\_\_\_\_\_\_\_\_\_\_\_\_\_\_\_\_\_ 93*

## **LISTA DE FIGURAS**

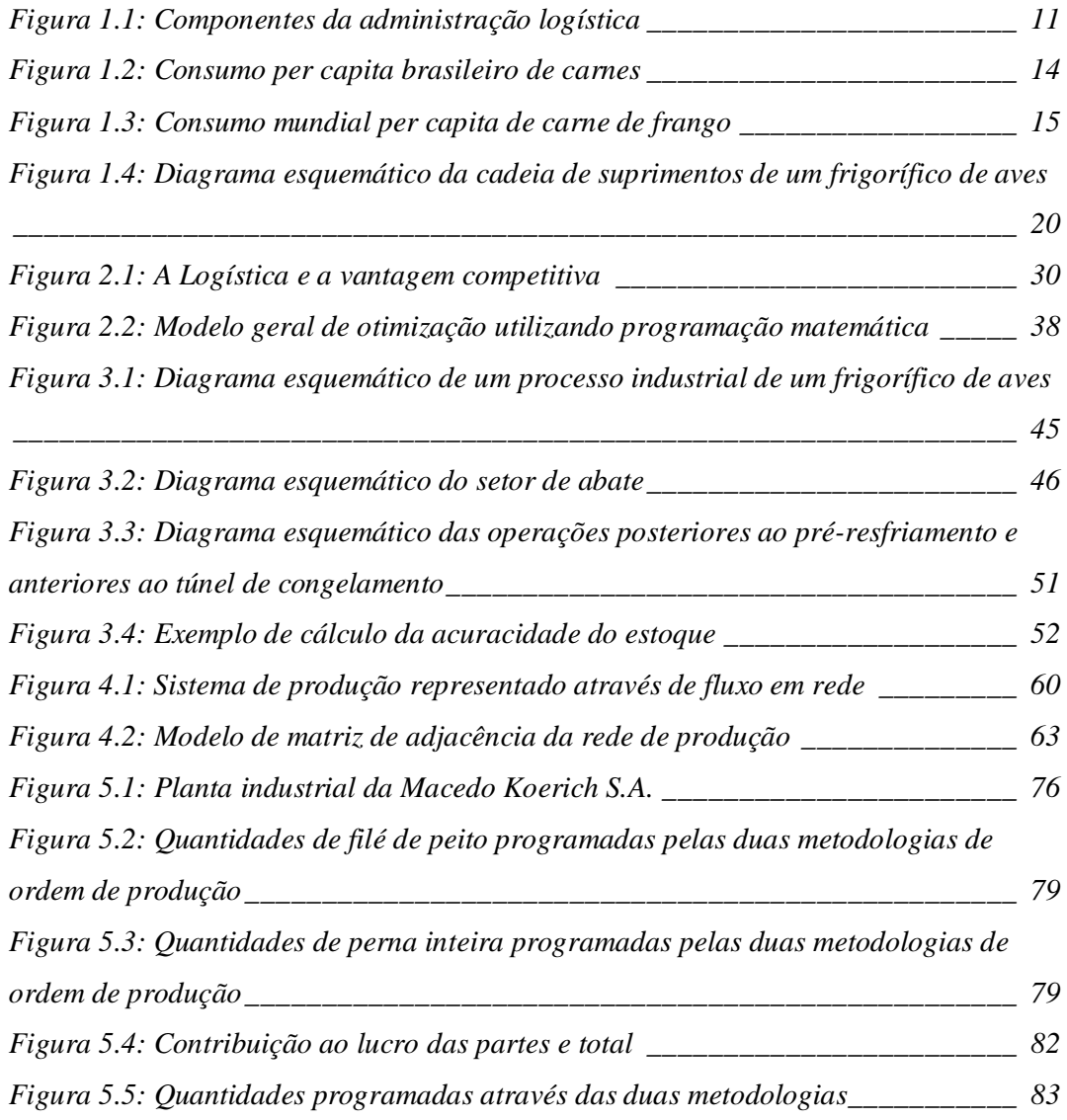

## **LISTA DE TABELAS**

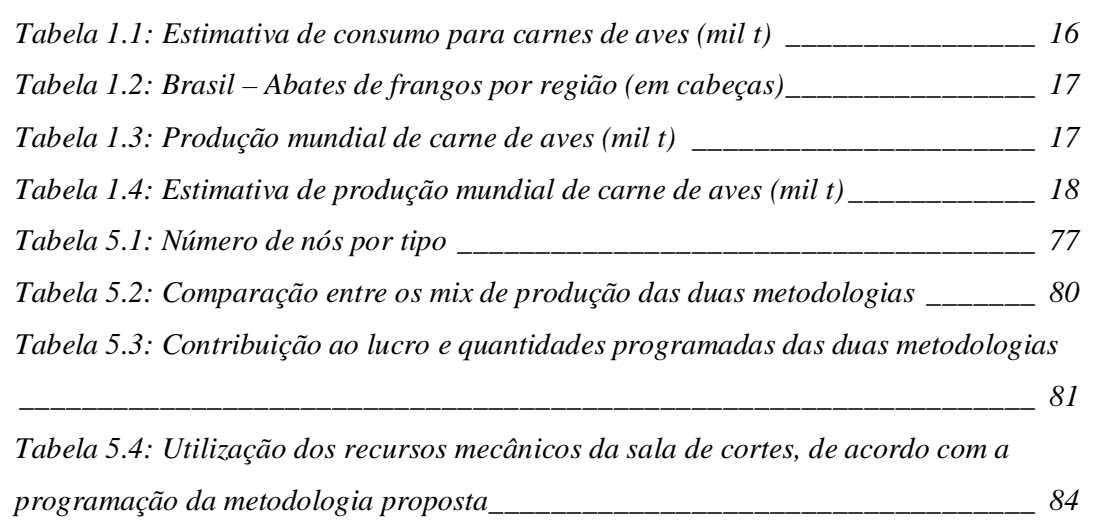

#### **I. INTRODUÇÃO**

#### **1.1. CONSIDERAÇÕES INICIAIS**

Para se ajustar às exigências da economia globalizada, vem crescendo o número de profissionais interessados nos estudos sobre a logística empresarial (COURÁ, 2002).

Segundo o *Council of Logistics Management (*citado por BALLOU, 2001*)*, logística pode ser definida como o "processo de planejamento, implementação e controle eficiente e eficaz do fluxo e armazenagem de mercadorias, serviços e informações relacionadas desde o ponto de origem até o de consumo, com o objetivo de atender às exigências dos clientes".

Baseado nesta definição a Figura 1.1 a seguir mostra os diferentes componentes da administração logística.

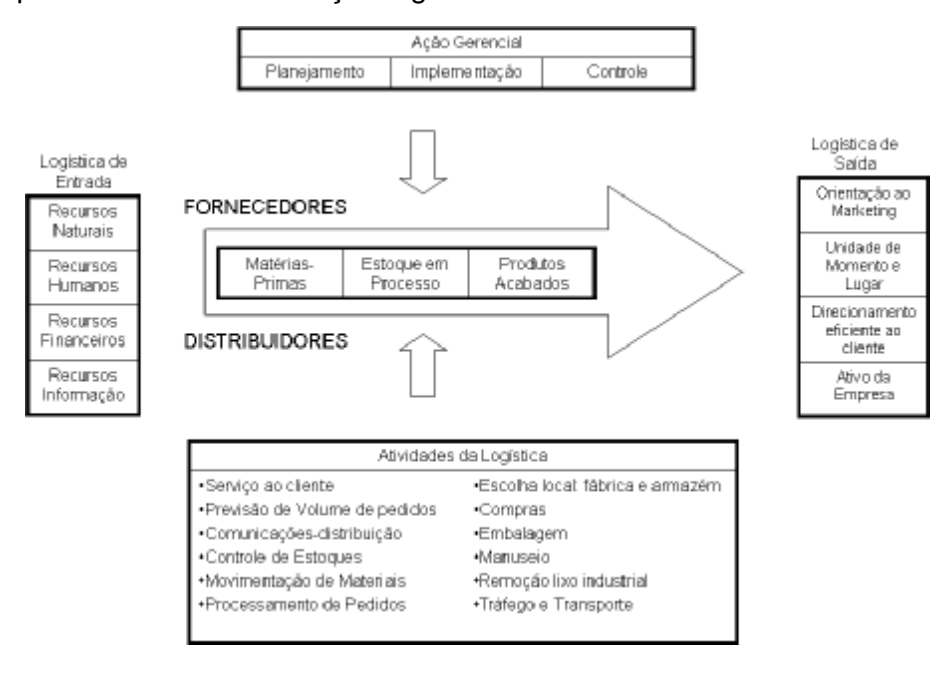

Fonte: LAMBERT, et al. **Administração estratégica da logística**. São Paulo: Vantine Consultoria, 1996, p.6.

Figura 1.1: Componentes da administração logística

Na cadeia logística existem três subsistemas básicos: subsistema de suprimentos, subsistema de produção e subsistema de distribuição. Neste trabalho, será tratado o subsistema de produção, que cuida do fluxo físico de matéria-prima, estoques em processos e produtos acabados. O estudo será direcionado para frigoríficos de aves.

## **1.1.1. Características do processo produtivo de um frigorífico de aves**

Esta dissertação aborda a logística do processo produtivo de um frigorífico de aves, que possui algumas particularidades em relação aos processos convencionais de administração da produção.

Três fatores são preponderantes no processo produtivo de frigorífico de aves, sendo que os dois primeiros descritos abaixo explicam porque este processo, ao contrário da maioria dos processos produtivos, que são "puxados", é "empurrado".

Primeiramente, devido à matéria-prima ser viva, todas as aves disponibilizadas para o abate no frigorífico em uma determinada data devem ser necessariamente abatidas. Caso contrário, essas aves permanecem muito tempo nos caminhões que as transportam das granjas até a indústria, implicando em uma mortalidade alta na plataforma de abate, etapa inicial do processo produtivo. Por questões sanitárias, toda ave que chega morta na plataforma, deve ser condenada e excluída do processo produtivo.

Em segundo lugar, não é possível haver estoque intermediário no frigorífico ao final da jornada diária de trabalho. Isto porque as aves originam produtos perecíveis que devem ser mantidos congelados. Como forma de garantir a qualidade dos produtos, estes devem ser descongelados apenas para o consumo. Como o processo produtivo é realizado com a ave descongelada, seria necessário um descongelamento adicional, o que não é permitido. Assim, torna-se impraticável a formação dos referidos estoques

intermediários ao final do expediente diário. Ou seja, o frigorífico só encerra suas atividades após o processamento da última ave abatida e apresenta um fluxo contínuo de aves durante seu período ativo.

Finalmente, em terceiro lugar, ao contrário da maioria das indústrias que "montam" um determinado produto através de vários componentes, os frigoríficos de aves "desmontam" uma única matéria-prima em diversos produtos. Isso tem implicações consideráveis com relação ao estoque de produtos acabados, pois não se pode deixar de produzir uma determinada parte da ave (por estar com o estoque muito alto, p.ex.), uma vez que para produzir os demais produtos, invariavelmente, será gerada uma parcela dessa parte menos desejada da ave.

Uma particularidade adicional desse tipo de indústria é que toda a cadeia de suprimentos é, em geral, gerenciada pela mesma empresa. Trata-se de uma cadeia longa e complexa, com elos descentralizados e características únicas, que serão descritos posteriormente.

Consequentemente, devido às peculiaridades do processo produtivo nas indústrias desse tipo, a logística passa a ser fator determinante de sucesso, tornando-se uma necessidade a utilização eficiente de todos os fatores de produção e, particularmente, do capital envolvido.

## **1.1.2. Importância do setor alimentício no contexto nacional e internacional**

A avicultura brasileira e também a mundial se desenvolveram e se modernizaram rapidamente e alcançaram níveis elevados de produtividade nos últimos 30 anos.

No agronegócio brasileiro, a avicultura industrial destacou-se nas últimas décadas por uma trajetória de incremento tecnológico expressivo, alavancada pela destacada articulação entre os diferentes agentes que o compõem. Assim, a cadeia produtiva de aves de corte assegura ao país posição de destaque no

13

cenário mundial, ocupando o segundo lugar na produção mundial de carne de frango.

#### 1.1.2.1. Consumo Interno

No período de 1986 a 2004 o consumo per capita de carne de frango no Brasil passou de cerca de 10 kg para perto de 35 kg/ano, quase igualando a quantidade consumida de carne bovina. Então, pode-se afirmar que o Brasil está passando de um país preponderantemente consumidor de carne bovina para um país consumidor também de carne de frango.

A Figura 1.2 mostra que, em média, a partir de 1986 o consumo de carne de frango do brasileiro cresceu 1,34 kg/hab/ano. No período apenas nos anos de 1988, 1996 e 2003 ocorreu queda no consumo per capita em relação ao ano anterior, mas observa-se claramente uma tendência de crescimento acentuada.

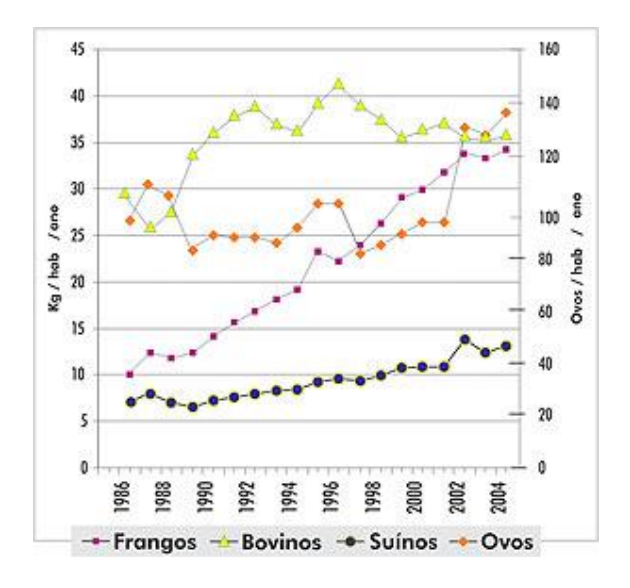

Fonte: UBA/ABIPECS/ABEF/CNPC, citado em AVICULTURA INDUSTRIAL

Figura 1.2: Consumo per capita brasileiro de carnes

#### 1.1.2.2. Consumo Mundial

Segundo a FAO, o consumo médio mundial per capita é de 11 kg/hab/ano, sendo Hong Kong o maior consumidor per capita de carne de frango (50,4 kg/habitante em 2003). O Brasil é o quarto colocado, superando o consumo de países como o Canadá, com renda per capita superior à brasileira, demonstrado na Figura 1.3.

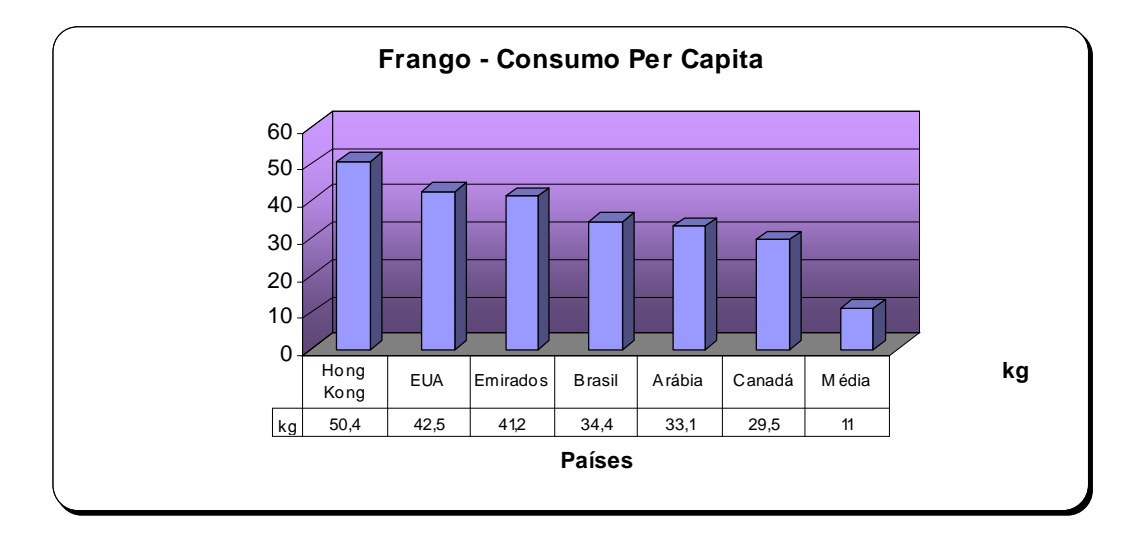

Fonte: Anualpec/UBA, citado em AVICULTURA INDUSTRIAL

Figura 1.3: Consumo mundial per capita de carne de frango

#### 1.1.2.3. Tendência de Consumo

Estima-se que nos países em desenvolvimento os atuais baixos índices de consumo per capita (tanto de frangos quanto de outras proteínas) irão crescer. Confirmando-se expectativas favoráveis para o crescimento econômico para esta década, o aumento do consumo de carne de frango deve se concentrar nesses países, conforme mostra a Tabela 1.1.

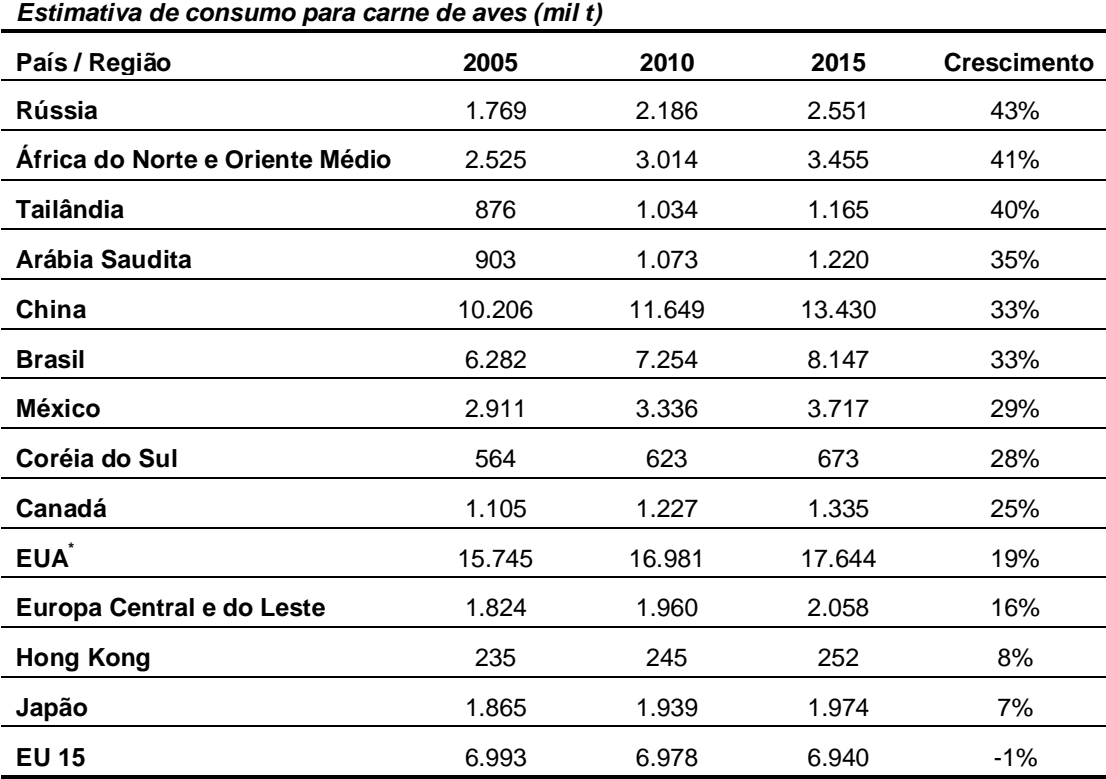

Fonte: USDA; para os EUA OCDE <sup>\*</sup>Para os EUA a projeção é até 2013, citado em AVICULTURA INDUSTRIAL

Tabela 1.1: Estimativa de consumo para carnes de aves (mil t)

#### 1.1.2.4. Produção Brasileira

A evolução da produção brasileira continua não apresentando os mesmos índices de desenvolvimento em todas as regiões. O Sul do país, região pioneira na produção integrada, tem aumentado continuamente sua participação, enquanto que a região Norte tem apresentado pequena evolução das quantidades produzidas. Pode-se observar que em 2003 os três Estados do Sul são responsáveis por mais de 50% da produção de frangos do Brasil, conforme Tabela 1.2.

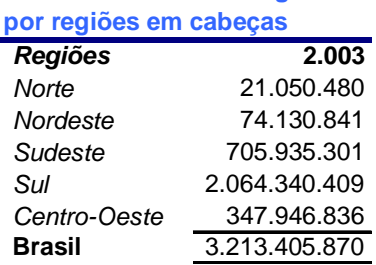

**Brasil - Abates de Frangos** 

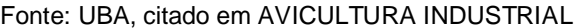

Tabela 1.2: Brasil – Abates de frangos por região (em cabeças)

1.1.2.5. Produção Mundial

O Brasil conquistou um espaço significativo na produção mundial passando de 1,4% em 1961 para 10,5% da produção mundial de carne de frango em 2003. A produção mundial de carne de aves é apresentada na Tabela 1.3.

*Ano/País Mundo* **1.961** 3.305 37% 693 8% 1.686 19% 130 1% 135 2% 8.948 **1.970** 4.645 31% 971 6% 3.405 23% 378 3% 219 1% 15.089 **1.980** 6.487 25% 1.663 6% 5.206 20% 1.397 5% 444 2% 25.940 **1.985** 7.729 25% 2.017 6% 5.577 18% 1.535 5% 607 2% 31.181 **1.990** 10.759 26% 3.740 9% 6.511 16% 2.422 6% 793 2% 41.002 **1.995** 13.827 25% 8.674 16% 7.970 15% 4.154 8% 1.315 2% 54.647 **2.000** 16.416 24% 12.873 19% 8.801 13% 6.125 9% 1.863 3% 69.156 **2.001** 16.761 23% 12.866 18% 9.076 13% 6.380 9% 1.976 3% 71.644 **2.002** 17.256 23% 13.262 18% 8.977 12% 7.239 10% 2.123 3% 74.377 **2.003** 17.468 23% 13.687 18% 8.801 12% 7.967 11% 2.204 3% 75.823  **Variação 1961 14.163 429% 12.994 1875% 7.115 422% 7.837 6042% 2.069 1534% 747% 2003 66875** *EUA China U.E 15 Brasil México Produção Mundial de Carnes de Aves (mil t)*

Fonte: FAO, citado em AVICULTURA INDUSTRIAL

Tabela 1.3: Produção mundial de carne de aves (mil t)

#### 1.1.2.6. Tendência de Produção

Segundo a FAO, em 2010 haverá uma produção de 283 milhões de toneladas de carnes. Um incremento de 60 milhões de toneladas, ou 27% em relação à média 1998-2000. Assim como para o consumo, o maior aumento na produção virá dos países em desenvolvimento, conforme Tabela 1.4.

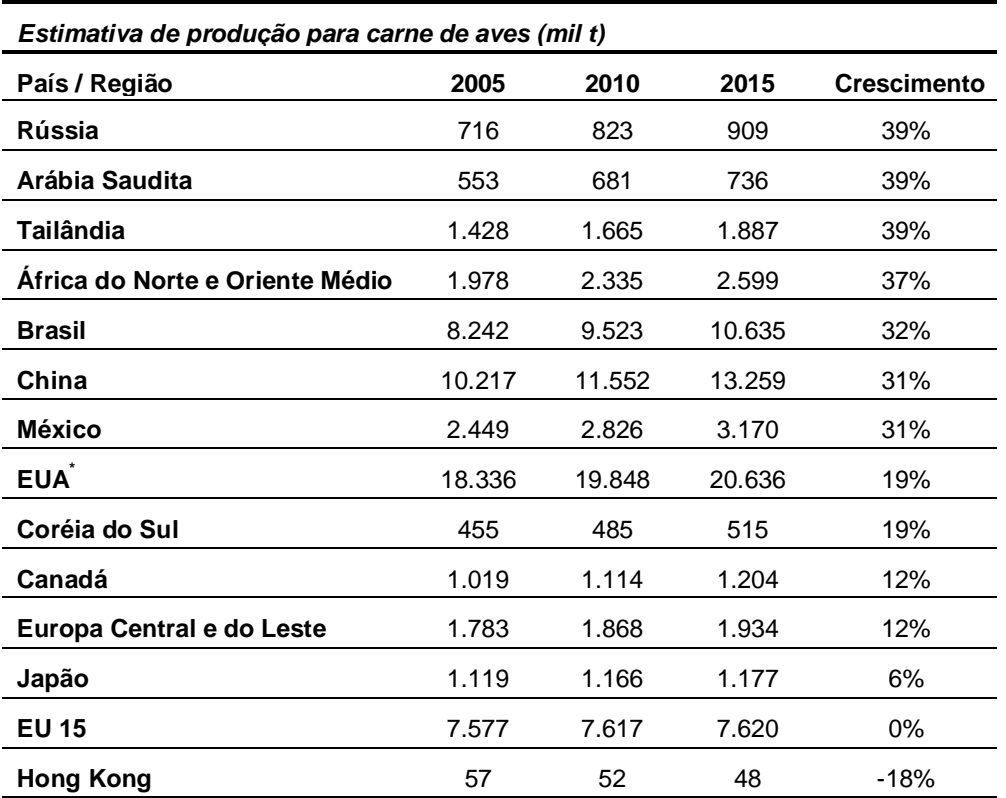

Fonte: USDA; para os EUA OCDE <sup>\*</sup>Para os EUA a projeção é até 2013, citado em AVICULTURA INDUSTRIAL

Tabela 1.4: Estimativa de produção mundial de carne de aves (mil t)

#### **1.1.3. Importância da logística empresarial em frigoríficos de aves**

A logística empresarial nos frigoríficos de aves é uma importante área de gestão na tomada de decisões, pois afeta toda a cadeia de suprimentos. Desde a compra de grãos para a fabricação de ração, até a distribuição de produtos

acabados, a logística se faz presente tanto nas decisões estratégicas da empresa quanto nas decisões operacionais.

Dentro desse contexto, a otimização da ordem de produção diária do frigorífico tem impacto direto na competitividade da empresa. A redução dos níveis de estoques de produtos acabados, considerada por muitos a base para o gerenciamento da cadeia de suprimentos (FLEURY, *et al,* 2000), é um exemplo do que pode ser conseguido como resultado desta otimização. No caso de frigoríficos, os produtos acabados são perecíveis (como já citado anteriormente) estocados em câmaras frigoríficas com temperatura controlada (-18ºC para produtos congelados e -2ºC para produtos resfriados). Estas câmaras frigoríficas demandam uma quantidade muito grande de energia elétrica para se manterem as temperaturas adequadas, tornando o processo de estocagem caro em relação às indústrias tradicionais.

Outra característica das câmaras frigoríficas é que, por apresentarem custos muito altos de operação e manutenção, são relativamente pequenas quando comparadas aos armazéns de indústrias tradicionais, absorvendo, normalmente, de um a três dias de produção apenas. Com isso, a redução quantitativa nos níveis de estoque dos produtos acabados ganha uma importância ainda maior evitando, por exemplo, que produtos sejam ofertados abaixo do preço estimado para obtenção de lucro devido às limitações físicas das câmaras de estocagem.

Outros exemplos de benefícios que podem ser alcançados através da otimização da ordem de produção diária do frigorífico são a utilização adequada da mão-de-obra disponível, a melhor utilização dos recursos fabris disponíveis, os cumprimentos dos pedidos em carteira, através do atendimento de uma quantidade mínima a ser produzida pré-estabelecida, e a maximização da contribuição ao lucro individual dos produtos acabados.

#### **1.2. O PROBLEMA**

A definição e a delimitação do problema de pesquisa são de fundamental importância em todo trabalho científico que pretende agregar conhecimento (DUCLÓS, 2002). Segundo GIL (1994) "problema é qualquer questão não solvida e que é objeto de discussão, em qualquer domínio de conhecimento". Partindo desta definição, procurou-se um tema específico, pouco explorado em trabalhos anteriores, dentro do estudo da Logística Empresarial, que fornecesse um problema de relevância e que pudesse ser adaptado à realidade de uma organização, através de sua aplicação prática.

Assim, o tema escolhido foi a otimização da ordem de produção diária como componente logística de ganho de competitividade empresarial. Esse tema foi escolhido devido ao impacto estratégico positivo que pode proporcionar em empresas com características particulares, caso de frigorífico de aves como já citado anteriormente. Para que a importância da otimização da produção se torne mais visível, será realizada uma breve descrição da cadeia de suprimentos de um frigorífico de aves.

A cadeia de suprimentos pode ser descrita, de uma maneira simplista, conforme o esquema da Figura 1.4.

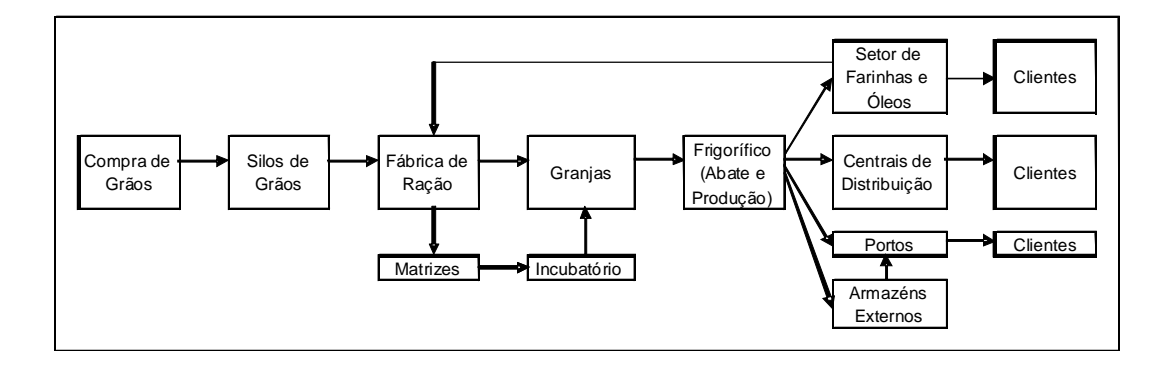

## Figura 1.4: Diagrama esquemático da cadeia de suprimentos de um frigorífico de aves

O primeiro elo da cadeia é a compra de grãos, para elaboração da ração. Este é o componente mais custoso de toda a cadeia e sofre influências determinantes do meio exterior, como por exemplo, a taxa de câmbio, uma vez que grande parcela do milho é adquirida de países do Mercosul, variação do preço do petróleo, que implica no aumento dos fretes, entre outros. Outro fator importante é determinar o momento ideal de realizar a compra. Como a cadeia de suprimentos necessita desse insumo o ano todo e a safra ocorre em alguns períodos do ano, é necessário que se determinem os momentos ótimos para realização das compras, levando em consideração a lei da oferta e da procura. No entanto, não se pode esquecer que existe uma limitação física de estocagem dos grãos nos silos, próximo elo da cadeia.

Os silos servem como um estoque intermediário da cadeia. Nos períodos de safra, onde o preço do grão é mais barato, é adquirida uma quantidade alta destes que são armazenados nos silos, e são transportados até a fábrica de ração conforme necessidade. Este estoque deve cobrir toda a entresafra, onde o milho é mais caro e difícil de ser encontrado. Um planejamento inadequado da compra de grãos pode comprometer todo o fluxo na cadeia.

O elo subseqüente da cadeia de suprimentos é a fábrica de ração, que além do milho, recebe insumos oriundos do próprio frigorífico, mais precisamente do setor de farinhas e óleos. Nesta etapa é realizado todo o controle nutricional da ração, de maneira a otimizar o índice de ganho de peso diário da ave. Este índice representa a razão entre o peso adquirido pela ave e a quantidade de ração ingerida. Quanto maior este índice, mais cedo a ave pode ser disponibilizada para abate e menores serão os custos com ração. A fábrica de ração destina ração para todas as granjas e para as matrizes.

As matrizes são responsáveis por produzir os ovos, que posteriormente são transportados até o incubatório. Exigem um gerenciamento adequado, pois possuem produtividade variável ao longo do tempo. Existem técnicas que podem ser utilizadas para a melhoria da taxa de produção de ovos das matrizes. Assim, os períodos de baixa produtividade devem ser identificados para que essas técnicas sejam aplicadas. Ao final do ciclo de produção de ovos, as matrizes são destinadas para o frigorífico para serem abatidas.

Na seqüência da cadeia de suprimentos encontra-se o incubatório, responsável pelo desenvolvimento do embrião. Os ovos permanecem nesta etapa por 21 dias até que ocorra a eclosão, gerando o pinto de um dia. O principal índice que deve ser gerenciado no incubatório é a percentagem de eclosão. Quanto maior este índice, melhor para a cadeia, pois uma quantidade menor de ovo deve ser disponibilizada para gerar um determinado número de pintos.

Esse pinto de um dia é transportado até as granjas, elo seguinte da cadeia, onde se alimentam e crescem. Durante esta etapa deve haver rígido controle sanitário, para evitar a contaminação das aves. Além disso, mudanças climáticas bruscas podem resultar em perda total ou parcial do lote. As granjas devem ser construídas de maneira a minimizar os efeitos destas mudanças. As aves, com tamanho, peso e idade adequada são então transportadas até o frigorífico, onde são abatidas.

No frigorífico ocorre toda a transformação da matéria-prima viva nos diversos produtos acabados e subprodutos. Este elo da cadeia possui diversas etapas que serão descritas detalhadamente no terceiro capítulo.

Os produtos acabados podem ser divididos em mercado interno (MI) e mercado externo (ME). Os produtos do MI são destinados a uma das centrais de distribuição. Os produtos do ME podem ser destinados diretamente ao porto, caso haja disponibilidade de containeres e data de embarque definida, ou para armazenagem externa quando um dos requisitos anteriores não é atendido. Essa armazenagem externa é realizada em armazéns terceirizados, normalmente em cidades portuárias, onde os produtos ME ficam estocados (sob o pagamento de um aluguel de espaço ou tonelagem) até segunda ordem. Assim que os dois requisitos, disponibilidade de containeres e data de embarque definida, sejam cumpridos, o produto é transportado da armazenagem externa até o porto.

Já os subprodutos são destinados ao setor de farinhas e óleos. Lá são processados e têm como produto farinhas e óleos. Esses produtos podem ser

22

destinados a fábrica de ração, onde servirão como insumo para a fabricação de ração, ou para um cliente final.

Os produtos MI, das centrais de distribuição, e os produtos ME, do porto, são destinados a clientes finais, último elo da cadeia de suprimentos de um frigorífico de aves.

Como se pode observar, a cadeia de suprimentos é longa e complexa, exigindo que as tomadas de decisões, tanto estratégicas como operacionais sejam bem fundamentadas. Além disso, trata-se de um produto com característica de *commodity* em um mercado extremamente competitivo, onde a margem de lucro é reduzida. Alguns produtos chegam a ter a margem negativa e mesmo assim devem ser produzidos porque a produção "desmembra" a matéria-prima.

Sendo assim, pode-se concluir que uma das principais decisões que determinarão o sucesso da cadeia de suprimentos é a especificação detalhada de quais produtos devem ser fabricados diariamente. Como conseqüência deste fato, o frigorífico pode ser considerado o elo de maior responsabilidade da cadeia logística de um frigorífico de aves uma vez que, caso essa etapa seja mal executada, todos os esforços das etapas anteriores e posteriores serão em vão.

#### **1.3. OBJETIVOS DO TRABALHO**

Os objetivos a serem atingidos no presente trabalho podem ser divididos em objetivo geral e objetivos específicos, conforme descrito a seguir.

#### **1.3.1. Objetivo Geral**

Desenvolver e implantar um modelo para otimizar a produção de um frigorífico de aves visando reduzir estoques de produtos acabados e maximizar a contribuição ao lucro, utilizando ferramentas de programação matemática.

#### **1.3.2. Objetivos Específicos**

São considerados os objetivos específicos deste trabalho de pesquisa:

- a) Mapear a cadeia logística de um frigorífico de aves, identificando os principais processos e variáveis de controle;
- b) Modelar o processo produtivo de um frigorífico de aves como um problema de programação linear visando maximizar a contribuição ao lucro da empresa;
- c) Resolver este modelo fornecendo subsídio para a tomada de decisão durante a programação da ordem de produção diária do frigorífico;
- d) Aplicar a formulação e modelo a uma empresa do setor visando identificar e quantificar potenciais ganhos com a utilização da programação linear;
- e) Verificar a possibilidade de racionalizar os estoques de produtos acabados em decorrência da otimização do processo produtivo.

## **1.4. IMPORTÂNCIA DO TRABALHO**

Segundo ROCHA (2002) "um processo adequado de solução de um problema requer, antes de tudo, o reconhecimento do seu grau de complexidade".

Por outro lado, a complexidade de um problema pode ser observada nos diversos aspectos que o cercam, tais como as suas várias dimensões (técnica, financeira, social, etc.), os interesses das partes envolvidas no processo de decisão, nas incertezas presentes no problema e na urgência de obtenção da solução.

O problema apresentado neste trabalho possui dimensões e características que envolvem e permeiam vários departamentos de uma empresa, especialmente as áreas de produção e marketing, além da logística.

A principal vantagem da implementação de uma metodologia para solucioná-lo encontra-se na redução de estoques de produtos acabados e otimização da contribuição ao lucro dos produtos fabricados diariamente por um frigorífico de aves, implicando diretamente no aumento de competitividade da empresa.

Importante ressaltar que se trata de um modelo genérico que pode ser aplicado em qualquer outro tipo de frigorífico, bastando apenas a definição do fluxograma do processo produtivo com seus diversos tipos de operações (decisão, transformação, etc.) e restrições fabris (máquinas, mão-de-obra, meio-ambiente, etc.) bem definidas e dimensionadas.

Outra importância significativa do presente trabalho é a aplicação do modelo elaborado em um estudo de caso, onde será possível visualizar a aplicabilidade do mesmo através do ganho de competitividade da empresa em questão, analisando quantitativamente e comparativamente os dados resultantes de uma programação da produção executada pelo modelo matemático *versus* a programação da produção realizada pela metodologia atual do frigorífico.

#### **1.5. ESTRUTURA DO TRABALHO**

Este trabalho encontra-se subdivido em seis capítulos.

No primeiro capítulo é apresentado o conceito de logística adotado para condução do trabalho, as características do processo produtivo de um frigorífico de aves, a importância do setor alimentício no contexto nacional e estadual, bem como a importância da logística empresarial em frigoríficos de aves. Além disso, é realizada uma primeira abordagem do problema que deu origem ao trabalho, com uma breve descrição da cadeia de suprimentos. Neste

25

capítulo também são definidos os objetivos do trabalho e sua importância, ressaltando-se o ganho de competitividade gerado para a empresa em estudo.

No segundo capítulo é realizada uma revisão bibliográfica. Primeiramente é abordada a questão que envolve a Logística Empresarial sob a visão de vários autores, levando em consideração sua capacidade de tornarse uma ferramenta de competitividade para as empresas. Posteriormente é discutida a programação da produção, através da caracterização de problemas deste tipo, discussão sobre a otimização da produção em geral e especificamente para a indústria de frangos.

Na seqüência, o terceiro capítulo apresenta a descrição detalhada do processo produtivo de uma planta industrial de um frigorífico de frangos, destacando todas as suas particularidades em relação a processos convencionais de administração da produção. Além disso, o capítulo caracteriza a ordem de produção diária e, em seguida, descreve a problemática da otimização da ordem de produção diária. Finalmente, são tratados os assuntos referentes à programação matemática em geral, e programação linear em particular, através da caracterização e definição das classes de problemas que podem ser tratados por essa metodologia.

O quarto capítulo contempla a descrição pormenorizada da técnica de solução empregada para a resolução do problema, com a caracterização do sistema produtivo através de um fluxo em rede. Em seguida, são definidos e caracterizados todos os elementos que envolvem um problema de programação linear. Após isso, este capítulo demonstra a programação do modelo proposto através de uma linguagem matemática computacional, destacando os dados de entrada e a aplicação do referido modelo na ordem de produção diária do frigorífico.

No quinto capítulo é realizado um estudo de caso, que contempla a descrição da empresa estudada destacando seu histórico e sua situação atual. Em seguida são definidos os parâmetros de entrada do modelo de acordo com as características da matéria-prima disponível para abate e as condições do frigorífico em uma determinada data. Continuando, são apresentados os resultados obtidos na elaboração da ordem de produção utilizando-se a metodologia proposta. Logo após é realizada uma comparação acompanhada de uma análise crítica entre os valores programados para as duas ordens de produção: utilizando a metodologia atual e utilizando a metodologia proposta.

No sexto e último capítulo estão registradas as conclusões e oportunidades de desenvolvimento. São tecidos os comentários finais acerca dos objetivos geral e específicos propostos no início do trabalho, bem como da formulação, resultados obtidos e a utilização da programação linear. A seguir são identificadas as oportunidades para trabalhos futuros nesta área de pesquisa.

#### **II. REVISÃO BIBLIOGRÁFICA**

#### **2.1. CONSIDERAÇÕES INICIAIS**

O tema abordado neste trabalho tem como uma das principais características a busca da integração de diferentes áreas e visões presentes no interior das empresas.

Assim, na consulta à literatura abordaram-se diversos conceitos da logística empresarial, bem como trabalhos que se referem aos frigoríficos e aves. Além disso, foi investigada a solução de problemas de otimização utilizando-se programação linear como uma interface da produção com a logística.

#### **2.2. LOGÍSTICA EMPRESARIAL**

Para CRISTOPHER (1997) "a logística é um processo de **gerenciar estrategicamente** a aquisição, movimentação e **armazenagem** de materiais, peças, e **produtos acabados (e os fluxos de informações correlatas)** através da organização e seus **canais de marketing**, **de modo a poder maximizar as lucratividades** presente e futura através do atendimento dos pedidos a baixo custo".

Como se pode observar, as palavras em destaque na definição acima refletem todas as características do problema que motivou o presente trabalho. A elaboração da ordem de produção diária de um frigorífico envolve decisões operacionais que podem ter grande impacto estratégico, baseadas em informações claras e verdadeiras sobre a situação de mercado e de estoque de produtos acabados, visando a maximização da lucratividade da empresa.

Na mesma linha de raciocínio, BALLOU (1993) define Logística como "toda atividade de movimentação e armazenagem, que facilita o fluxo de produtos desde o ponto de aquisição da matéria-prima até o ponto de consumo

final, assim como dos fluxos de informação que colocam os produtos em movimento, com o propósito de providenciar níveis de serviço adequados aos clientes a um custo razoável".

Mais uma vez a programação da ordem de produção aparece como uma importante ferramenta logística, agindo como o meio de informação que determina o movimento dos produtos desde a recepção da matéria-prima até o produto acabado, de maneira a se atingir o nível de serviço adequado.

Um outro aspecto importante a ser destacado é a integração que a logística proporciona entre as diversas áreas da empresa. Para ALVARENGA & NOVAES (1994), "no caso da Logística, o enfoque sistêmico é igualmente vital" pois ela atravessa vários setores e processos de negócios da organização. Esses setores interagem entre si quando o que se quer é uma solução ótima, onde reside a complexidade e o grande desafio do gerenciamento logístico.

DUCLÓS (2002), entende a função Logística como "um grande sistema complexo, dinâmico, integrador que é composto por vários elementos internos e externos a uma empresa, os quais interagem formando o que denomina-se: cadeia logística".

Para LAMBERT (1998) "o conceito de administração integrada da logística significa o tratamento das diversas atividades como um sistema integrado". Para DUCLÓS (2002), "este raciocínio de integração da logística com as demais áreas funcionais da empresa é um conceito que, devido aos diferentes objetivos funcionais, muitas vezes opostos, torna-se um grande desafio de implementação para os executivos logísticos. Contudo, parece que a integração interna é um pré-requisito indispensável para se obter performance operacional". Nesse sentido, a ordem de produção visa convergir os interesses de marketing e produção, sendo elaborada com base nas diretrizes da organização.

Finalmente, deve ser comentada a vantagem competitiva que a logística pode proporcionar às organizações. Para CRISTOPHER (1997) "a procura de

uma vantagem competitiva sustentável e defensável tem se tornado a preocupação de todo gerente alerta para as realidades do mercado. Não se pode mais pressupor que os produtos bons sempre vendem, nem é aceitável imaginar que o sucesso de hoje continuará no futuro". Sendo assim, este autor propõe uma matriz simples como forma de apresentar opções disponíveis para se obter vantagem competitiva:

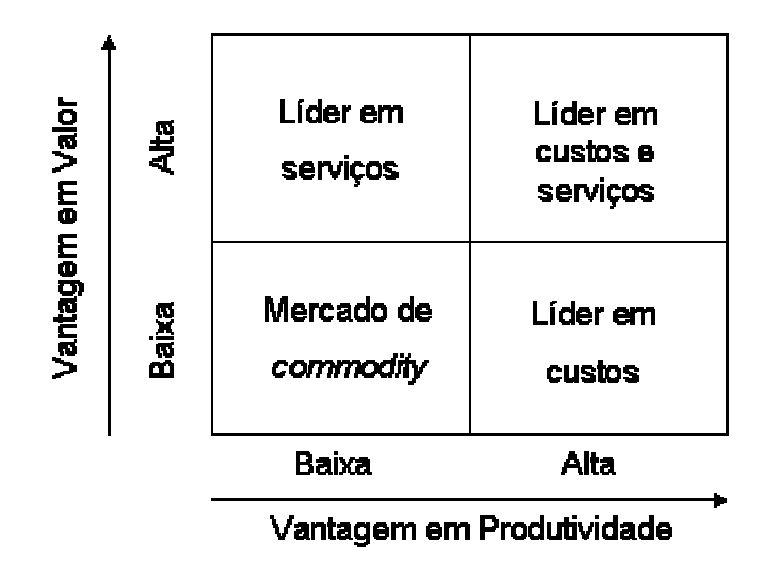

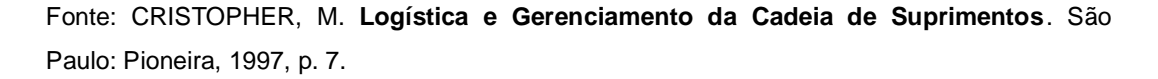

#### Figura 2.1: A Logística e a vantagem competitiva

Os frigoríficos de aves encontram-se no canto inferior esquerdo dessa matriz, onde o mundo é um lugar desconfortável devido seus produtos não serem diferenciados dos produtos de seus concorrentes e não terem vantagem em custo. A única estratégia é deslocar-se para a direita na matriz, ou seja, para a liderança de custos, ou para cima, para um "nicho" (CRISTOPHER, 1997).

Nesse sentido, uma ordem de produção diária que não apresente uma combinação ótima de produtos que maximizem a contribuição ao lucro pode complicar ainda mais essa situação desfavorável das empresas do mercado de *commodities*. Entende-se que a otimização da ordem de produção é uma das

ferramentas científicas que podem auxiliar o deslocamento dessas empresas para a direita da matriz.

Segundo FLEURY (2000) "a Logística passou a ser vista não mais como uma simples atividade operacional, um centro de custos, mas sim como uma atividade estratégica, uma ferramenta gerencial, fonte potencial de vantagem competitiva". Isso reflete claramente a importância e necessidade de estudos em Logística para aumento da competitividade das empresas.

#### **2.3. PROGRAMAÇÃO DA PRODUÇÃO**

#### **2.3.1. Caracterização de problemas de programação da produção**

A programação da produção é a ligação diária entre o processo de manufatura e os clientes, cuja forma de realizar-se varia com as características do processo de produção e a natureza do mercado onde a empresa atua (BODINGTON & SHOBRYS, 1995).

Para BALLOU (1993) "o problema de programação em organizações produtivas é determinar quando, onde e quanto produzir".

Em qualquer ponto de produção, as questões de quanto e quando produzir são essenciais para o planejamento do fluxo de matérias-primas e para prover recursos de transporte e armazenagem. A questão de onde produzir envolve todas as atividades do campo logístico (BALLOU, 1993).

A programação da produção envolve dois problemas distintos. Em primeiro lugar, há a programação do fluxo de materiais, ou programação agregada. Em segundo lugar, deve-se programar a seqüência na qual os produtos devem ser fabricados (BALLOU, 1993).

No caso dos frigoríficos de aves, por ser um processo seqüencial contínuo, daremos mais ênfase à programação dos fluxos de materiais, uma vez que o sequenciamento deve seguir a linha de produção. Nesse sentido, é necessário identificar o que é básico na programação produtiva agregada. Isto auxiliará a conhecer os fatores críticos da dinâmica dos fluxos de materiais.

- a) As entradas: Toda programação de produção deve iniciar-se com: (1) uma estimativa da demanda presente e futura; e (2) o conhecimento da que está agora disponível. A diferença entre as necessidades (demanda) e o estoque indica o que deve ser produzido e, consequentemente, as necessidades de mão-de-obra, suprimentos e capacidade produtiva. O nível de demanda pode ser determinado a partir dos pedidos em carteira ou das previsões;
- b) Lista de materiais: Para programar a produção de um produto ou serviço é necessária uma lista detalhada de peças e materiais, além de seus códigos de identificação, que tornam parte na sua fabricação. No caso específico dos frigoríficos, essa lista de materiais pode ser, por exemplo, uma relação das embalagens primárias e secundárias do produto;
- c) Tempos de carência (*lead times)*: Para atender as demandas nas datas planejadas, deve-se alocar tempo suficiente no programa de produção para permitir a entrega dos fornecedores e a manufatura dos produtos. A eficácia dos programas e custos de produção está intimamente ligada à precisão com que podem ser estimados os tempos de carência ou *lead times*;
- d) Custos: Os custos usados para a programação da produção são os mesmos do controle de estoques. Ou seja, há compensação de custos entre: (1) os custos associados a liberar pedidos de suprimento para fornecedores externos e para outras divisões da mesma empresa muito antes das necessidades de fabricação; e (2) os custos de parada de produção devido a atrasos no fornecimento. Ocorrem custos de manutenção de estoques quando os suprimentos chegam antes de sua real necessidade e devem ser guardados por certo período. Os custos de falta estão associados a paradas de produção ocasionadas pelo atraso no suprimento. Os custos de emissão de pedidos são aqueles associados a colocar pedidos nos fornecedores (BALLOU, 1993).

A previsão da demanda, a lista de materiais, os tempos de carência e os custos são os dados básicos para construir o programa de produção e todos esses elementos estarão contemplados no modelo proposto para a solução do problema em estudo.

#### **2.3.2. Otimização da programação da produção**

A utilização da pesquisa operacional, que tem como objetivo determinar as melhores formas de utilização de recursos limitados, é extremamente importante em estudos de problemas como o exposto no presente trabalho (WINSTON, 1994).

O processo da tomada de decisão envolve dados de entrada que são submetidos a um modelo predefinido, gerando dados de saída que serão analisados de modo a sugerir uma escolha para o administrador.

O modelo ao qual se faz referência nada mais é que um conjunto de relações matemáticas desenvolvidas a partir de variáveis do sistema em análise, segundo as relações existentes entre elas e com o meio ambiente no qual estão inseridas.

Dessa forma, esse modelo está sujeito a vários fatores, dentre os quais citam-se os objetivos do tomador de decisões que guiará o modelo segundo as necessidades do sistema, a extensão do controle sobre as variáveis de decisão e a limitação do administrador acerca dos fatores que podem ser alterados por ele, o nível de incerteza associado ao ambiente de decisão e, naturalmente, a própria natureza matemática das relações entre as variáveis (REINALDO, 2002).

Nesse sentido, podem-se dividir os modelos em dois grandes grupos: os modelos de simulação e os modelos de otimização.

Os modelos de simulação, segundo ANDRADE (1989) "são modelos que procuram oferecer uma representação do mundo real com o objetivo de

permitir a geração e a análise de alternativas, antes da implementação de qualquer uma delas. Por isso, dão ao executivo um grau de liberdade e flexibilidade considerável, com escolha da ação mais conveniente".

Esses modelos são usados para criar um ambiente virtual, mais semelhante possível com a realidade do sistema administrado pelo tomador de decisões a fim de serem testadas possíveis alternativas sem a necessidade de pôr em risco o sistema real.

Já os modelos de otimização procuram, de acordo com alguns parâmetros preestabelecidos pelo tomador de decisões (função-objetivo), encontrar uma única alternativa considerada a melhor, ou seja, uma solução ótima. Reconhece-se que é mais útil empregar técnicas de otimização ao invés de simulação quando:

- − Existirem muitas variáveis de decisão ou quando as variáveis puderem assumir valores numa faixa ampla de viabilidade, fazendo com que os modelos de simulação se tornem muito lentos;
- − Existirem restrições nos recursos ou variáveis que tornem complexo o processo de escolha dos fatores ou variáveis;
- − Os sistemas forem tais que algumas variáveis devem ter seus valores calculados de forma precisa, para respeitar restrições ou evitar grandes variações no resultado final. (ANDRADE, 1989).

Uma vez definido o problema, as variáveis mais relevantes para o desenvolvimento do modelo devem ser estabelecidas. Segundo ANDRADE (1989) "o conjunto de variáveis relevantes para um modelo de otimização inclui":

- − As variáveis de decisão para as quais o administrador procura valores ótimos;
- − Variáveis exógenas que servem de base para a definição de restrições ou de variáveis endógenas;

− Variáveis endógenas que, dependendo dos valores de outras, muitas vezes entram na formação da função-objetivo, que o administrador deve especificar.

De posse das variáveis que entrarão no modelo, deve-se especificar a função-objetivo que define o critério de otimização escolhido pelo gestor em forma de relações matemáticas. Da mesma maneira, são formuladas as restrições que limitam as condições de operação do sistema. Depois de estabelecidas essas relações, é escolhido um método matemático para a solução do modelo e em seguida ocorre a sua aplicação mediante um algoritmo apropriado para desenvolver o processo de cálculo, segundo as aplicações de programação matemática.

A programação matemática permite que problemas complexos sejam organizados e sugere possíveis soluções, adequando os objetivos às restrições impostas pelo meio ambiente em análise.

Segundo MACULAN (1980), "de modo geral, o problema de otimizar uma função objetivo, obedecendo às restrições nas variáveis de decisão, é considerado um problema de programação matemática". Essa definição deixa bem explícita sua aplicação direta na pesquisa operacional e sua importância nas ciências administrativas. Mais especificamente, teremos um caso de programação linear quando houver apenas funções lineares nas restrições e na função-objetivo.

Para ALVARENGA & NOVAES (1994) "para se chegar a sistemas bem projetados, é necessário que seus subsistemas também estejam otimizados. No entanto, a otimização dos subsistemas não é feita de maneira autônoma, mas considerando as inter-relações das partes entre si".

Nesse sentido, a otimização da programação da produção, contida no subsistema de produção, deve atender tanto as exigências de todo o sistema logístico, tanto do ponto de vista de produção quanto de marketing para efetivamente contribuir com o sucesso de todo o sistema.
Técnicas têm sido aplicadas a problemas de fluxo em rede solucionando problemas lineares e não lineares com o objetivo de investigação e compreensão do desempenho computacional na implementação aos problemas de lucro máximo. Uma razão importante para estudar modelos de fluxo em rede para múltiplos produtos é a grande variedade de aplicações que podem ser modeladas (MACHADO, 2005).

No entanto, os problemas de otimização da programação de produção, por serem problemas de otimização combinatorial (CHAMBERS, 1995), são normalmente difíceis de resolver e quando boas soluções são encontradas elas trazem benefícios altamente tangíveis (CASTRO, 2001).

Assim, estudos que envolvam a elaboração de um modelo de otimização da ordem de produção de um frigorífico de aves utilizando programação linear e linguagens matemáticas computacionais, podem proporcionar contribuições para a aplicação da pesquisa operacional, além de contribuir para a competitividade das empresas envolvidas em possíveis estudos de caso.

### **2.3.3. Problemas de otimização de produção de frangos**

O processo produtivo de um Frigorífico de Aves consiste em um conjunto de etapas, realizadas em série, que compreendem desde a chegada da ave viva à Empresa até o seu completo fracionamento em partes e destino ao mercado consumidor (KLEIN, 2003).

Levando em consideração todas as particularidades já citadas anteriormente deste tipo de processo produtivo, tentou-se buscar bibliografias específicas nesta área. No entanto, são raras as publicações disponíveis.

A programação da produção de um frigorífico de aves determina o quanto e o que vai ser produzido de cada parte da ave. Cada uma dessas partes é destinada a um determinado mercado com um nível diferente de exigência de qualidade dos produtos.

36

Assim, as atividades do frigorífico devem ser dimensionadas de maneira a atender todas as exigências dos mercados consumidores, considerando a capacidade produtiva da planta, a disponibilidade de facilidades necessárias para produzir determinados produtos, diferentes custos associados aos produtos, preços para cada produto em cada mercado, sempre procurando encontrar mercados que proporcionem o maior lucro para a empresa.

Segundo TAUBE-NETTO (1996), diversos autores sugerem o uso de computadores para aproximações simples de otimização da produção. Os modelos devem responder às seguintes perguntas:

- − Quanto de determinado produto deve ser alocado para uma planta bimestralmente, mensalmente, semanalmente e diariamente?
- − Quais devem ser os lotes abatidos e qual a capacidade de produção diária do frigorífico?

Importante lembrar que todas essas questões devem ser resolvidas utilizando-se técnicas de programação matemática para a otimização da planejamento da produção.

O modelo de otimização deve levar em consideração a capacidade da apanha de frangos, capacidade de abate, restrições internas do processo produtivo, demanda diária e prioridades de produção, caso a estimativa de peso médio apresente incoerências. De posse de todos esses dados, o resultado deve ser a programação ótima da produção do frigorífico.

Alguns dos benefícios que podem ser atingidos são a maximização do lucro da empresa, a rápida resposta em relação a flutuações do mercado, além de outros menos tangíveis (TAUBE-NETTO, 1996). Esta referência descreve um sistema de otimização da produção utilizado pela empresa Sadia, onde todos os benefícios citados anteriormente já puderam ser comprovados na prática.

# **2.4. UTILIZAÇÃO DE PROGRAMAÇÃO LINEAR EM PROBLEMAS DE OTIMIZAÇÃO**

Para descrevermos a utilização de programação linear em soluções de problemas de otimização, é necessário introduzirmos o conceito de programação matemática.

#### **2.4.1. Programação Matemática**

Um modelo geral de otimização utilizando programação matemática é apresentado na figura abaixo:

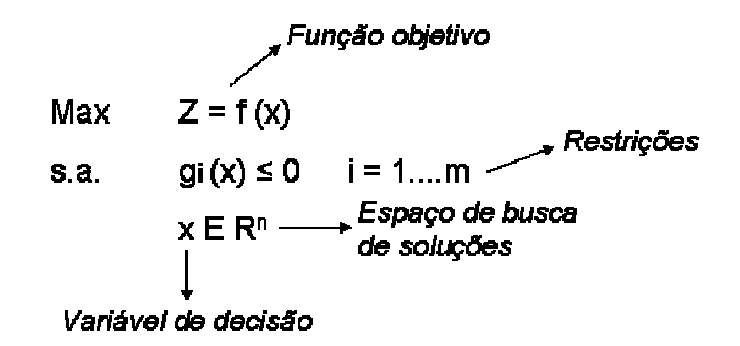

Figura 2.2: Modelo geral de otimização utilizando programação matemática

A figura indica a maximização de uma função objetivo (f(x)), cujas variáveis de decisão estão sujeitas a restrições (g(x)) dentro de um espaço de busca de soluções. A solução deste tipo de problema indicará os melhores resultados com relação ao objetivo, ou seja, à solução ótima.

No caso específico de utilização desta ferramenta para otimização da ordem de produção de um frigorífico de aves, uma função objetivo a ser maximizada pode ser o somatório da contribuição individual ao lucro dos produtos, sujeito às restrições de capacidade fabril, mão-de-obra, quantidades mínimas e máximas a serem produzidas e quantidade disponível em estoque. Todas as restrições, incluindo a função objetivo serão detalhadas no próximo

capítulo, dedicado à descrição da técnica aplicada para a solução do problema objeto do presente trabalho.

Sendo assim, a elaboração da ordem de produção visando atingir um resultado ótimo com relação ao objetivo é de fundamental importância em um frigorífico de aves, pois se trata de uma indústria de *commodities*, com margem de lucro reduzida, podendo até ser negativa em alguns casos, com matériaprima viva e produto acabado perecível que obriga o processamento total das aves disponíveis para abate em uma determinada data. Nesse sentido, a implementação de um modelo que consiga otimizar a produção de um processo tão complexo é uma ferramenta poderosa para o ganho da competitividade dos frigoríficos de aves.

### **2.4.2. Programação Linear**

Para casos onde as funções f(x) e g(x) são lineares, temos um caso particular de programação matemática, a programação linear.

Segundo SHAMBLIN (1979) "programação linear é um meio matemático de designar um montante fixo de recursos que satisfaça certa demanda de tal modo que alguma função objetivo seja otimizada e ainda satisfaça a outras condições definidas".

Como pode ser observado a definição acima referencia a programação linear como sendo um método matemático de otimização. A seguir serão apresentados alguns métodos de soluções para problemas lineares de otimização.

A programação da ordem de produção de um frigorífico de aves, por apresentar a função objetivo e as restrições todas lineares e devido a aspectos do processo produtivo (única matéria-prima e vários produtos acabados), pode ser considerado um problema de programação linear de fluxo em rede para múltiplos produtos.

## **2.4.3. Resolução de Problemas de Programação Linear**

O primeiro algoritmo para resolver o Problema de Programação Linear (PPL) foi o Simplex desenvolvido pelo matemático americano George Dantzig em 1947, (DANTZIG, 1963), que após vários anos de aprimoramento tornou-se muito eficiente. De 1950 até 1965 foram desenvolvidos algoritmos específicos para modelos lineares de fluxo em rede. A estrutura especial do modelo permitia a utilização de métodos específicos muito eficientes a esses casos, não se aplicando a um caso geral. Nessa época, foram desenvolvidos o método primal simplex especializado e o método primal-dual. A especialização do primal simplex começou com Dantzig e culminou com o trabalho de Ellis Johnson (JOHNSON, 1965), baseado em (DANTZIG, 1963) e (CHARNES & COOPER, 1961). O método primal-dual teve origem com Harold Kuhn s (algoritmo húngaro) para o problema de atribuição e culminou com Delbert Fulkerson (algoritmo out-of-kilter (FULKERSON, 1971)).

No final da década de 1970, Khachian (KHACHIAN, 1979) apresentou o algoritmo dos Elipsóides para programação linear, com tempo polinomial. Embora o algoritmo tivesse propriedades teóricas satisfatórias, o seu desempenho na prática era muito inferior quando comparado com o método simplex.

Karmarkar (KARMARKAR, 1984) publicou um método de pontos interiores, capaz de encontrar uma solução ótima em tempo polinomial, para o pior caso. Além disso, o autor afirmou que seu método era mais rápido do que o método simplex, o que estimulou uma imensa pesquisa na área de otimização linear, incluindo-se questões desafiadoras sobre a eficiência computacional de métodos do tipo simplex.

Souza (SOUZA, 2000), baseado no trabalho de Freund e Mizuno (FREUND & MIZUNO, 1996), apresenta um panorama dos métodos de pontos interiores no campo da otimização linear. Métodos dos pontos interiores têm mudado permanentemente o panorama da teoria, da prática e da computação

40

em programação matemática. Programação linear não é mais sinônimo do clássico método simplex, e muitos pesquisadores tendem a ver agora a programação linear mais como um caso especial da programação não linear devido ao desenvolvimento desses métodos.

Os métodos de pontos interiores utilizam ferramentas matemáticas mais avançadas quando comparadas com métodos do tipo simplex, sua análise matemática é tipicamente complicada e os métodos são menos receptivos a intuição geométrica.

Castro e Nabona (CASTRO & NABONA, 1996) apresentam um código para resolver problemas de fluxo em rede para múltiplos produtos com função objetivo linear e não linear, considerando restrições acopladas que unem arcos de um mesmo ou diferentes produtos. Na resolução dos problemas de múltiplos produtos é utilizado o particionamento primal e vários testes são realizados em problemas reais e gerados aleatoriamente, contendo acima de 150.000 variáveis e 45.000 restrições. Os resultados obtidos são comparados com metodologias alternativas como: método de pontos interiores, métodos especializados para fluxo em rede e pacotes que otimizam problemas com restrições lineares e não lineares.

McBride (McBRIDE, 1998) relata que muitos problemas como: logística, transporte e comunicação são formulados como problemas de múltiplos produtos de grande escala e poucos pesquisadores já haviam obtido avanços na resolução de problemas desse tipo. Este aperfeiçoamento pode ser verificado para ambos, algoritmo e hardware. O método simplex apresentado utiliza uma abordagem de particionamento da matriz básica. O tempo computacional na obtenção da solução mostrou ser excelente mesmo em um modesto hardware e os resultados indicaram que problemas de múltiplos produtos de grande escala podem ser resolvidos eficientemente. O autor cita, ainda, que profissionais utilizando o EMNET, um algoritmo com particionamento primal da base, solucionaram problemas logísticos contendo 600.000 restrições e 7.000.000 de variáveis.

Castro e Frangioni (CASTRO & FRANGIONI, 2001) apresentam uma implementação do algoritmo de pontos interiores para os problemas de múltiplos produtos. Nesta implementação do algoritmo, os sistemas definidos positivos a cada iteração são resolvidos continuamente num esquema que combina uma fatoração e um método pré-condicionado do gradiente conjugado. Um conjunto de problemas é testado contendo em torno de 2.5 milhões de variáveis e 600.000 restrições. Os resultados mostraram que a abordagem é especialmente eficiente em problemas difíceis de fluxo em rede para múltiplos produtos.

Chardaire e Lisser (CHARDAIRE & LISSER, 2002) abordam modelos de fluxo em rede para múltiplos produtos e sugerem uma grande variedade de contextos típicos no dimensionamento de redes. Várias são as abordagens baseadas na especialização do algoritmo simplex e pontos interiores para resolver os problemas de múltiplos produtos não orientados. Algoritmos são testados com dados da rede de transmissão distrital da Telecom Paris França. Algoritmos simplex primais e duais aplicados na estrutura particular da matriz de restrições são apresentados e comparados. Resultados numéricos são fornecidos por problemas de até 800.000 restrições e 6.000.000 variáveis.

Como pode ser observado nessa breve revisão bibliográfica, o problema de otimização linear é freqüentemente utilizado seja no planejamento de produção, na alocação de recursos, bem como em muitos outros aspectos da tomada de decisão em indústrias.

Importante lembrar que no estudo particular dos problemas lineares de fluxo em rede para múltiplos produtos, a ênfase dada ainda consiste na importância da investigação na busca de soluções para suas aplicações e na compreensão do seu desempenho computacional.

Assim, no Capítulo IV do presente estudo, foi modelado um algoritmo utilizando-se o método simplex para a resolução da programação da ordem de produção diária de um frigorífico de aves. A opção pelo método simplex se deu em razão de sua técnica de resolução de problemas de programação linear ser mais simples e mais comumente aplicada em problemas com poucas variáveis e poucas restrições.

# **III. DESCRIÇÃO DO PROBLEMA**

### **3.1. CONSIDERAÇÕES INICIAIS**

Conforme citado anteriormente, este trabalho pretende propor o desenvolvimento de um modelo de otimização da ordem de produção diária de um frigorífico de aves utilizando programação matemática, por meio de um estudo de caso de uma empresa real.

Entretanto, deve-se destacar a complexidade da cadeia de suprimentos na qual um frigorífico de aves está inserido. A estrutura básica desta cadeia já foi comentada anteriormente, e concentra todas as atenções a partir deste momento para a planta industrial de um frigorífico de frangos, considerada o elo mais importante da cadeia e onde ocorre toda a transformação da matériaprima em produto acabado.

Neste capítulo, inicialmente serão definidas as características do processo produtivo de uma planta industrial de um frigorífico de frangos, destacando todas as suas particularidades em relação a processos convencionais de administração da produção. Em seguida, procura-se descrever a problemática da otimização da ordem de produção diária através de um processo de reflexão sobre os aspectos que, de maneira isolada ou combinada, podem influenciar na obtenção do resultado ótimo.

# **3.2. CARACTERÍSTICAS DO PROCESSO PRODUTIVO**

Como já citado anteriormente, o processo produtivo de uma planta industrial de um frigorífico de frangos possui algumas particularidades em relação aos processos convencionais de administração da produção. O fato de ser empurrado e de possuir uma única matéria-prima sendo "desmembrada" em diversos produtos, necessariamente, são dois dos principais fatores que determinam essas particularidades.

Para se compreender melhor as características citadas, será descrito detalhadamente o processo produtivo da indústria de frango, e em seguida será descrita a ordem de produção diária.

# **3.2.1. Descrição detalhada de um processo industrial de um frigorífico de aves**

Um processo industrial de um frigorífico de frango pode ter seu processo produtivo descrito conforme o esquema abaixo:

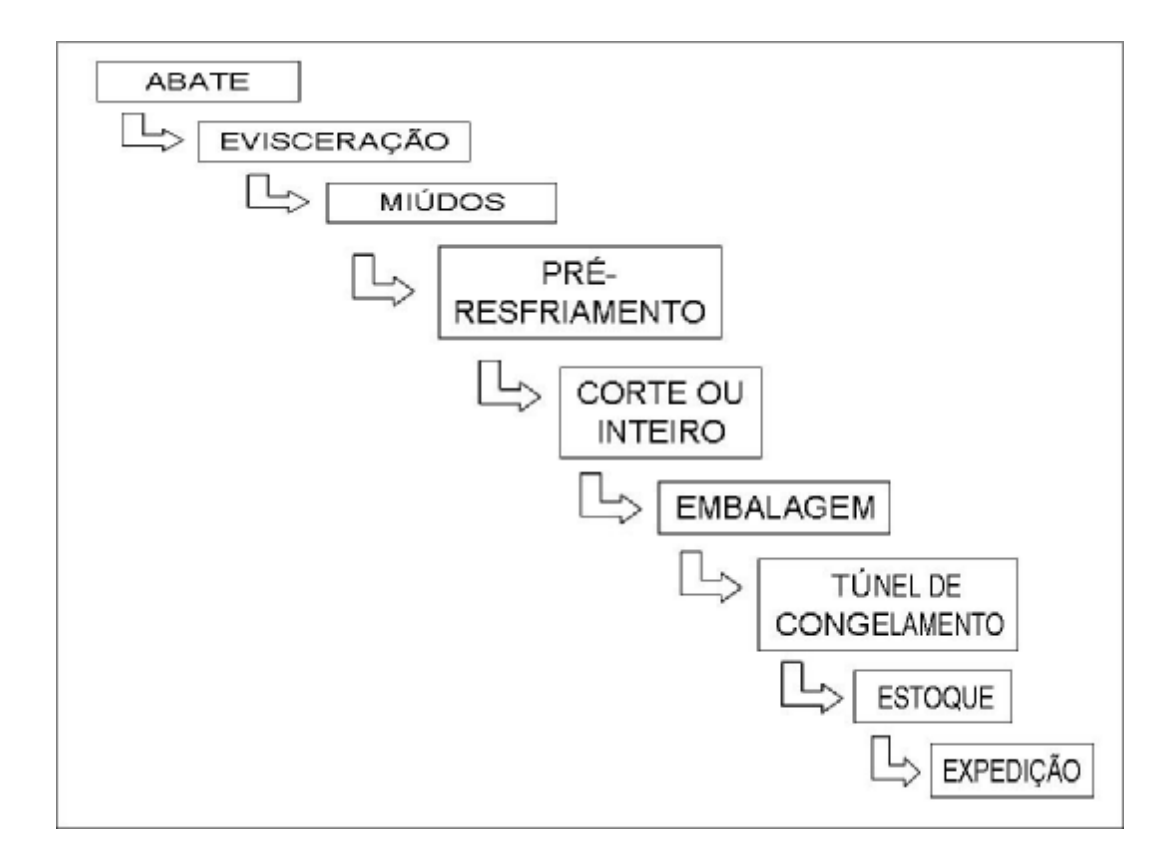

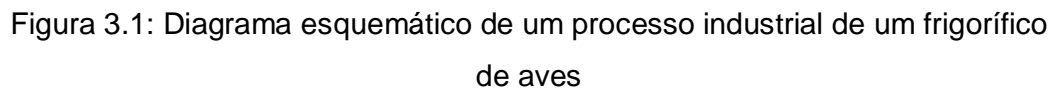

O primeiro setor é o de abate, que está ilustrado na Figura 3.2 e onde estão contidas as operações de recepção, descarregamento, pendura, sangria, escaldagem e depenagem. A grande maioria das atividades desse setor é realizada mecanicamente, envolvendo pouca mão-de-obra direta. A recepção consiste em receber e inspecionar os frangos vivos no caminhão. A plataforma de recepção deve proporcionar ambiente agradável, protegendo as aves contra a incidência direta de sol e chuva. No verão, o uso de ventiladores e nebulizadores auxiliam a reduzir a temperatura no local. Nesta etapa pode ser detectada alguma forma inadequada de transporte que incorrerá em lesões e morte das aves e prejudicará a produtividade do frigorífico.

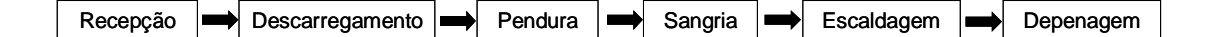

Figura 3.2: Diagrama esquemático do setor de abate

Em seguida ocorre o descarregamento, onde as caixas contendo as aves são retiradas do caminhão e colocadas em uma esteira em direção à pendura. Durante o descarregamento, todas as atenções devem estar voltadas para o manuseio das caixas que contêm as aves, pois qualquer movimento mais brusco pode também ocasionar lesões ou mortes das mesmas.

A pendura é onde os frangos são colocados de cabeça para baixo em uma esteira contínua com ganchos (nóreas de sangria). Mais uma vez o manuseio das aves deve ser cuidadoso, para se evitar lesões. A velocidade da nórea, mensurada em nº de aves/hora, dita o ritmo do frigorífico.

Na seqüência antes de chegarem à sangria, os frangos sofrem um atordoamento ou insensibilização através de um choque elétrico, essencial para que a sangria e a depenagem sejam satisfatórias. Dessa forma, o choque não deve matar a ave, apenas deixá-la atordoada para evitar que a mesma se debata causando lesões, principalmente nas asas. Existem três objetivos principais para a utilização do choque elétrico: promover um tratamento menos doloroso aos animais, reduzir as fraturas no processamento e regular a qualidade da carcaça, através de maior drenagem de sangue.

Uma ave satisfatoriamente atordoada apresenta-se imóvel, com o pescoço arqueado e as asas voltadas para o corpo. A regulagem do atordoador depende exclusivamente do estado de atordoamento das aves, podendo

necessitar de ajustes periódicos durante o processo de abate. A voltagem oscila normalmente entre os 50 e 100 volts, uma vez que valores muito altos poderiam causar movimentos bruscos ou quebra das asas da ave, rompimento dos vasos sanguíneos, além de reduzir a perda de sangue e dificultar a sangria.

Em seguida ao atordoamento, ocorre a sangria. Caso o atordoamento tenha sido realizado adequadamente, as aves chegam calmas ao local de sangria, assegurando uma operação eficiente. Normalmente esta etapa é realizada mecanicamente, onde a ave é conduzida até uma lâmina circular rotativa ou facas que realizam o corte. Para uma sangria eficiente, a ave deve continuar respirando, pois desta forma ela força a expulsão do sangue das veias. O tempo recomendado de sangramento varia de 100 a 120 segundos, dependendo do tempo de atordoamento à sangria, dos efeitos do atordoamento e do tipo de corte efetuado (KLEIN, 2003). Uma sangria mal realizada pode resultar em contaminação das etapas subseqüentes, prejudicado grande parte do lote.

A próxima etapa é a escaldagem. Aqui os frangos são submetidos a um banho de água quente para que as penas fiquem em condições adequadas para serem retiradas, aumentando sua densidade e área de fricção. Deve-se evitar um banho muito quente ou uma exposição por um tempo muito longo da ave para que estas não fiquem queimadas, principalmente do tecido muscular do peito. Após a escaldagem, ocorre a depenagem. O intervalo entre a escaldagem e a depenagem deve ser pequeno suficiente para se evitar perdas de temperatura das carcaças. Asas quebradas ou deslocadas, dorso com pele rasgada e erosão excessiva da pele podem ser indicativos de mau ajuste do equipamento ou dureza inadequada dos dedos de borracha (KLEIN, 2003).

Posteriormente às máquinas de depenagem, estão situados os chuveiros de higienização por linha de abate, a fim de remover penas, coágulos de sangue e partículas aderidas à carcaça, antes que esta chegue à seção de evisceração. Todas as penas são retiradas e, caso isso não ocorra, podem seguir até o fim do processo produtivo e estarem presentes no produto acabado, representando uma falta de qualidade inadmissível para o consumidor.

A evisceração é onde se realiza a extração da cloaca, abertura do abdômen, eventração, retirada do papo e traquéia, extração dos pulmões, retirada do pescoço e lavagem final. Ao final desta etapa, realizada totalmente por máquinas, não devem restar no frango nenhuma das partes citadas anteriormente além de não poder haver contaminação fecal e/ou através do líquido biliar da ave. A evisceração é uma das operações mais importantes na linha de abate pois, quando realizada com perfeição, influenciará positivamente na durabilidade e qualidade da carcaça (KLEIN, 2003).

A seguir, os miúdos (fígado, coração e moela) são retirados manualmente por aproximadamente cinco funcionários, e podem necessitar de limpeza. O coração e fígado seguem através de um fluxo de água até a seção de pré-resfriamento de miúdos. A moela e o restante das vísceras seguem pela canaleta até serem devidamente separadas. A moela é conduzida ao processo onde será limpa e pré-resfriada mecanicamente. O tempo de permanência dos miúdos no pré-resfriamento é de 6 a 7 minutos, e ao final desta etapa não devem possuir temperatura superior a 4°C.

A operação seguinte é o pré-resfriamento, onde as aves devem atingir a temperatura adequada para serem manuseadas nos processos subseqüentes. Além disso, esta etapa também é responsável pela reposição da água perdida durante as operações que antecedem esse processo. Essa temperatura é determinada por normas de qualidade do mercado consumidor (Brasil, União Européia, Japão, China, Oriente Médio, etc.).

Há vários métodos para o pré-resfriamento das aves, como por exemplo recipiente com água e gelo picado, s*pin chiller* e pulverização com água gelada. O s*pin chiller*, que consiste em um tanque de resfriamento, construído em aço inoxidável, onde as aves imersas em água fria deslocam-se lentamente movidas pela rotação de uma hélice (estilo rosca sem fim) que atravessa toda a extensão do tanque é o método mais comumente empregado pelos frigoríficos.

Nesse processo, as carcaças levam de 40 a 60 minutos para percorrer o conjunto de resfriadores.

O resfriamento da carcaça inibe e retarda o crescimento microbiológico. Durante o abate e manipulação, a superfície da carne é infectada por uma variedade de bactérias originadas do próprio animal (pele, intestino) e do meio ambiente. Um resfriamento rápido reduz substancialmente seu crescimento, contudo, como muitas bactérias são psicrófilas, seu crescimento ocorre mesmo a baixas temperaturas. Esse tipo de bactéria necessita de oxigênio livre para realizar seu metabolismo, e como este só se encontra na superfície da carne, não se verifica crescimento microbiano no interior da carne (KLEIN, 2003).

Após o pré-resfriamento, as aves podem ser direcionadas para o processo de frango inteiro ou para a sala de cortes. As aves que são destinadas ao frango inteiro são acomodadas nas embalagens primária e secundária e seguem para o túnel de congelamento. As embalagens primárias são plásticas e contém uma ave por embalagem. Já as embalagens secundárias são normalmente de papelão e contém aves suficientes para se atingir o peso padrão de comercialização (20kg p.ex.). De acordo com o percentual de corte do frigorífico, essa etapa pode absorver até cerca de 5% da mão-de-obra direta do frigorífico.

Já as aves que são destinadas à sala de cortes começam a ter suas carcaças "desmembradas", onde são extraídas as pernas, peito e asas. Cada uma dessas partes é encaminhada para as suas respectivas mesas e são transformadas nos diversos tipos de produto acabado (coxa, sobrecoxa, filé de peito, peito com osso, meio da asa, etc.). Essa é a etapa do frigorífico onde a ordem de produção tem maior impacto, pois existem três entradas (peito, perna e asa) e diversas saídas (produtos acabados) que devem ser determinadas visando o melhor resultado da empresa. A sala de cortes é climatizada a uma temperatura em torno de 10 a 12ºC, a fim de retardar o crescimento microbiano na superfície dos cortes, favorecendo uma melhor conservação e qualidade final (KLEIN, 2003). Na sala de cortes, cerca de 90% das atividades são realizadas manualmente, e esta fase do processo absorve aproximadamente 65% da mão-de-obra direta do frigorífico.

Das mesas os produtos são encaminhados para a embalagem primária e posteriormente à embalagem secundária, que possuem grande parte das suas atividades executadas manualmente e envolvem mais ou menos 10% da mão-de-obra direta do frigorífico. As embalagens primárias são normalmente de plástico (como no processo de frango inteiro) podendo ou não possuir peso padrão, ou em bandejas de isopor com peso padrão. Já as embalagens secundárias, assim como para os frangos inteiros, são normalmente de papelão e possuem pesos padrão de comercialização. Os principais cuidados a serem tomados nestas etapas são a diferença de peso padrão e a mistura de dois ou mais produtos em uma única caixa.

Em seguida, assim como o frango inteiro, esses produtos são destinados ao túnel de congelamento. Algumas condições devem ser respeitadas para um bom desempenho do túnel de congelamento, tais como capacidade de refrigeração, taxa de alimentação de caixas, taxa de saída de caixas e tempo de permanência das caixas dentro do túnel. A figura 3.3 representa esquematicamente as etapas posteriores ao pré-resfriamento e anteriores ao túnel de congelamento.

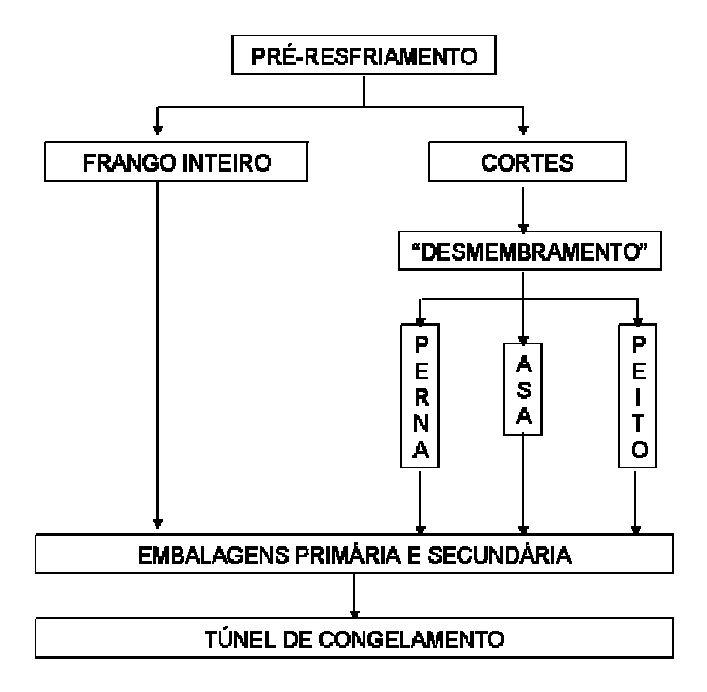

# Figura 3.3: Diagrama esquemático das operações posteriores ao préresfriamento e anteriores ao túnel de congelamento

Os produtos podem ser resfriados ou congelados. Os primeiros permanecem no túnel de congelamento por aproximadamente 6 horas, enquanto os segundos devem ser retidos no túnel por aproximadamente 24 horas. Para serem retirados do túnel, os produtos congelados devem atingir uma temperatura de -18ºC e os resfriados 0ºC.

Ao saírem do túnel de congelamento, as caixas geralmente são envolvidas por um plástico termo-encolhível, para garantir rigidez e isolamento das caixas com o meio exterior. Após essa etapa, esses produtos deixam de ser caracterizados como de processo e passam a serem definidos como acabados, prontos para comercialização. São então colacados em *paletts* de madeira, sendo cada *pallet* com um único produto, e posteriormente destinados à câmara frigorífica onde ficam estocados até o momento de serem expedidos. Durante a paletização, os produtos devem ser manuseados com cautela para que não ocorram danos às embalagens nem mistura de produtos em um mesmo *pallet*.

Por se tratarem de produtos perecíveis, um dos principais controles no gerenciamento do estoque é a aplicação da política FIFO (*first in, first out)* ou, em português, PEPS (primeiro que entra, primeiro que sai). Além desse, outro controle essencial é a acuracidade do estoque. Para que a acuracidade do estoque seja medida, deve-se realizar uma contagem física nas câmaras frigoríficas e confrontar com a quantidade disponível de produtos acabados no sistema de gerenciamento de estoques da empresa.

A acuracidade do estoque deve ser determinada da seguinte maneira: primeiramente deve-se apurar o módulo da diferença, produto a produto, entre a quantidade efetivamente encontrada no físico e a quantidade disponível no sistema. Posteriormente, deve-se realizar a razão entre a soma dos módulos das diferenças e a quantidade total de produtos acabados contada no físico. A seguir é demonstrado um exemplo que ilustra o cálculo deste índice:

51

| Código | <b>Descrição</b>         | Quantidade contada<br><u>no físico (ka)</u> | Quantidade disponível Módulo das<br><u>no sistema (kg)</u> | diferencas |
|--------|--------------------------|---------------------------------------------|------------------------------------------------------------|------------|
|        | <b>IFrango Resfriado</b> | 5.420                                       | 5.360                                                      | 60         |
| 31     | Peito com Osso           | 36,480                                      | 36,620                                                     | 140        |
| 32     | Coxa e Sobrecoxa         | 26.200                                      | 25.960                                                     | 240        |
| 58     | <b>Frango Temperado</b>  | 17.940                                      | 18.020                                                     | 80         |
|        | готд                     | 86.040 (1                                   | 85.960                                                     | 520 Q      |

Acuracidade = 1 - ((2)/(1)) = 1 - (520/86.040) = 99,40%

Figura 3.4: Exemplo de cálculo da acuracidade do estoque

O processo final da planta industrial de um frigorífico de frangos é a expedição. Essa etapa corresponde ao momento em que o produto é retirado das câmaras de estocagem e levado até os veículos de transporte que o conduzirão até o destino, de acordo com os pedidos. Os pedidos podem ser carregados, dependendo do volume e peso, agregados ou isolados. A ordem de embarque é emitida em forma de romaneio, que traz as informações de quais os tipos de produtos e suas respectivas quantidades serão carregados nos caminhões, carretas ou containeres. A mão-de-obra direta envolvida nas etapas de paletização e expedição representa cerca de 10% do total do frigorífico.

O percentual de atendimento ao romaneio indica a qualidade do carregamento. Este valor deve estar o mais próximo possível de 100%, pois só assim será garantido que o cliente receberá o que realmente pediu. Além disso, o manuseio do produto durante o carregamento deve ser realizado de maneira adequada, evitando-se danos ao mesmo e consequentemente retrabalho no frigorífico.

A expedição é um local isolado do meio ambiente através de paredes, dispondo apenas de aberturas (portas ou docas) nos pontos de acostamento dos veículos transportadores, bem como a entrada de acesso à seção para o pessoal que trabalha no local.

Todos os tipos de transporte (caminhões, carretas ou containeres) devem respeitar requisitos mínimos de higiene e temperatura (regulada através do sistema de refrigeração) para que o carregamento seja iniciado. Durante

todo o trajeto do frigorífico até o destino (cliente, porto, central de distribuição, etc.), o sistema de refrigeração deve ser mantido ligado de forma a evitar perdas de temperatura dos produtos.

Como pôde se observar, um frigorífico de aves possui um fluxo contínuo de operações, que resulta em parada de produção caso alguma etapa apresente problemas. Essa interdependência das operações é mais uma das particularidades desse tipo de processo produtivo em relação aos processos convencionais de administração da produção.

#### **3.2.2. Ordem de produção diária**

A transformação da matéria-prima em produtos acabados é determinada pela ordem de produção, que indica o tipo e a respectiva quantidade dos produtos que serão fabricados em uma determinada data.

Para se descrever a ordem de produção diária de um frigorífico é necessário introduzir o conceito de plano anual e plano mensal de produção.

O plano anual contém as informações da quantidade de aves que serão abatidas em um ano. Para isso é levado em consideração o volume de ração que pode ser processado na Fábrica de Ração, além da quantidade de ovos que serão produzidos pelas Matrizes e eclodidos no Incubatório, no dimensionamento das granjas para abrigar e permitir o crescimento dos pintos de um dia até a idade de abate e na capacidade de processamento da indústria.

No plano anual são consideradas apenas as datas efetivas de abate, sendo desconsiderados todos os feriados, sábados e domingos. Caso não haja abate em algum dia do ano, por qualquer que seja o motivo, as aves programadas para serem abatidas nesta data deverão ser abatidas em outro momento. Caso contrário a ave deve ser vendida viva, incorrendo em prejuízo para a empresa, para permitir a rotatividade das granjas. O impacto dessa

característica do processo produtivo de um frigorífico será descrito no item subseqüente do trabalho.

A seguir, o plano anual é dividido em um plano mensal. Neste momento é executado o planejamento do número de aves que serão abatidas em cada mês. Ocorre também a "explosão da matéria-prima", que pode ser descrita como a quantidade das "partes" que serão originadas com o abate das aves. Isso é realizado considerando o peso médio esperado do frango que será abatido relacionado com o percentual de corte esperado para o período. Ou seja, quanto maior o percentual de corte, maior a quantidade de peito, asa e perna gerados e menor o número de frangos inteiros. O porcentual de corte deve ser o maior possível, pois o valor agregado das partes é maior do que o correspondente do frango inteiro.

A "explosão" da matéria-prima é equivalente a uma previsão de demanda dos processos convencionais de administração da produção. Essa previsão de demanda deve ser ajustada diariamente, de acordo com o comportamento do mercado, o volume de estoque e as características das aves disponibilizadas para o abate. Isso é realizado através da ordem de produção diária.

Conforme já citado anteriormente, a ordem de produção diária determina os tipos de produtos e suas respectivas quantidades que serão fabricadas em uma determinada data. Esta é elaborada levando em consideração a disponibilidade de matéria-prima (número de aves disponíveis para abate), peso médio das aves, disponibilidade de mão-de-obra, capacidade fabril (disponibilidades de máquinas, facas, mesas, etc.), quantidade de produtos em estoque e pedidos em carteira.

Uma característica dos frigoríficos de frango que deve ser ressaltada e que influencia diretamente na elaboração da ordem de produção é a flexibilidade da mão-de-obra. Um funcionário pode trabalhar, normalmente, em diversas operações em diferentes mesas. Como a maioria das operações é executada manualmente, isso faz com que apenas o número total de funcionários disponíveis interfira na decisão de quais produtos serão fabricados. Assim, o frigorífico ganha em flexibilidade e dinamismo e a elaboração da ordem de produção é facilitada.

Para que esta flexibilidade e dinamismo sejam efetivamente aspectos positivos, as necessidades da área comercial devem estar bem claras para que se tornem um objetivo comum na empresa. Ou seja, os recursos devem ser direcionados e realocados para que sejam fabricados os produtos que mais contribuam para um resultado positivo da empresa e não somente para facilitar o processo produtivo.

O peso médio das aves é outra informação imprescindível para a elaboração da ordem de produção. Isso porque alguns produtos só são passíveis de fabricação se a ave viva estiver dentro de certa faixa de peso.

Como pode ser observado, a elaboração da ordem de produção requer decisões de diversas áreas da empresa. No entanto, nem sempre são utilizadas ferramentas baseadas em conceitos técnico-científicos para se otimizar o planejamento diário da indústria, considerando todas as restrições, internas ou externas, que afetam esse planejamento.

Nesse sentido, entende-se como uma oportunidade o desenvolvimento de um modelo de otimização da ordem de produção de um frigorífico de frango que vise à maximização ao lucro dos produtos fabricados, objeto de estudo deste trabalho.

# **3.3. DESCRIÇÃO DO PROBLEMA DE OTIMIZAÇÃO DA PRODUÇÃO**

O Planejamento e Controle da Produção (PCP), contido no subsistema de produção da cadeia logística, é o setor responsável pela elaboração da ordem de produção diária do frigorífico. Além disso, tem o papel de gerenciar os interesses e possibilidades e administrar os *tradeoffs* ou trocas compensatórias entre as áreas comercial e de produção. Simplificadamente, como regra geral, a área comercial tende a vender apenas os produtos que

estão em alta no mercado enquanto a produção tende a fabricar os produtos que aumentam o rendimento da fábrica.

A ordem de produção deve ser elaborada visando o melhor para a organização como um todo, e não apenas um determinado departamento. Resumindo, uma ordem de produção elaborada de maneira equivocada pode acarretar em descumprimento do planejamento anual da empresa, comprometendo seu resultado final.

Nesse sentido, a otimização da ordem de produção diária do frigorífico utilizando-se ferramentas de programação matemática consiste em uma importante ferramenta para a competitividade dos frigoríficos de aves, uma vez que pode contribuir diretamente para o aumento da contribuição ao lucro dos produtos fabricados.

Para se realizar a referida otimização, a determinação de alguns parâmetros fundamentais deve ser respeitada, tais como número de aves a serem abatidas na data com seus respectivos pesos médios e faixa de peso, mão-de-obra disponível, capacidade de máquinas disponíveis, pedidos em carteira e quantidade disponível em estoque de cada produto.

Todas essas informações devem chegar ao PCP de maneira clara, transparente, precisa e confiável. No entanto, não é fácil a determinação desses parâmetros, porque variáveis difíceis (peso médios e faixa de peso das aves) ou impossíveis (comportamento do mercado) de serem gerenciadas estão envolvidas.

O peso médio das aves é determinado através de amostragem nas granjas. Algumas aves são pesadas e através de cálculos estatísticos são determinados o peso médio e a faixa de peso do lote. Com isso, associa-se um grau de incerteza na quantificação da quantidade total, em kg, de matériaprima que será disponibilizada ao frigorífico, obtida através da fórmula abaixo:

$$
P = \sum_{i=1}^{k} \overline{p}_i * n_i \tag{1}
$$

Onde:

P = peso total de matéria-prima disponível ao frigorífico;

 $\overline{p_i}$  = peso médio das aves do lote i;

 $n_i$  = número de aves do lote i;

 $i = 1, 2, 3, \ldots, k =$  lotes a serem abatidos.

O referido grau de incerteza influencia diretamente na "explosão" da matéria-prima, dado de entrada da elaboração da ordem de produção. Isso indica que a quantidade inicial de determinada parte da ave (p.ex. filé de peito) pode ser maior ou menor que a quantidade real disponível para processamento. Assim, um ajuste fino da produção deve ser realizado a nível operacional de maneira a resolver essa questão.

Importante ressaltar que essa variação no peso médio das aves não influencia no modelo proposto, uma vez que todo a programação da ordem de produção é realizada de acordo com o peso médio estimado.

Outra informação oriunda do peso médio das aves é o fato que determinados produtos só podem ser fabricados se a ave viva estiver dentro de uma faixa de peso, ou seja, a determinação errônea deste parâmetro implica em conseqüências diretas para a ordem de produção.

Já o comportamento do mercado é uma variável difícil de ser gerenciada. A aplicação de técnicas de previsão e a sensibilidade da Área Comercial minimizam as incertezas decorrentes desse fator. A rejeição de um produto pelos consumidores por um determinado tempo reduz consideravelmente sua contribuição ao lucro, já que o mesmo irá ficar no estoque por um prazo mais longo que o planejado, aumentando a parcela do Custo de Estocagem.

Seguindo essa linha de raciocínio, a ordem de produção deve visualizar essa tendência de rejeição do mercado e evitar ao máximo que esse produto

seja fabricado. Caso contrário, como as Câmaras de Estocagem são relativamente pequenas e absorvem poucos dias de produção, será necessário realizar uma venda com preços abaixo da margem de lucro esperada para "desovar" o produto em questão.

# **IV. FORMULAÇÃO**

### **4.1. CONSIDERAÇÕES INICIAIS**

Na formulação do modelo para a resolução do problema apresentado, procurou-se adotar uma metodologia que pudesse ser aplicada não apenas aos frigoríficos de aves, mas a qualquer processo produtivo que apresente características semelhantes ao descrito neste trabalho. Outra preocupação foi permitir a adaptabilidade do modelo em relação a lançamentos de novos produtos e mudanças no fluxo produtivo da indústria sem alterações na lógica de programação.

A seguir será realizada a descrição pormenorizada da técnica de solução empregada. Serão comentados todas as simplificações e conceitos adotados para o desenvolvimento e formulação do modelo, objetivando solucionar o problema em questão.

# **4.2. MODELAGEM**

Em linhas gerais, o modelo advém do diagrama de processo, onde são descritas todas as operações de transformação a partir da etapa posterior à "explosão" da matéria-prima até o produto acabado propriamente dito.

Os vários elementos que compõe o sistema de produção a ser otimizado podem ser vistos como componentes de um sistema de fluxo em rede e assim caracterizados, conforme pode ser observado na figura 4.1.

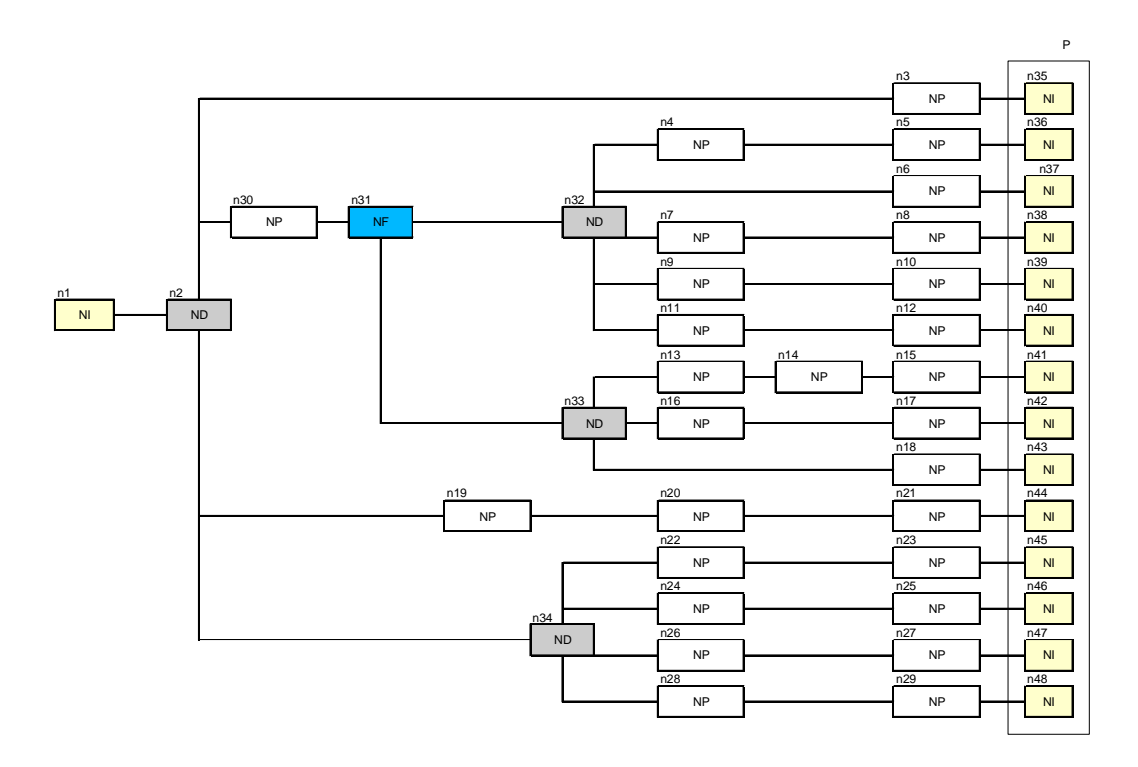

Figura 4.1: Sistema de produção representado através de fluxo em rede

Nesta figura são representados apenas 48 nós, que foram classificados em quatro tipos: Nós do tipo Processamento (NP), Nós do tipo Decisão (ND), Nós do tipo Item (NI) e Nós do tipo Fracionamento (NF). Esses quatro tipos de nós serão caracterizados e descritos a seguir.

#### **4.2.1. Caracterização dos Nós**

Os Nós do tipo Fracionamento são as etapas do processo produtivo onde ocorre a divisão do produto em processamento em duas ou mais partes. Ou seja, os nós subseqüentes conterão apenas uma percentagem da quantidade do NF. Esse tipo de nó, a título de exemplo, pode ser a divisão da perna inteira em coxa e sobrecoxa.

O parâmetro importante que deve ser assumido pelo NF é a percentagem do produto em processamento resultante da operação de divisão das partes, determinados através de rendimento padrão estimados

60

estatisticamente e que servem como referência para a programação da ordem de produção.

Já os Nós do tipo Decisão refletem o momento do processo produtivo em que a tomada de decisão é fundamental. De acordo com as restrições e disponibilidades do sistema, o produto em processo pode seguir um determinado destino dentre duas ou mais opções que resultará cada uma em um tipo de produto acabado. Um exemplo é a perna inteira destinada à embalagem de 1kg. Existe um nó de decisão antes da operação de pesagem e corte onde deve ser definido se o produto será congelado ou resfriado, para que este possa ser destinado à seqüência correta de operações subseqüentes.

A principal consideração deste tipo de nó é a conservação de massa, visando se evitar a descontinuidade do sistema. Com isso, a quantidade que chega ao ND deve ser igual à soma das quantidades que deixam o nó.

Por outro lado, os Nós do tipo Processamento são as operações de produção propriamente ditas, ou seja, cada etapa que transforma o produto em processamento. Essas operações podem ser corte, embalagem, pesagem, entre outras.

Dois parâmetros são importantes para a caracterização deste tipo de nó. O primeiro é a capacidade de processamento do nó, determinada através da multiplicação do ritmo de trabalho padrão (em kg/hora e determinados através de estudos de cronoanálise) com o número de horas disponíveis (baseadas no número de funcionários da célula). O segundo parâmetro se refere, assim como nos Nós do tipo Decisão, à conservação de massa.

Finalmente, os Nós do tipo Item são os que representam o produto de entrada do subsistema após a "explosão" da matéria-prima (p.ex. perna inteira, filé de peito, asa, etc.) e os produtos acabados.

Para esses nós, os parâmetros a serem informados são as quantidades máximas a serem produzidas, limitadas geralmente pela aceitação do mercado e pela quantidade já disponível em estoque do produto acabado equivalente ao nó, e a quantidade mínima a ser produzida determinada normalmente por pedidos em carteira que não podem ser cobertos pelo estoque ou por simples necessidade de reposição dos níveis de estoque baseados na previsão de demanda mensal.

Para o nó que representa o produto de entrada do subsistema, a quantidade mínima deve ser igual à quantidade máxima e equivalente à quantidade do referido produto disponível para processamento após a realização da "explosão" da matéria-prima.

Conforme já citado anteriormente, uma das preocupações assumidas durante a construção do modelo foi sua adaptabilidade em relação a lançamentos de novos produtos e mudanças no fluxo produtivo da indústria sem implicar em alterações na lógica de programação. Como se pode observar, em qualquer um dos dois casos acima o modelo pode ser ajustado, bastando apenas que novos nós sejam inseridos no fluxograma de produção e classificados de acordo com a metodologia adotada. Posteriormente devem ser atribuídos os respectivos parâmetros aos novos nós para que o modelo possa ser utilizado novamente.

Em seguida, devem ser determinados os elementos de interconexão dos nós, denominados arcos. A caracterização desses arcos será descrita a seguir.

### **4.2.2. Caracterização dos Arcos**

Os arcos são responsáveis pela interconexão dos nós e determinação da proporcionalidade das quantidades de entrada e saída dos mesmos. No caso dos Nós de Fracionamento, por exemplo, os arcos representam qual a percentagem de quantidade segue para a operação subseqüente após a divisão do produto em processamento. Sendo assim, a determinação dos valores dos arcos é de fundamental importância para garantir a continuidade do processo.

62

Além disso, não deve existir nó totalmente desconectado de algum arco. Caso isso aconteça, houve algum tipo de incoerência na determinação do diagrama de processo e o modelo ficará impossibilitado de rodar. Outro ponto que deve ser observado é que, necessariamente, os pontos inicial e final de um diagrama de processo devem ser nós do tipo Item.

Na técnica de solução aplicada, a representação dos arcos é realizada através de uma matriz de adjacência da rede de produção conforme figura a seguir.

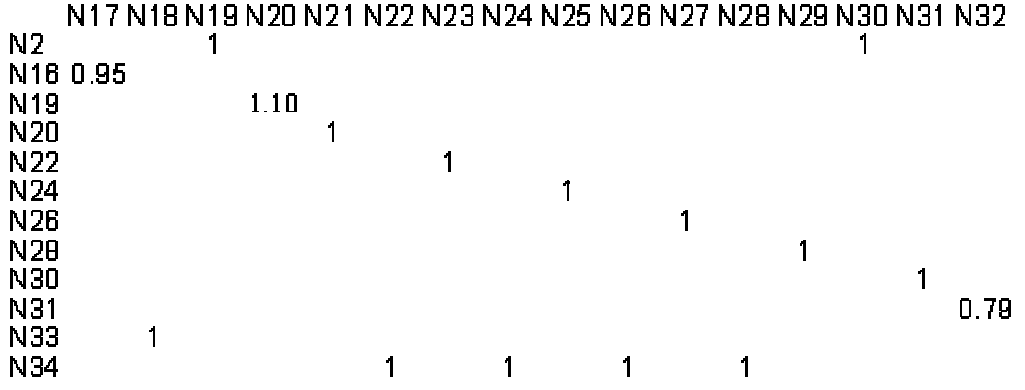

Figura 4.2: Modelo de matriz de adjacência da rede de produção

Na primeira coluna da matriz de adjacência estão os nós de partida dos arcos. Na primeira linha estão os nós de destino dos arcos. No corpo da matriz estão registradas as interconexões entre os nós com suas respectivas proporcionalidades de quantidade. O preenchimento correto da matriz é que vai garantir a continuidade do sistema.

A figura 4.2, por exemplo, indica que o nó nº. 20 (N20) vem logo em seguida do nó nº. 19 (N19) no diagrama de processo e que possui 10% a mais da quantidade de entrada do N19. Essa operação pode ser a injeção de tempero em um produto em processamento.

Um outro exemplo que ilustra os inter-relacionamentos entre os nós é o nó nº. 34 (N34), que está conectado a outros quatro nós: N22, N24, N26 e N28. O N34 é um exemplo típico do Nó do tipo Decisão, ou seja, o produto em processamento sai do N34 e tem como opção os nós 22, 24, 26 e 28. Como se trata de uma operação simplesmente de decisão, a proporcionalidade das quantidades dos nós subseqüentes é a mesma do anterior. Além disso a quantidade de N22+N24+N26+N28 deve ser igual à quantidade do N34.

Depois de caracterizar todo o diagrama de processo como um fluxo em rede, a etapa seguinte é a formulação como um problema de programação matemática, que consiste em, de acordo com a figura 2.2, determinar as Variáveis de Decisão, a Função Objetivo e as Restrições.

#### **4.2.3. Definição das Variáveis de Decisão**

As variáveis de decisão representam as escolhas possíveis para o tomador de decisão (STEVENSON, 2001). No presente trabalho a informação importante ao tomador de decisão é a quantidade de produtos acabados.

No modelo proposto, foram definidas como variáveis de decisão os fluxos de produção entre todos os nós da rede,  $x_{ii}$ . Esses fluxos, ao passarem pelos Nós do tipo Item no final do diagrama de processo, indicarão a quantidade de cada produto acabado, referente ao respectivo nó, que deverá ser produzido em determinada data. Essa informação será transcrita para a ordem de produção diária do frigorífico, de acordo com possíveis ajustes do tomador de decisão.

## **4.2.4. Definição da Função Objetivo**

Na aplicação da programação linear, o passo seguinte deve ser a quantificação do objetivo (SHAMBLIM, 1979). Essa quantificação do objetivo é representada através da função objetivo, que pode ser maximizada quando se pretende atingir seu valor máximo, ou minimizada quando se pretende atingir seu valor mínimo.

Para o presente estudo, adotou-se como função objetivo a maximização do somatório da contribuição ao lucro individual dos produtos a serem fabricados de acordo com a ordem de produção diária do frigorífico.

$$
_{função\; objective} \qquad Max \sum_{\substack{j \in P \\ i \in \text{Pred}^j}} \left( CL_j \times X_{ij} \right) \tag{2}
$$

Onde:

 $CL<sub>i</sub> =$  contribuição ao lucro do produto j;

 $X_{ij}$  = quantidade do fluxo de um nó i para um Nó Item j;

Pred j = conjunto de nós que precedem a j;

 $P =$  conjunto de produtos, isto é, nós do tipo item de saída conforme demonstrado na figura 4.1.

A contribuição ao lucro dos produtos é determinada através da subtração entre o preço de venda e os custos variáveis de produção dos mesmos. Isso porque esses são os únicos parâmetros particulares de cada produto, uma vez que o custo fixo de produção deve ser assumido de maneira igualitária entre todos.

O custo variável de um produto representa o somatório dos custos diretos de todos os insumos envolvidos em sua fabricação (embalagem, tempero, etc.) e os custos de mão-de-obra utilizados durante seu processamento, levando em consideração a qualidade da mão-de-obra e o seu ritmo (em kg/hora). Isso quer dizer que, quanto mais detalhado o nível do corte do produto, maior o custo da mão-de-obra envolvido devido à exigência de qualificação desta e do menor ritmo de trabalho devido à complexidade do corte.

Desta forma, esse parâmetro deve ser ajustado toda vez que houver uma alteração no preço do produto ou modificação no seu custo variável de produção. Uma simplificação adotada neste trabalho é que o preço de venda considerado será o preço médio, considerando as diversas tabelas e condições de pagamento e desconto que podem ser aplicados.

A próxima etapa, após a determinação da função objetivo, é a definição das restrições do problema.

### **4.2.5. Definição das Restrições**

As restrições são limitações que restringem as alternativas para os tomadores de decisão (STEVENSON, 2001). As três espécies de restrições são do tipo menor ou igual (≤), maior ou igual (≥), e simplesmente igual a (=). Uma restrição de ≤ implica existir um limite superior para a quantidade de algum recurso disponível para utilização (p.ex. mão-de-obra). Uma restrição do tipo ≥ especifica um valor mínimo que deve ser alcançado na solução final (p.ex. quantidade mínima a ser produzida). A restrição do tipo = é a mais restritiva, por especificar exatamente qual deveria ser o valor de uma variável de decisão (p.ex. quantidade mínima igual à máxima a ser produzida).

Um modelo de programação linear pode conter uma ou mais restrições. As restrições de determinado problema definem o conjunto de todas as combinações viáveis para as variáveis de decisão (STEVENSON, 2001).

Para o modelo adotado, foram definidos seis tipos de restrições, conforme descrito abaixo:

a) Restrições de Mão-de-Obra: a maioria das operações no chão de fábrica é realizada manualmente, o que transforma a mão-de-obra em uma das principais restrições do sistema. Na solução proposta, as restrições de mão-de-obra estão caracterizadas em todos os Nós do tipo Processamento que têm suas operações realizadas por funcionários. Isso é feito na determinação da capacidade de processamento do nó, da seguinte forma: existe um ritmo padrão para todas as operações, em kg/hora/homem e determinado através de cronoanálise. Assim, o fluxo (em kg) que passa pelo nó deve ser menor ou igual que o número de pessoas na célula multiplicado pelo ritmo padrão (hora/homem x kg/hora/homem = kg). Além disso, ao final da alocação de todas as pessoas nos NP, o número total de funcionários alocados deve ser menor ou igual que o número total de funcionários disponíveis na data.

$$
\sum_{i \in \text{Pre}_{c_j}} x_{ij} \leq CAPMDO_j; \forall j \in NP
$$
 (3)

Onde:

 $X_{ij}$  = fluxo de um nó i para um Nó de Processamento j;

Prec<sub>i</sub> = conjunto de nós que precedem a j;

NP = Conjunto de Nós de Processamento;

CAPMDO<sup>j</sup> = Capacidade de mão-de-obra do nó j.

b) Restrições de Equipamentos: de maneira semelhante às restrições de mão-de-obra, as restrições de equipamentos se aplicam aos Nós do tipo Processamento que tem suas operações realizadas por máquinas. Assim, o fluxo (em kg) que passa pelo nó deve ser menor ou igual que a capacidade de processamento da máquina multiplicada pelo número de horas de trabalho da mesma (kg/hora x horas  $=$  kg).

$$
\sum_{i \in \text{Pre}_{c_j}} x_{ij} \leq CAPMAQ_j; \forall j \in NP
$$
 (4)

Onde:

 $X_{ij}$  = fluxo de um nó i para um Nó de Processamento j;

Prec $_{i}$  = conjunto de nós que precedem a j;

NP = Conjunto de Nós de Processamento;

CAPMAQ<sup>j</sup> = Capacidade da máquina do nó j.

c) Restrições de capacidade dos grupos: estas restrições referem-se a um grupo de nós que possuem suas atividades executadas em uma mesma máquina. Assim, são definidos quais os nós pertencem ao grupo e qual a capacidade total de operação do grupo. Ou seja, o somatório dos fluxos que passam por todos os nós do grupo deve ser menor ou igual à capacidade de processamento do mesmo;

$$
\sum_{j \in K} \sum_{i \in \text{Prec}_j} x_{ij} \leq CAPGRUPO_k \, ; \forall k \in G \tag{5}
$$

Onde:

 $X_{ii}$  = fluxo de um nó i para um Nó de Processamento j;

Prec<sub>i</sub> = conjunto de nós que precedem a j;

G = Conjunto de Grupos;

 $CAPGRUPO<sub>k</sub> = Capacidade de processamento do Grupo k;$ 

K = Conjunto de nós pertencentes ao k-ésimo Grupo de Processamento;

d) Restrições de conservação de fluxo: estas restrições têm como objetivo a garantia de continuidade do sistema. Todos os fluxos de um nó para outro devem seguir a proporcionalidade especificada na matriz de adjacência dos arcos. Estas restrições são mais evidentes nos Nós do tipo Fracionamento e Decisão. Nesses casos, os fluxos que entram nos ND e NF devem ser iguais à soma dos fluxos que saem dos mesmos. Nos demais tipos de nós a relação é direta, ou seja, o fluxo que entra no nó deve ser igual ao fluxo que sai.

$$
\sum_{i \in \text{Pr} \, ec_j} x_{ij} = \sum_{l \in \text{Subs}_j} a_{ij} * x_{jl}; \forall j \tag{6}
$$

Onde:

 $X_{ij}$  = fluxo de um nó i para um nó j;

 $X_{il}$  = fluxo de um nó j para um nó l;

Prec<sub>i</sub> = conjunto de nós que precedem a j;

 $Subs<sub>i</sub> =$  conjunto de nós subsequentes a j;

a = multiplicador encontrado na matriz de adjacência, sendo normalmente 01 (um). No entanto pode ser menor do que um em casos onde ocorrem perdas no processo (0,79 na desossa da coxa e sobrecoxa) ou maior do que um quando há acréscimo da quantidade à matéria-prima durante a operação (1,32 no acréscimo de tempero no filé de peito). Os casos onde o multiplicador é diferente de um são melhores ilustrados na pág. 60.

e) Restrições de Quantidades a serem Produzidas: estas restrições podem ser de dois tipos, quantidade mínima e quantidade máxima a serem produzidas, e aplicam-se aos Nós Item. No caso de atendimento à quantidade mínima, a quantidade do fluxo que sai do NI deve ser maior ou igual à quantidade mínima a ser produzida para o respectivo produto acabado, estimada através de pedidos em carteira ou necessidade de reposição de estoque. Para o caso de quantidade máxima, o fluxo que sai do NI deve ser menor ou igual que a quantidade máxima a ser produzida do respectivo produto acabado, determinado normalmente pela aceitação do mercado e pela quantidade já disponível em estoque.

$$
QMIN_j \le x_{ij} \le QMAX_j; \forall j \in P \tag{7}
$$

Onde:

 $X_{ij}$  = fluxo de um nó i para um Nó Item j;

 $QMIN_i =$  quantidade mínima a ser produzida do Nó Item j;

 $QMAX_i =$  quantidade máxima a ser produzida do Nó Item j;

P = Conjunto de Nós Item que representam produtos acabados, conforme ilustrado na figura 4.1.

f) Restrições de não-negatividade: estas restrições definem que as variáveis de decisão não podem assumir valores menores que zero. Ou seja, todos os fluxos da rede devem ser maiores ou iguais a zero.

$$
x_{ij} \ge 0; \forall i \in \text{Prec}_j; \forall j \tag{8}
$$

Onde:

 $X_{ii}$  = fluxo de um nó i para um nó j;

Prec $_{i}$  = conjunto de nós que precedem a j;

# **4.3. RESOLUÇÃO DO PROBLEMA**

Conforme citado anteriormente, uma das preocupações na elaboração do modelo proposto para a solução do problema em estudo é sua adaptabilidade quanto à inserção de novos produtos e/ou modificações no diagrama do processo produtivo.

Nesse sentido, optou-se por utilizar a linguagem de modelagem do *GAMS (General Algebraic Modelling System* ou Sistema Genérico de Modelagem Algébrica) para a construção do modelo. Essa escolha se deu devido ao *GAMS* ter sido desenvolvido para melhorar o desenvolvimento de algoritmos e códigos computacionais para se resolver problemas de programação matemática (BROOKE *et al.,* 1997), de modo a:

− Fornecer uma linguagem de alto nível para uma representação compacta de modelos grandes e complexos;

- − Permitir mudanças na especificação dos modelos de forma simples e segura;
- − Permitir relações algébricas enunciadas de forma não ambígua;
- − Permitir descrições de modelos independentes dos algoritmos de solução.

Além disso, MACULAN (2003) menciona que a linguagem de programação *GAMS* se mostra uma ferramenta adequada para soluções de problemas de otimização em fluxo de redes utilizando-se programação inteira. Após a definição da linguagem de modelagem a ser utilizada, o próximo passo é a programação da técnica de solução aplicada nessa linguagem.

A programação do modelo é demonstrada de modo genérico, isto é, sem inclusão dos dados numéricos de entrada no Anexo I.

# **4.4. DADOS DE ENTRADA**

Alguns dados devem ser colocados como *input* no modelo proposto para elaboração da ordem de produção diária. De acordo com o diagrama de processo, devem ser determinados os seguintes parâmetros:

- a) Caracterização dos Nós: a primeira etapa do modelo é a caracterização dos diversos nós do diagrama de processo em um dos quatro tipos considerados no modelo: Fracionamento, Decisão, Item ou Processamento;
- b) Matriz de Adjacência: devem ser definidos todos os arcos, com as proporcionalidades entre os nós interconectados;
- c) Quantidade Mínima a ser Produzida: esse parâmetro deve ser definido para todos os Nós do tipo Item, de acordo com os pedidos em carteira e as necessidades de reposição de estoque;
- d) Quantidade Máxima a ser Produzida: também deve ser definido para os Nós do Tipo Item, de acordo com a aceitação do mercado e as quantidades já disponíveis em estoque;
- e) Margem de Contribuição ao Lucro: deve ser definido este parâmetro para todos os produtos acabados, a fim de alimentar a função objetivo;
- f) Capacidade dos Grupos: para cada grupo definido deve ser determinada uma capacidade máxima de processamento;
- g) Capacidade Máxima de Processo: para todos os Nós do tipo Processamento, devem ser informadas as horas disponíveis, seja de funcionários ou de máquinas.

Após o preenchimento de todos os parâmetros citados acima, o modelo está pronto para ser aplicado. A seguir será comentado como é realizado o planejamento da ordem de produção utilizando o modelo proposto.

# **4.5. PLANEJAMENTO DA ORDEM DE PRODUÇÃO DIÁRIA UTILIZANDO O MODELO**

Após a definição do diagrama de processo, o planejamento da ordem de produção utilizando o modelo proposto deve ser realizado nas seguintes etapas:

- a) A quantidade disponível de determinada parte da ave, após a "explosão" da matéria-prima, deve ser parametrizada igualmente na quantidade mínima e máxima a ser produzida no Nó do Tipo Item inicial do diagrama de processo;
- b) Devem ser parametrizados todos os dados de entrada citados anteriormente;
- c) O modelo deve ser executado;
- d) Os fluxos que passam pelos Nós do tipo Item no final do diagrama de processo representam a quantidade dos respectivos produtos acabados que deverão ser fabricados naquela data;
- e) Análise crítica para verificação da coerência dos resultados obtidos, como forma de filtro para qualquer inserção de informação inadequada.

Alguns cuidados e observações devem ser realizados diariamente antes e depois da execução do modelo:

- a) As quantidades máximas e mínimas a serem produzidas devem ser ajustadas de acordo com a nova carteira de pedidos e quantidades disponíveis em estoque;
- b) A área comercial e de custos devem ser consultadas para verificação dos parâmetros de contribuição aos lucros dos produtos acabados;
- c) As capacidades máximas de processo devem ser ajustadas de acordo com a mão-de-obra e equipamentos disponíveis na data;
- d) Devem ser especificados na ordem de produção quais os produtos devem ter suas quantidades de fabricação acrescidas ou diminuídas de acordo com a variação do peso estimado pela "explosão" da matériaprima.

Após todas essas etapas, a ordem de produção diária está pronta para ser enviada ao chão de fábrica para sua correta execução.

### **V. ESTUDO DE CASO**

Com o intuito de comprovar a aplicabilidade do modelo proposto, realizou-se um estudo de caso em um frigorífico de aves, simulando a elaboração da ordem de produção de um turno de abate. Assim, pretende-se comparar a contribuição ao lucro total obtida pela ordem de produção elaborada através de programação linear com a contribuição ao lucro da ordem de produção utilizando a metodologia de programação convencional da empresa.

Além disso, o presente estudo de caso permitirá a identificação e quantificação de potenciais ganhos que a empresa poderá obter com a utilização de programação matemática na elaboração da ordem de produção.

### **5.1. DESCRIÇÃO DA EMPRESA ESTUDADA**

O estudo de caso foi realizado na Macedo, Koerich S.A., frigorífico de aves situado na região litorânea de Santa Catarina, no município de São José, na Grande Florianópolis.

A seguir, será realizado um breve histórico da empresa, seguido de sua situação atual.

### **5.1.1. Histórico da Macedo Koerich S.A.**

A Macedo iniciou suas atividades em 13 de julho de 1973, localizada no município de São José/SC. Sob o nome de Frios Macedo Ltda, a empresa tinha sete funcionários que abatiam 300 frangos por dia. Em 1974, o Grupo Koerich se associou a Frios Macedo, que passou a se chamar Macedo Koerich S/A.

Em 1975, a Macedo ganhou uma nova unidade com capacidade para abater três mil frangos por dia. Já em 1976, teve início a verticalização da produção com a construção das primeiras granjas próprias de frangos de corte.

Em 1980 começaram as construções da Fábrica de Rações e a Filial de Vendas de Joinville e em 1982 ocorreu a construção do Incubatório com capacidade para produzir até 420.000 pintos/mês. Neste ano também a Macedo ampliou a produção e passa a abater 1.500 frangos por hora.

Em 1992, continuou a sua expansão e construiu a Central de Distribuição do Sul do Estado. A unidade veio para aprimorar o atendimento aos clientes desta região. Ainda neste ano, a empresa instalou uma granja de matrizes em Bom Retiro. Na seqüência, em 1993, teve início o Programa de Qualidade Total Macedo, o QTM, com o objetivo de melhorar ainda mais a qualidade dos produtos, seus custos, seu atendimento, a satisfação dos seus clientes e colaboradores e o bem estar de todos que se relacionam com a Empresa.

Em 1994 começou a construção da unidade de compra e armazenamento de grãos, na cidade de Guarapuava, no Paraná, com capacidade de estocagem de 30 mil toneladas. Neste ano, também construiu duas novas centrais de distribuição: Norte do Estado, que substitui a filial de vendas de Joinville e do Planalto Serrano. Já em 1995 a Macedo criou o projeto de Integração Avícola. Com isso, passa a terceirizar parte da produção de frangos de corte.

No ano de 1998, a empresa conquistou o certificado internacional ISO 9001 e o HACCP - Análise de Perigos e Pontos Críticos de Controle, tornandose o primeiro frigorífico da América Latina a conquistar o HACCP. No ano seguinte implantou o projeto Estuda Macedo com o objetivo de garantir ensino fundamental e de primeiro grau para seus colaboradores.

Em 2000, A Macedo começou a exportar. O primeiro negócio com o exterior foi fechado com a Espanha e a empresa passa a abater 64 mil aves por dia. O início das exportações foi bem tímido com apenas 800 toneladas. Nos anos seguintes, a Macedo já estava mais madura e exportou 11 mil toneladas em 2003 e 20 mil toneladas em 2004. Esses números representaram um acréscimo de faturamento de 313% de 2002 para 2003 e de 184% de 2003 para 2004.

75

Em 2002 a Macedo iniciou um grande processo de expansão, motivada pelo bom desempenho no mercado externo. O objetivo, até 2006, é dobrar a produção, passando a abater 144 mil aves por dia.

### **5.1.2. Situação atual da Macedo Koerich S.A.**

A Macedo, cuja planta industrial atual pode ser visualizada na Figura 5.1, conta hoje com mais de 1.400 profissionais e abate 101 mil aves por dia, sendo que a capacidade do frigorífico é de abater 130 mil aves diariamente. Enraizado na cultura organizacional, estão as certificações de qualidade (ISO 9000) e segurança alimentar (HACCP), que focam na satisfação dos clientes com o consumo de um alimento saudável e extremamente confiável.

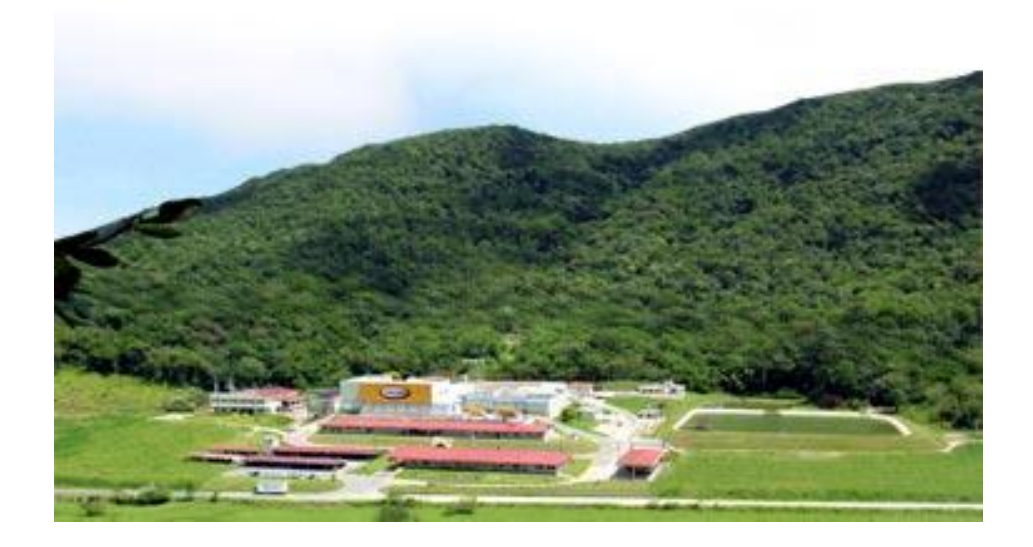

Figura 5.1: Planta industrial da Macedo Koerich S.A.

A Macedo atende hoje cerca de 4.000 clientes por mês e é líder de mercado em Santa Catarina, desfrutando de um conceito de alta qualidade. Em fevereiro de 2004 recebeu o prêmio *Top of Mind*, estando entre as marcas mais lembradas pelos consumidores de Santa Catarina.

Atualmente 50% do faturamento e 40% da produção são destinados ao mercado externo, enquanto que 60% da produção e 50% do faturamento atendem ao mercado interno, sendo a grande maioria dos produtos acabados destinados ao mercado de Santa Catarina.

### **5.2. DADOS DE ENTRADA**

No presente trabalho, para desenvolvimento do modelo e também para o estudo de caso, foram considerados apenas os sistemas de produção do filé de peito e da perna, consideravelmente mais significativos para a contribuição ao lucro da empresa por possuírem maior valor agregado e maior variedade de produtos acabados, contemplando 75% destes.

Importante lembrar que os dados apresentados neste trabalho não são os valores reais, a fim de manter a confidencialidade da Macedo. No entanto, foram mantidas as proporcionalidades de rendimentos dos produtos e de suas respectivas contribuições ao lucro, para que os resultados pudessem ser interpretados de maneira verídica. Além disso não foram consideradas perdas ao longo do processo.

O modelo elaborado para execução da ordem de produção diária da Macedo contém 122 nós, sendo divididos conforme a tabela abaixo:

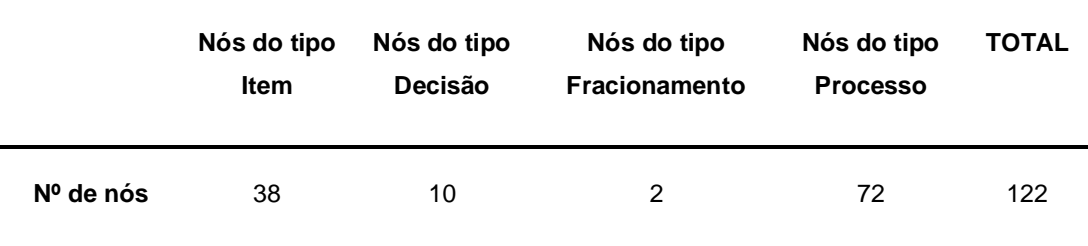

### Tabela 5.1: Número de nós por tipo

Além disso, foram definidos três grupos, sendo um equivalente à máquina de embalagem das bandejas de 1kg, outro referente à máquina de embalagem de 500g e o último contemplando a máquina de temperos.

Conforme citado anteriormente, o estudo de caso compreende apenas um dos dois turnos de abate da Macedo, e os parâmetros de entrada foram os seguintes:

- a) Quantidade de aves abatidas: 49.480 aves;
- b) Percentual de Corte: 90%;
- c) Aves disponíveis para corte: 44.350 aves;
- d) Peso Total Frango Vivo: 137.125kg;
- e) Peso Total Frango Vivo para Corte: 123.414kg;
- f) Quantidade de filé de peito disponível para processamento após explosão da matéria-prima: 20.161kg;
- g) Quantidade de perna inteira disponível para processamento após explosão da matéria-prima: 23.994kg.

Os diagramas dos processos produtivos da Macedo encontram-se nos Anexos III e IV. Já a programação e o resultado do modelo utilizado neste estudo de caso estão expostos no Anexo V do presente trabalho. O Anexo II apresenta a descrição dos produtos, com as respectivas descrições.

### **5.3 RESULTADOS OBTIDOS**

As quantidades a serem programadas utilizando-se a nova metodologia de programação da produção, comparativamente às quantidades programadas pela atual ordem de produção são mostradas a seguir.

Em primeiro lugar, na Figura 5.2, são expostas as quantidades a serem produzidas de filé de peito através das duas ordens de produção:

**Quantidades programadas de Filé de Peito**

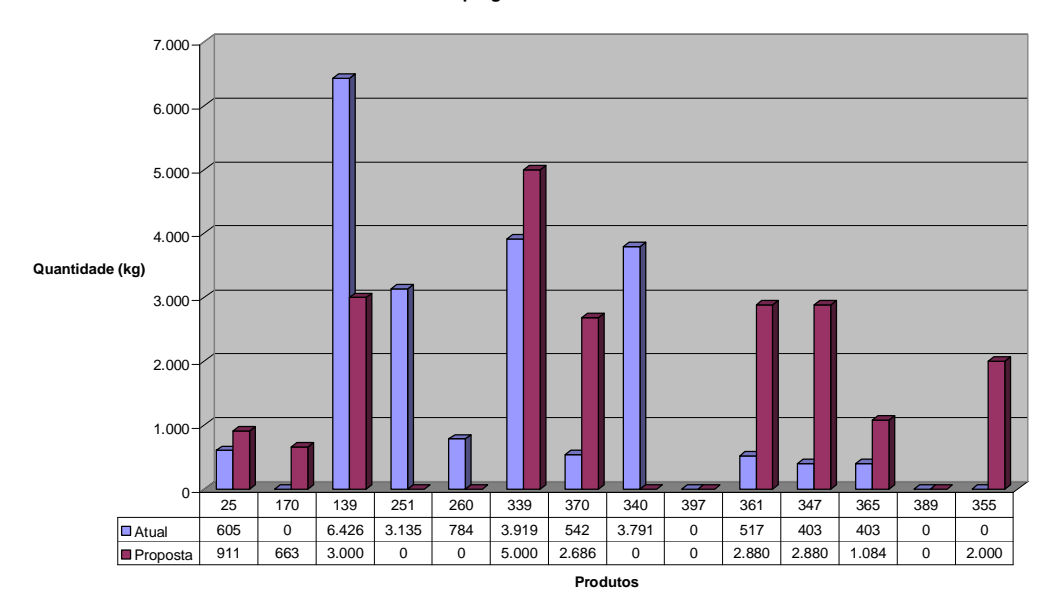

Figura 5.2: Quantidades de filé de peito programadas pelas duas metodologias de ordem de produção

Em seguida, na Figura 5.3, são demonstradas as quantidades de partes da perna inteira a serem produzidas pelas duas ordens de produção.

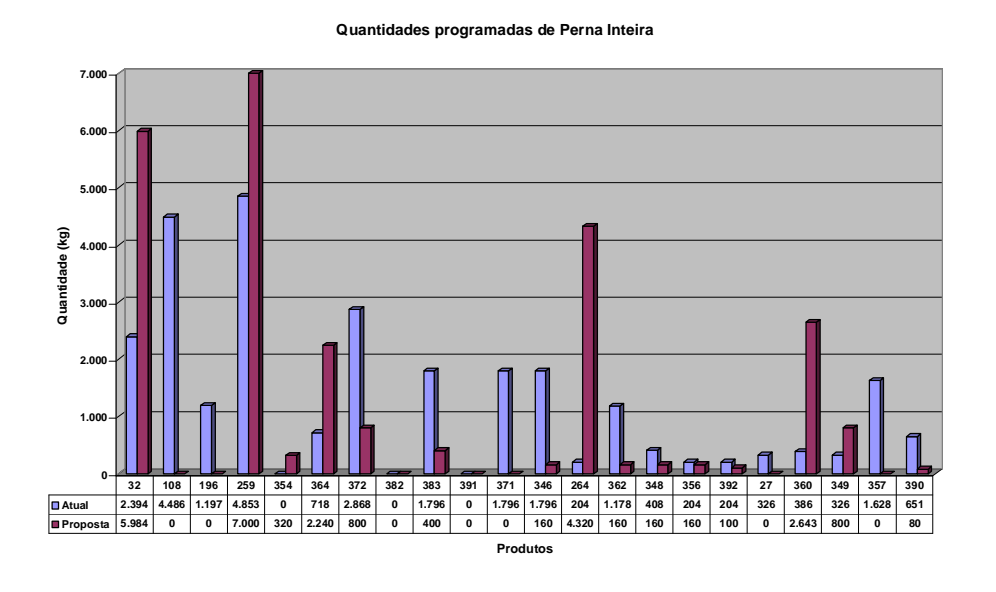

Figura 5.3: Quantidades de perna inteira programadas pelas duas metodologias de ordem de produção

# **5.4. ANÁLISE DOS RESULTADOS**

Após a elaboração de ordens de produção de um turno de abate da Macedo utilizando a atual metodologia da empresa e a metodologia proposta neste trabalho, é importante que se faça uma comparação seguida de uma análise crítica dos resultados obtidos, destacando os pontos positivos e pontos a melhorar da utilização de programação linear para a programação da produção do frigorífico.

Primeiramente deve-se comparar o *mix* de produção programado pelas duas ordens de produção e pode-se observar, conforme a Tabela 5.2, que houve mudanças. Esse ajuste fino da programação visando uma melhor contribuição ao lucro é muito difícil de fazer manualmente, o que reforça a utilização de ferramentas de programação matemática para se atingir o *mix* ótimo.

| <b>Filé de Peito</b> |            |               |                | Partes da Perna |               |  |
|----------------------|------------|---------------|----------------|-----------------|---------------|--|
| <b>Produto</b>       | Atual (kg) | Proposta (kg) | <b>Produto</b> | Atual (kg)      | Proposta (kg) |  |
| $\overline{25}$      | 605        | 911           | 32             | 2.394           | 5.984         |  |
| 170                  | $\Omega$   | 663           | 108            | 4.486           | 0             |  |
| 139                  | 6.426      | 3.000         | 196            | 1.197           | 0             |  |
| 251                  | 3.135      | 0             | 259            | 4.853           | 7.000         |  |
| 260                  | 784        | 0             | 354            | 0               | 320           |  |
| 339                  | 3.919      | 5.000         | 364            | 718             | 2.240         |  |
| 370                  | 542        | 2.686         | 372            | 2.868           | 800           |  |
| 340                  | 3.791      | 0             | 382            | 0               | 0             |  |
| 397                  | 0          | 0             | 383            | 1.796           | 400           |  |
| 361                  | 517        | 2.880         | 391            | 0               | 0             |  |
| 347                  | 403        | 2.880         | 371            | 1.796           | 0             |  |
| 365                  | 403        | 1.084         | 346            | 1.796           | 160           |  |
| 389                  | 0          | 0             | 264            | 204             | 4.320         |  |
| 355                  | 0          | 2.000         | 362            | 1.178           | 160           |  |
| Total                | 20.525     | 21.104        | 348            | 408             | 160           |  |
|                      |            |               | 356            | 204             | 160           |  |
|                      |            |               | 392            | 204             | 100           |  |
|                      |            |               | 27             | 326             | 0             |  |
|                      |            |               | 360            | 386             | 2.643         |  |
|                      |            |               | 349            | 326             | 800           |  |
|                      |            |               | 357            | 1.628           | 0             |  |
|                      |            |               | 390            | 651             | 80            |  |

Tabela 5.2: Comparação entre os *mix* de produção das duas metodologias

**Total** 27.419 25.327

A segunda análise a ser realizada é em torno das quantidades totais programados das duas partes e de suas respectivas contribuições ao lucro, nas duas alternativas de ordens de produção conforme tabela abaixo:

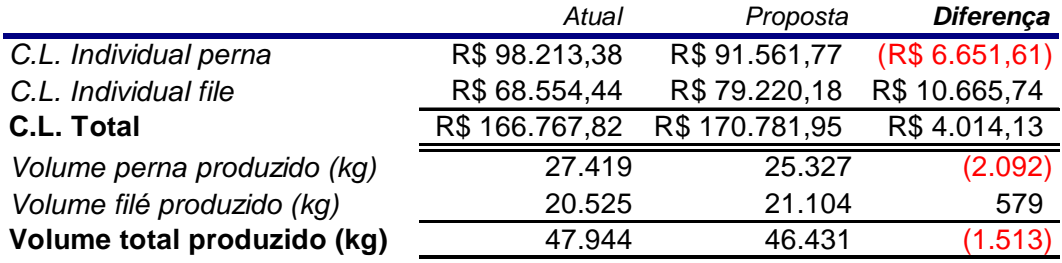

# Tabela 5.3: Contribuição ao lucro e quantidades programadas das duas metodologias

Duas questões importantes podem ser observadas nesta tabela. A primeira é o fato de se fazer necessário a análise global do modelo, uma vez que a interpretação individual pode fornecer conclusões errôneas. Isso porque apesar da ordem de produção proposta apresentar uma contribuição ao lucro da perna menor que a metodologia atual, a contribuição ao lucro total, incluindo a participação do filé, é superior, conforme pode ser observado na Figura 5.4.

Importante lembrar que o objetivo da utilização da programação linear na elaboração da ordem de produção visa a maximização da contribuição ao lucro total, e não separadamente para cada parte da ave. Além disso, esta análise macro se faz necessário pois os dois produtos utilizam os mesmos recursos na sala de cortes: mão-de-obra, máquinas de embalagens e tempero.

#### **Contribuição ao Lucro**

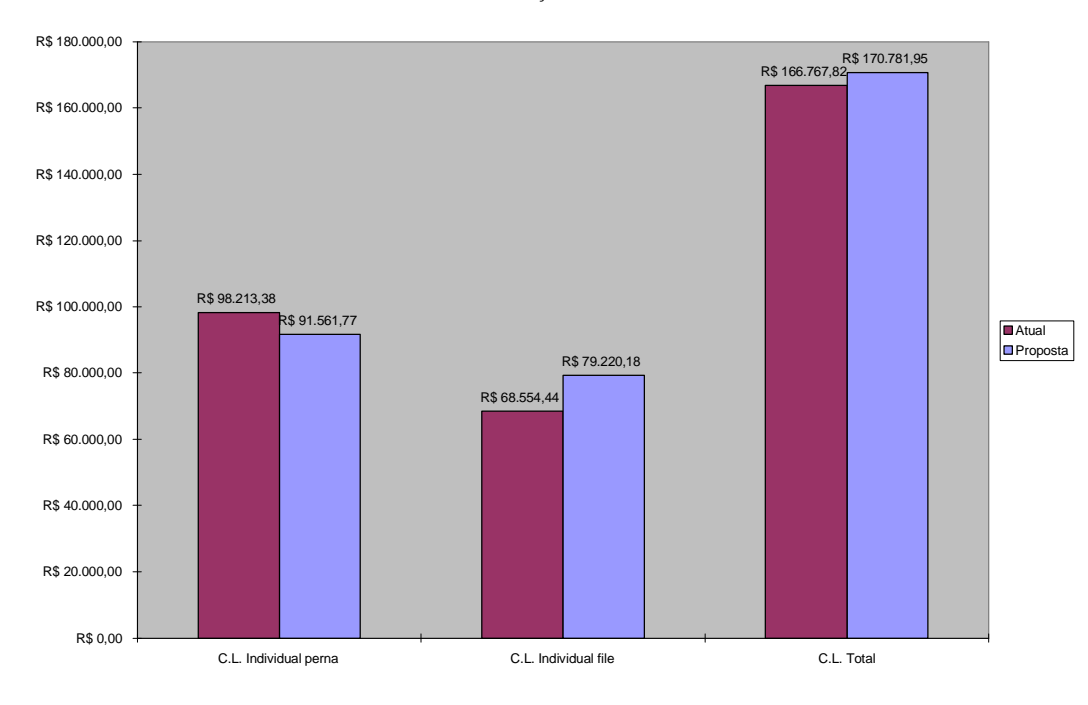

Figura 5.4: Contribuição ao lucro das partes e total

A segunda questão diz respeito à quantidade total programada pelas duas ordens de produção. Pode-se notar uma contribuição significativa da metodologia proposta para a racionalização dos estoques. Mesmo atingindo uma contribuição ao lucro superior, esta metodologia sugeriu a produção de 1.513kg a menos de produtos. Ou seja, produzindo menos produtos, têm-se uma quantidade menor em estoque.

Os benefícios dessa racionalização não se limitam apenas à redução dos custos de estocagem, pois implicam também em redução de promoções por excesso de estoque e na liberação de espaços nas câmaras de estocagem para o lançamento de novos produtos. Esses benefícios são difíceis de serem mensurados, mas representam uma contribuição significativa para o ganho de competitividade da empresa através, por exemplo, do aumento do preço médio de venda. Além disso, o lançamento de novos produtos passa uma imagem aos consumidores de que a empresa está constantemente se preocupando em inovar para agradar seus clientes.

Outro benefício que pode ser observado com a racionalização dos estoques é a conseqüente redução de estoques em armazéns externos. Aqui não se ganha somente com a redução direta dos custos de armazenagem externa, significativamente mais cara que a estocagem no próprio frigorífico, e sim também com os custos de fretes para transportar os produtos até esses armazéns.

Na figura 5.5 pode-se observar um comparativo entre as quantidades das partes e total programados pelas duas metodologias de ordem de produção.

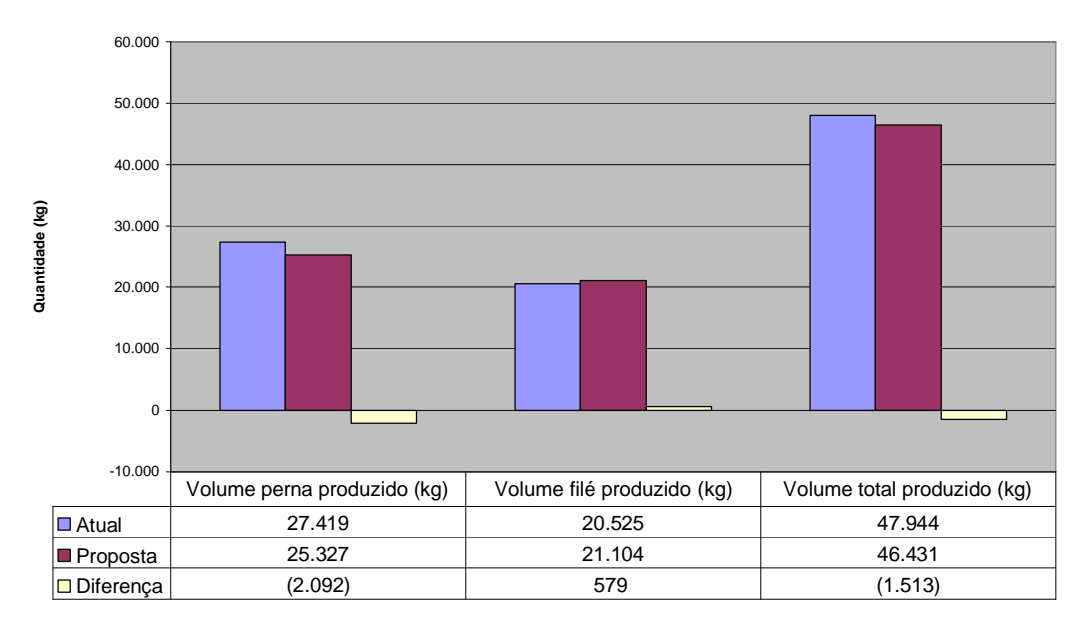

**Volume programado**

Figura 5.5: Quantidades programadas através das duas metodologias

Outro ponto que chama a atenção na ordem de produção programada pela metodologia proposta é a utilização dos três recursos mecânicos da sala de cortes: as máquinas de embalagem das bandejas de 1kg e 500g e o *tumbler* de tempero. A metodologia atualmente utilizada pela Macedo prega que esses recursos devem ter suas capacidades totalmente utilizadas, de forma a explorar toda sua produtividade. No entanto, na metodologia proposta (onde esses recursos são equivalentes aos grupos definidos na modelagem) a

solução ótima contraria esta exigência, pois apenas um dos três recursos é utilizado completamente, conforme tabela abaixo:

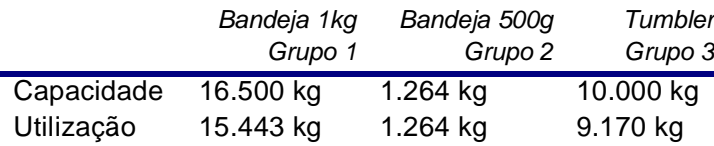

Tabela 5.4: Utilização dos recursos mecânicos da sala de cortes, de acordo com a programação da metodologia proposta

Isto mostra a importância da utilização de ferramentas de programação matemática em detrimento ao *feeling* do programador. O que parecia óbvio mostrou-se incorreto. Com isso, a otimização implica, muitas vezes, na quebra de alguns paradigmas que acompanham a empresa durante anos, visando o incremento de competitividade à mesma.

Finalmente, a última análise que deve ser realizada é a extrapolação dos resultados obtidos na programação em um turno de produção visando identificar ganhos num horizonte maior, de um ano de abate.

Em termos de contribuição ao lucro, conseguiu-se um aumento de 2,40% em relação à metodologia atualmente empregada. Considerando que a empresa tem um faturamento de aproximadamente 150 milhões de reais por ano, esse acréscimo giraria em torno de 3,61 milhões de reais. Vale lembrar que foram considerados neste estudo de caso apenas o peito e a perna inteira (que representam 75% dos produtos) e que esses são os ganhos diretos.

No entanto, o ganho mais significativo encontra-se na racionalização dos estoques com possibilidade de redução dos mesmos. Obteve-se uma redução de 3,15% da quantidade produzida, equivalente a quase 1.500 toneladas anuais a menos de estoque. Isso sem contar a conseqüente redução de "queima" por excesso de estoque através das promoções e da possibilidade de incremento da linha de produtos. Além disso, os produtos a serem produzidos foram melhores adequados ao mercado, através da determinação, por exemplo, de quantidades mínimas e máximas a serem programadas.

### **VI. CONCLUSÕES E OPORTUNIDADES DE DESENVOLVIMENTO**

### **6.1. CONCLUSÕES FINAIS**

Após o desenvolvimento do trabalho, pode-se considerar que o objetivo geral e os objetivos específicos propostos inicialmente foram plenamente atingidos.

Com relação ao objetivo geral, foi desenvolvido um modelo de otimização da produção de um frigorífico de aves utilizando ferramentas de programação linear. O modelo foi implementado em uma indústria de São José/SC através de um estudo de caso, e foram conseguidos resultados que constatam a racionalização dos estoques de produtos acabados, bem como a maximização ao lucro total dos mesmos.

No mesmo sentido considerando os objetivos específicos, pode-se considerar que todos foram atingidos.

A cadeia logística de um frigorífico de aves foi mapeada, sendo descritos todos os elos pertencentes a essa cadeia e suas principais variáveis de controle.

A formulação empregada se mostrou satisfatória, uma vez que contemplou todas as características do processo produtivo de maneira simples e eficiente. O atributo de cada tipo de nó representa suficientemente as condições de suas respectivas operações e com isso a determinação das restrições pode ser realizada de forma facilmente compreensível pelos tomadores de decisão que realizam a elaboração da ordem de produção.

Além disso, as simplificações adotadas podem ser perfeitamente inseridas no modelo caso pretenda-se um grau de precisão maior nos resultados. No entanto, o mais importante a ser ressaltado é a aplicabilidade do modelo em uma indústria real, conforme revelado no estudo de caso, o que faz com que o presente trabalho contribua significativamente para o ganho de competitividade dos frigoríficos de aves.

Na aplicação do modelo através do estudo de caso na Macedo Koerich S.A. os resultados obtidos na elaboração da ordem de produção utilizando a metodologia proposta reforçam a importância de utilização de ferramentas matemáticas na busca de soluções ótimas. Obtiveram-se importantes melhorias com o aumento da contribuição ao lucro total dos produtos fabricados e com a redução na quantidade total de produção, que resulta numa racionalização dos níveis de estoque.

Conforme citado anteriormente, o mercado extremamente competitivo no qual os frigoríficos de aves estão inseridos exige que se busque a melhoria contínua do processo a todo instante. Nesse sentido a otimização da ordem de produção contribui em dois aspectos fundamentais de qualquer indústria: a maximização da contribuição ao lucro dos produtos acabados e a racionalização dos estoques dos mesmos, sem comprometimento do nível de atendimento ao cliente. Esse nível de serviço é garantido no modelo através da determinação de quantidades mínimas a serem produzidas.

Por fim, pode-se dizer que a programação linear, através do método simplex, se mostrou extremamente eficaz para a resolução do presente problema, garantindo a solução ótima e resultados confiáveis.

### **6.2. OPORTUNIDADES DE DESENVOLVIMENTO**

O fato da otimização da ordem de produção contribuir significativamente para o ganho de competitividade dos frigoríficos de aves faz com que algumas oportunidades sejam identificadas para estudos futuros nesta área de pesquisa.

A primeira oportunidade identificada é a inclusão de todos os produtos acabados do frigorífico no diagrama de processo. Com isso pode-se obter uma

86

visão mais ampla e dimensionar de maneira mais próxima do real os benefícios que podem ser atingidos com a otimização da ordem de produção.

Em seguida, sugere-se o aprofundamento do levantamento de ganhos intrínsecos, como a redução das promoções originadas pela racionalização dos estoques, lançamento de novos produtos, redução de insumos e diminuição de fretes e custos com armazenagem externa.

Outra oportunidade de melhoria seria a determinação não somente dos fluxos de materiais entre os nós, mas também da alocação ótima da mão-deobra dentre os diversos nós que representariam a capacidade ótima das operações. Isso poderia identificar os gargalos do processo produtivo e a necessidade ou não de contratação de mais trabalhadores. Tudo isso hoje é realizado sem a utilização de ferramentas matemáticas que garantam uma solução ótima.

Um outro estudo interessante seria a determinação do sequenciamento da execução da ordem de produção. Isso auxiliaria na determinação da seqüência dos lotes que devem ser apanhados e posteriormente abatidos.

Finalmente, um estudo que englobe a otimização de todos os elos da cadeia de suprimentos seria o ideal em termos de ganho de competitividade. Uma vez que um dos intuitos da otimização da ordem de produção é a convergência dos objetivos entre a área de produção e a área comercial, a otimização da cadeia de suprimentos garantiria a unificação dos objetivos de toda a empresa. Além disso, todas as áreas da empresa ficariam cientes da importância de sua atividade inserida no conjunto e o que é necessário para se atingir a solução ótima.

Resumindo, o emprego de ferramentas de programação matemática na otimização das operações de um frigorífico de aves pode ser a chave para a permanência da empresa nesse mercado extremamente competitivo.

# **REFERÊNCIAS BIBLIOGRÁFICAS**

ANDRADE, E. L. **Introdução à pesquisa operacional**: métodos e modelos para a análise de decisão. Rio de Janeiro: LTC, 1989.

ALVARENGA, A. C.; NOVAES, A. G. N. **Logística Aplicada:** Suprimento e Distribuição física. São Paulo: Pioneira, 1994.

AVICULTURA INDUSTRIAL. **Situação atual e tendências para a avicultura de corte nos próximos anos.** Disponível em : < http://www.aviculturaindustrial.com.br/site/dinamica.asp?id=12024&tipo\_tabela= produtos&categoria=frango\_de\_corte>. Acesso em 08 de set. 2005.

BALLOU, R. H. **Gerenciamento da Cadeia de Suprimentos:** planejamento, organização e logística empresarial. 4. ed. Porto Alegre: Bookman, 2001.

BALLOU, R.H. **Logística Empresarial:** Transportes, Administração de Materiais e Distribuição Física. São Paulo: Atlas, 1993.

BODINGTON, C. E.; SHOBRYS, D. E. **Planning, Scheduling and Control Integration in the Process Industries**., NewYork: McGraw-Hill, 1995.

BROOKE, A.; KENDRIK, D.; MEERAUS, A. **GAMS:** Sistema Geral de Modelagem Algébrica. São Paulo: Edgard Blücher, 1997.

CASTRO, J.; FRANGIONI, A. **A Parallel Implementation of na Interior-Point Algorithms for Multicommodity Network Flow**. Lecture Notes in Computer Science, vol. 1981, 2001, p. 301-315.

CASTRO, J.; NABONA, N. **An Implementation of Linear and Nonlinear Multicommodity Network Flows**. European Journal of Operational Research, 1996, vol. 92, p. 37-53.

CHAMBERS, L. **Practical Handbook of Genetic Algorithms - Applications**, Boca Raton: CRC Press, 1995. 1v.

CHARDAIRE, R.; LISSER, A. **Simplex and Interior Point Specialized Algorithms for Solving Nonoriented Multicommodity Flow Problems**. Operations Research, 2002, vol. 50, p. 260-276.

CHARNES, A.; COOPER, W. W. **Management Models and Industrial Applications of Linear Programming**, John Wiley and Sons, New York, 1961.

COURÁ, D.P. **A Importância da Logística no Transporte de Produtos Frigorificados no Brasil:** um estudo de caso na empresa Perdigão Agroindustrial**.** 2002. 100 f.Tese (Doutorado em Engenharia de Produção), Programa de Pós-Graduação em Engenharia de Produção, Universidade Federal de Santa Catarina, Florianópolis, 2002.

CRISTOPHER, M. **Logística e Gerenciamento da Cadeia de Suprimentos:**  Estratégia para a Redução de Custos e Melhorias de Serviços. São Paulo: Pioneira, 1997.

DANTZIG, G. B. **Linear Programming and Extensions**, New Jersey: Princeton University Press, 1963.

DUCLÓS, J. A. P. **Sistemática de Avaliação do Desempenho da Logística de Suprimentos:** uma Visão Integrada. 2002. 173 f. Dissertação (Mestrado em Engenharia de Produção), Programa de Pós-Graduação em Engenharia de Produção, Universidade Federal de Santa Catarina, Florianópolis, 2002.

FLEURY, P. F.; WANKE, P.; FIGUEIREDO, K. F. (Org). **Logística empresarial:** a perspective brasileira. São Paulo: Atlas, 2000.

FREUND, R. M.; MIZUNO, S. **Interior Point Methods:** Current Status and Future Directions, in High Performance Optimization, H. Frenk et al. (eds.), Kluwer Academic Publishers, pp. 441-466, 2000.

FULKERSON, D. R. **An Out-of-Kilter method for Minimal Cost Flow Problems.** Jornal of the Society of Industrial and Applied Mathematics, vol. 9, p. 18-27, 1971.

GIL, A. C. **Métodos e Técnicas de Pesquisa Social**. 4. ed. São Paulo: Atlas, 1994.

JOHNSON, E. L. **Programming in Networks and Grafhs.** Technical Report ORC 65-1, Operational Research Center, 1965.

KARMARKAR, N. **A new polynomial-time algorithm for linear programming**. Combinatorica, vol. 4, p.373-396, 1984.

KHACHIAN, L.G. **A polynomial algorithm in linear programming**. Soviet Mathematics Doklady, vol. 20, p. 1093-1096, 1979.

KLEIN, C. **Investigação do Custo de Má Qualidade no Processo de Cortes de um Frigorífico de Aves – Um Estudo de Caso**. 2003. 162 f. Dissertação (Mestrado em Engenharia de Produção), Programa de Pós-Graduação em Engenharia de Produção, Universidade Federal de Santa Catarina, Florianópolis, 2003.

LAMBERT, D. M.; STOCK, J. R.; VANTINI, J. G. **Administração Estratégica da Logística**. São Paulo: Vantine Consultoria, 1998.

MACEDO, KOERICH S.A. **História.** Disponível em <http://www.macedo.com.br>. Acesso em 10 de mar. 2005.

MACHADO, C. M. S. **Um modelo de fluxo em rede para solução de problemas de distribuição de produtos compostos**. 2005. 164 f. Tese (Doutorado em Engenharia de Produção), Programa de Pós-Graduação em Engenharia de Produção, Universidade Federal de Santa Catarina, Florianópolis, 2005.

MACULAN FILHO, N.; PEREIRA, M. V. F. **Programação Linear**, São Paulo: Atlas, 1980.

MACULAN, N., PLATEAU, G.; LISSER, A. **Integer linear models with a polynomial number of variables and constraints for some classical combinatorial optimization problems**. Pesqui. Oper., jan./abr. 2003, vol.23, no.1, p.161-168. ISSN 0101-7438.

McBRIDE, R. D. **Advances in solving the multicommodity flow problem**. Interfaces, vol. 28, p. 32-41, 1998.

REINALDO, R. P. R. **Avaliando a Eficiência em Unidades de Ensino Fundamental de Fortaleza – CE, Usando a Análise Envoltória de Dados (DEA)**. 2002. 84 f. Dissertação (Mestrado em Engenharia de Produção), Programa de Pós-Graduação em Engenharia de Produção, Universidade Federal de Santa Catarina, Florianópolis, 2002.

ROCHA, D. X. **Otimização do planejamento da manutenção preventiva em sistemas complexos, com foco na cadeia de suprimentos.** 2002. 84 f. Dissertação (Mestrado em Engenharia de Produção), Programa de Pós-Graduação em Engenharia de Produção, Universidade Federal de Santa Catarina, Florianópolis, 2002.

SHAMBLIN, J. E. **Pesquisa Operacional:** Uma Abordagem Básica. São Paulo: Atlas, 1979.

SOUZA, R.S. **Estudos em Otimização Linear**. 2000. 131 f. Dissertação (Mestrado em Computação), Instituto de Ciências Matemática e de Computação ICMS – Universidade de São Paulo, São Carlos, 2000.

STEVENSON, W. J. **Administração das Operações de Produção.** 6. ed. Rio de Janeiro: LTC, 2001.

TAUBE-NETTO, M. **Integrated Planning for Poultry Production at Sadia**. Interfaces, v. 26, n. 1, pp. 38-53, 1996.

WINSTON, W. L. **Operations Research: Applications and Algorithms.** 3. ed. International Thomson Publishing, 1994.

# **ANEXOS**

Anexo I – Modelo proposto na linguagem de modelagem *GAMS*

Anexo II – Códigos e descrições dos produtos da Macedo Koerich S.A.

Anexo III – Diagrama do processo produtivo do Filé de Peito da Macedo Koerich S.A.

Anexo IV – Diagrama do processo produtivo da Perna Inteira da Macedo Koerich S.A.

Anexo V – Programação e resultado do modelo proposto para resolução do problema utilizando a linguagem *GAMS*.

Anexo I - Modelo proposto na linguagem de modelagem *GAMS*

### *OPTION LIMROW = 100;*

*SETS*

- *N CONJUNTO DE NOS / N1\*N48 /*
- *G CONJUNTO DE GRUPOS / G1\*G3 /*

*I(N) SUBCONJUNTO DE NOS DOS ITENS / N1,N35\*N48 /*

 *D(N) SUBCONJUNTO DE NOS DE DECISÃO / N2,N32\*N34 /* 

*F(N) SUBCONJUNTO DE NOS DE FRACIONAMENTO / N31 /*

 *P(N) SUBCONJUNTO DE PROCESSO / N3\*N30 /;*

*ALIAS (N,M);*

*TABLE*

```
GRUPO (G,N) RELACIONAMENTO ENTRE GRUPOS E NÓS PARA FINS DE CAPACIDADE
```
 *N5 N12 N30 N10 N26 N18 N27 N28*

```
G1 1 1 1
```
*G2 1 1*

*G3 1 1 1 ;*

*TABLE*

```
 A(N,M) MATRIZ DE ADJACÊNCIA DA REDE DE PRODUÇÃO
```
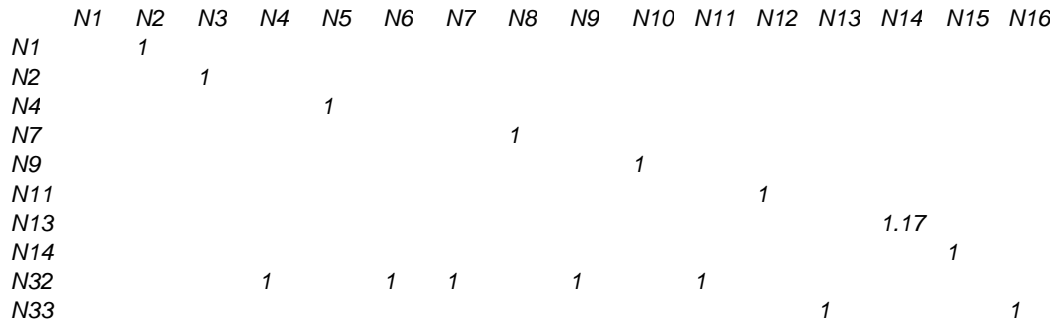

*+ N17 N18 N19 N20 N21 N22 N23 N24 N25 N26 N27 N28 N29 N30 N31 N32 N2 1 1 N16 0.95 N19 1.32 N20 1 N22 1 N24 1 N26 1 N28 1 N30 1 N31 0.79 n33 1 n34 1 1 1 1 + N33 N34 N35 N36 N37 N38 N39 N40 N41 N42 N43 N44 N45 N46 N47 N48 N2 1 N3 1 N5 1 N6 1 N8 1 N10 1 N12 1 N15 1 N17 1 N18 1 n21 1 n23 1 n25 1 n27 1 n29 1 n31 0.21 PARAMETERS QMIN(I) QUANTIDADE MÍNIMA DE ITENS DE PRODUÇÃO / N1 QMIN(1)*

- *N35 QMIN(35)*
- *N36 QMIN(36)*
- *N37 QMIN(37)*
- *N38 QMIN(38)*
- *N39 QMIN(39)*
- *N40 QMIN(40)*
- *N41 QMIN(41)*
- *N42 QMIN(42)*
- *N43 QMIN(43)*
- *N44 QMIN(44)*

95

- *N45 QMIN(45)*
- *N46 QMIN(46)*
- *N47 QMIN(47)*
- *N48 QMIN(48) /*

 *QMAX(I) QUANTIDADE MÁXIMA DE ITENS DE PRODUÇÃO*

- */ N1 QMAX(1)*
- *N35 QMAX(35)*
- *N36 QMAX(36)*
- *N37 QMAX(37)*
- *N38 QMAX(38)*
- *N39 QMAX(39)*
- *N40 QMAX(40)*
- *N41 QMAX(41)*
- *N42 QMAX(42)*
- *N43 QMAX(43)*
- *N44 QMAX(44)*
- *N45 QMAX(45)*
- *N46 QMAX(46)*
- *N47 QMAX(47)*
- *N48 QMAX(48) /*

### *MARGEM(I) MARGEM DE CONTRIBUIÇÃO PARA O LUCRO DO ITEM*

- */ N35 MARGEM(35)*
- *N36 MARGEM(36)*
- *N37 MARGEM(37)*
- *N38 MARGEM(38)*
- *N39 MARGEM(39)*
- *N40 MARGEM(40)*
- *N41 MARGEM(41)*
- *N42 MARGEM(42)*
- *N43 MARGEM(43)*
- *N44 MARGEM(44)*
- *N45 MARGEM(45)*
- *N46 MARGEM(46)*
- *N47 MARGEM(47)*
- *N48 MARGEM(48) /*

### *CAPMAX(P) CAPACIDADE MÁXIMA DO PROCESSO*

- */ N3 CAPMAX(3)*
- *N4 CAPMAX(4)*
- *N5 CAPMAX(5)*
- *N6 CAPMAX(6)*
- *N7 CAPMAX(7)*
- *N8 CAPMAX(8)*
- *N9 CAPMAX(9)*
- *N10 CAPMAX(10)*
- *N11 CAPMAX(11)*
- *N12 CAPMAX(12)*
- *N13 CAPMAX(13)*
- *N14 CAPMAX(14)*
- *N15 CAPMAX(15)*
- *N16 CAPMAX(16)*
- *N17 CAPMAX(17)*
- *N18 CAPMAX(18)*
- *N19 CAPMAX(19)*
- *N20 CAPMAX(20)*
- *N21 CAPMAX(21)*
- *N22 CAPMAX(22)*
- *N23 CAPMAX(23)*
- *N24 CAPMAX(24)*
- *N25 CAPMAX(25)*
- *N26 CAPMAX(26)*
- *N27 CAPMAX(27)*
- *N28 CAPMAX(28)*
- *N29 CAPMAX(29)*
- *N30 CAPMAX(30) /*

*CAPGRUPO(G) CAPACIDADE DO GRUPO DE PRODUÇÃO*

- */ G1 CAPGRUPO (G1)*
	- *G2 CAPGRUPO (G2)*
	- *G3 CAPGRUPO (G3) /;*

### *VARIABLES*

 *FLUXO(N,M) FLUXO DE PRODUÇÃO ENTRE NOS DA REDE*

*LTOT LUCRO TOTAL A SER MAXIMIZADO;*

*POSITIVE VARIABLES FLUXO;*

*EQUATIONS*

 *EQDEC(D) EQUAÇÕES DE CONSERVAÇÃO DE FLUXO EM NOS DE DECISÃO*

 *EQFRAC(F,N) EQUAÇÕES DE PROPORCIONALIDADE DE FLUXO EM NOS DE FRACIONAMENTO*

 *EQPROC(P) EQUAÇÕES DE CONSERVAÇÃO DE FLUXO EM NOS DE PROCESSAMENTO*

 *RECAP(P) RESTRIÇÃO DE CAPACIDADE DE PROCESSAMENTO*

*RECAPGRI(G) RESTRICAO DE CAPACIDADE DOS GRUPOS DOS NÓS DO TIPO ITEM*

*RECAPGRP(G) RESTRICAO DE CAPACIDADE DOS GRUPOS DOS NÓS DO TIPO PROCESSO* 

 *REQMIN(I) RESTRIÇÃO DE QUANTIDADE MÍNIMA A SER PRODUZIDA*

 *REQMAX(I) RESTRICAO DE QUANTIDADE MÁXIMA A SER PRODUZIDA*

 *EQFO EQUAÇÃO QUE DEFINE O LUCRO TOTAL;*

*EQDEC(D)..* 

 *SUM(N \$ (A(N,D) GT 0),FLUXO(N,D)) =E= SUM(N \$ (A(D,N) GT 0),FLUXO(D,N));*

*EQFRAC(F,N) \$ (A(F,N) GT 0)..*

*FLUXO(F,N) =E= A(F,N)\*SUM(M \$ (A(M,F) GT 0),FLUXO(M,F));*

*EQPROC(P)..*

 *SUM(N \$ (A(N,P) GT 0),FLUXO(N,P)) =E= SUM(M \$ (A(P,M) GT 0),FLUXO(P,M)/A(P,M)); RECAP(P)..*

 *SUM(N \$ (A(N,P) GT 0),FLUXO(N,P)) =L= CAPMAX(P);*

*RECAPGRI(G)..*

 *SUM((N,I)\$(A(N,I)GT0),FLUXO(N,I) \* GRUPO (G,N)) = L = CAPGRUPO(G);*

*RECAPGRP(G)..*

 *SUM((N,P)\$(A(N,P)GT0),FLUXO(N,P) \* GRUPO (G,N)) = L = CAPGRUPO(G);*

*REQMIN(I)..*

```
 SUM(N $ (A(I,N) GT 0),FLUXO(I,N)) + SUM(N $ (A(N,I) GT 0),FLUXO(N,I)) =G= QMIN(I);
```
*REQMAX(I)..*

 *SUM(N \$ (A(I,N) GT 0),FLUXO(I,N)) + SUM(N \$ (A(N,I) GT 0),FLUXO(N,I)) =L= QMAX(I); EQFO..*

```
 LTOT =E= SUM((N,I)$(A(N,I) GT 0),MARGEM(I) * FLUXO(N,I));
```
*MODEL FRANGO /ALL/;*

*SOLVE FRANGO USING LP MAXIMIZING LTOT;*

Anexo II – Códigos e descrições dos produtos da Macedo Koerich S.A.

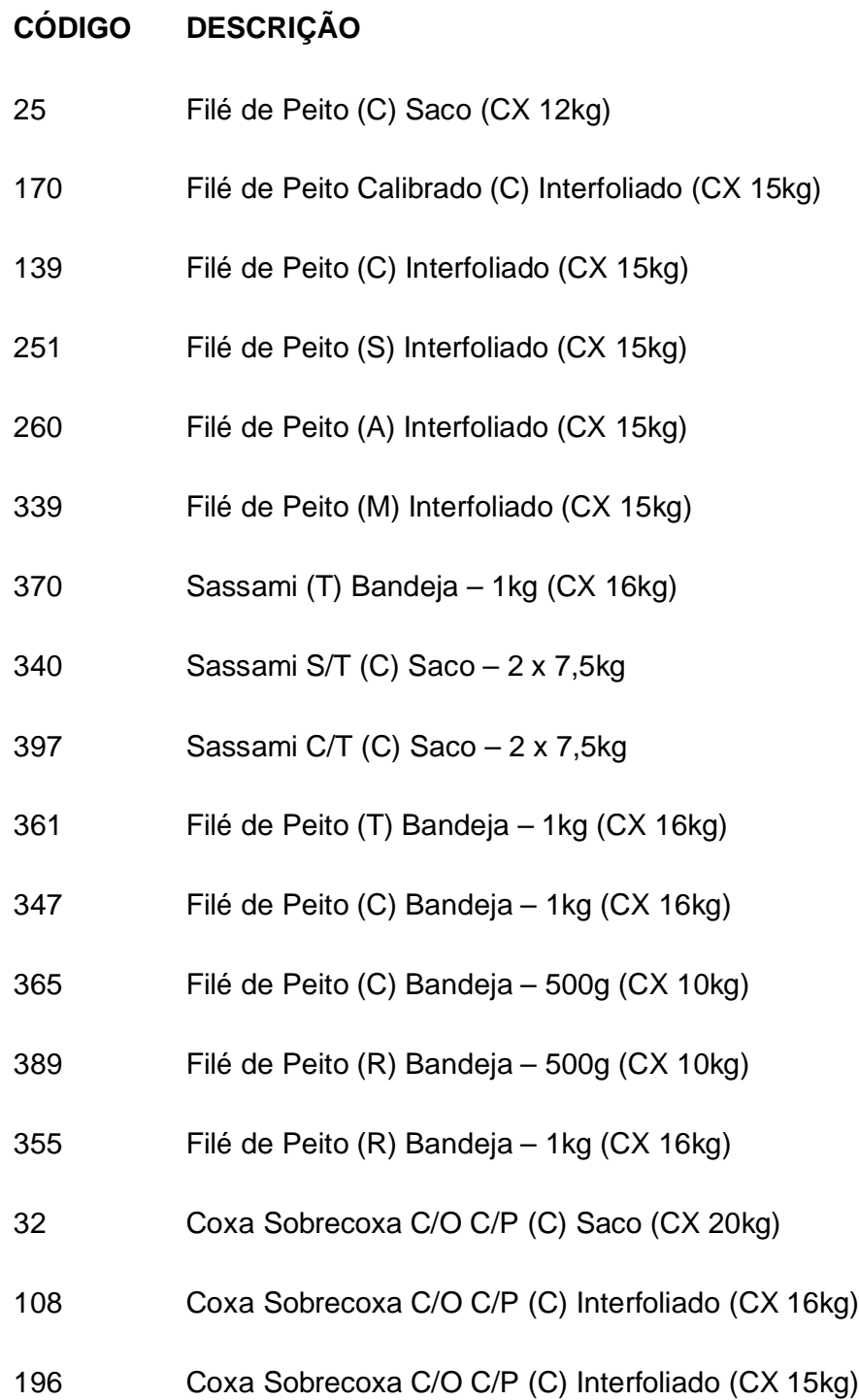

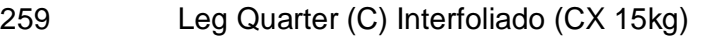

- Coxa Sobrecoxa C/O C/P (R) Bandeja 1kg (CX 12kg)
- Coxa Sobrecoxa C/O C/P (C) Bandeja 1kg (CX 12kg)
- Coxa Sobrecoxa S/O C/P (T) Bandeja 1kg (CX 16kg)
- Coxa Sobrecoxa S/O C/P (R) Bandeja 1kg (CX 16kg)
- Coxa Sobrecoxa S/O C/P (C) Bandeja 1kg (CX 16kg)
- Coxa Sobrecoxa S/O C/P (R) Bandeja 500g (CX 10kg)
- Coxa Sobrecoxa S/O C/P (C) VP-200g up 6x2kg
- Coxa Sobrecoxa S/O C/P (C) Interfoliado 200g up (CX 18kg)
- Coxa C/O C/P (C) Interfoliado (CX 15kg)
- Coxa C/O C/P (T) Bandeja 1kg (CX 16kg)
- Coxa C/O C/P (C) Bandeja 1kg (CX 16kg)
- Coxa C/O C/P (R) Bandeja 1kg (CX 16kg)
- Coxa C/O C/P (R) Bandeja 500g (CX 10kg)
- Sobrecoxa C/O C/P (C) Saco (CX 20kg)
- Sobrecoxa C/O C/P (T) Bandeja 1kg (CX 16kg)
- Sobrecoxa C/O C/P (C) Bandeja 1kg (CX 16kg)
- Sobrecoxa C/O C/P (R) Bandeja 1kg (CX 16kg)
- Sobrecoxa C/O C/P (R) Bandeja 500g (CX 10kg)

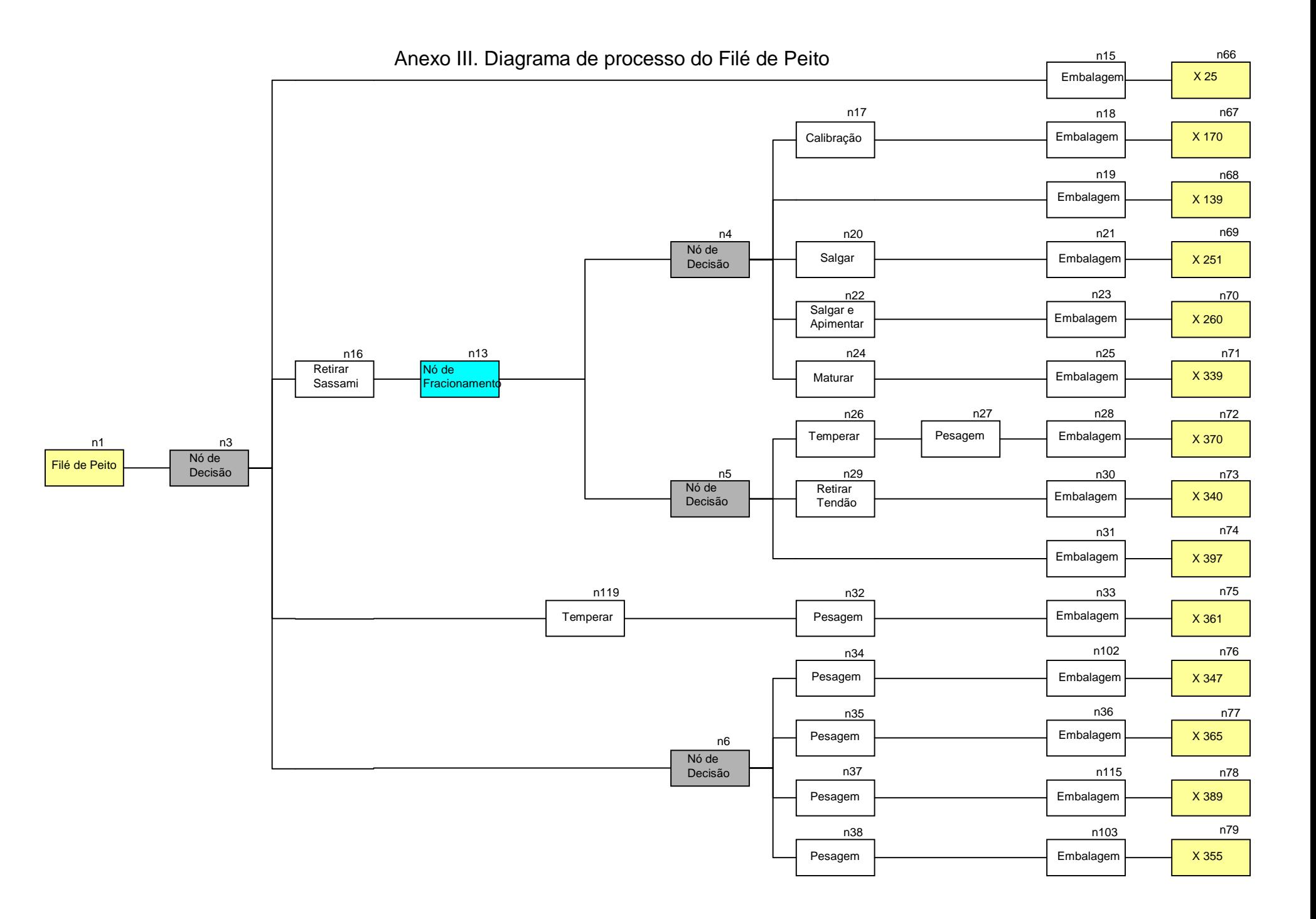

PDF created with FinePrint pdfFactory trial version [www.pdffactory.com](http://www.pdffactory.com)

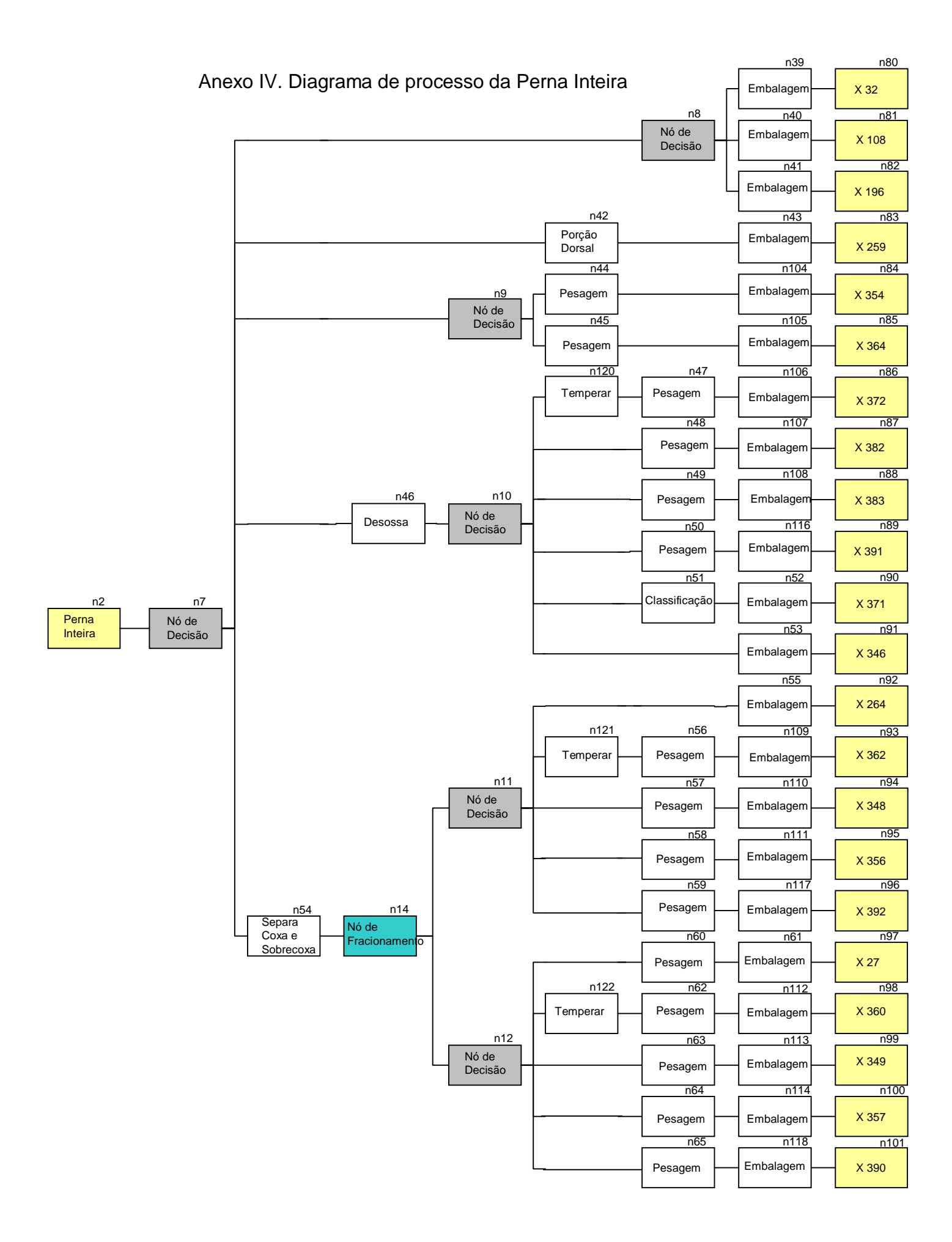

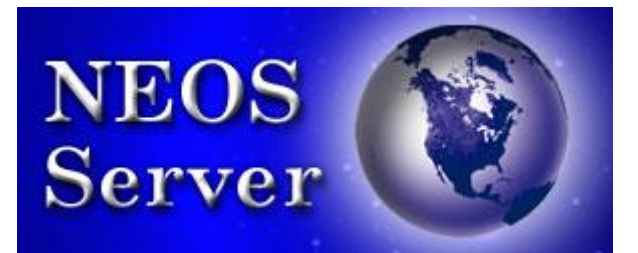

```
*************************************************************
   NEOS Server Version 5.0
   Job# : 636001
   Password : qwWtsyhd
   Solver : lp:BDMLP:GAMS
   Start : 2005 -11-03 11:10:44
   End : 2005 -11-03 11:10:47
   Host : schwinn.mcs.anl.gov
   Disclaimer:
   This information is provided without any express or
   implied warranty. In particular, there is no warranty
   of any kind concerning the fitness of this
   information for any particular purpose.
*************************************************************
•GAMS Rev 142 Intel /Linux 11/03/05 11:10:36 Page 1
len eral Alqebraic Modeling System
! o m p i l a t i o n
   1 OPTION LIMROW = 100;
  \overline{2} 3 SETS
   4 N Conjunto de nos / N1*N122 /
   5 G Conjunto de Grupos / G1*G3 /
   6 I(N) Subconjunto de nos dos items / N1*N2,N66*N101 /
   7 D(N) Subconjunto de nos de decisao / N3*N12 /
   8 F(N) Subconjundo de nos de fracionamento / N13*N14 /
  9 P(N) Subconjunto de processo / N15*N65,N102*N122 /;
  10 
  11 ALIAS (N,M);
  12 
  13 TABLE
  14 GRUPO (G,N) Relacionamento entre grupos e nos de processo para fins de 
     capacidade
  15 
  16 N33 N102 N103 N104 N105 N106 N107 N108 N109 N110 N111 N112 N113 N1
     14
  17 G1 1 1 1 1 1 1 1 1 1 1 1 1 1 
      1
  18 
  19 + N36 N115 N116 N117 N118 N26 N119 N120 N121 N122
  20 G2 1 1 1 1 1
  21 G3 1 1 1 1 1 ;
  22 
  23 
  24 TABLE
  25 A(N,M) Matriz de adjacencia da rede de producao
  26 
  27 N3 N4 N5 N6 N7 N8 N9 N10 N11 N12 N13 N14 N15 N16
```
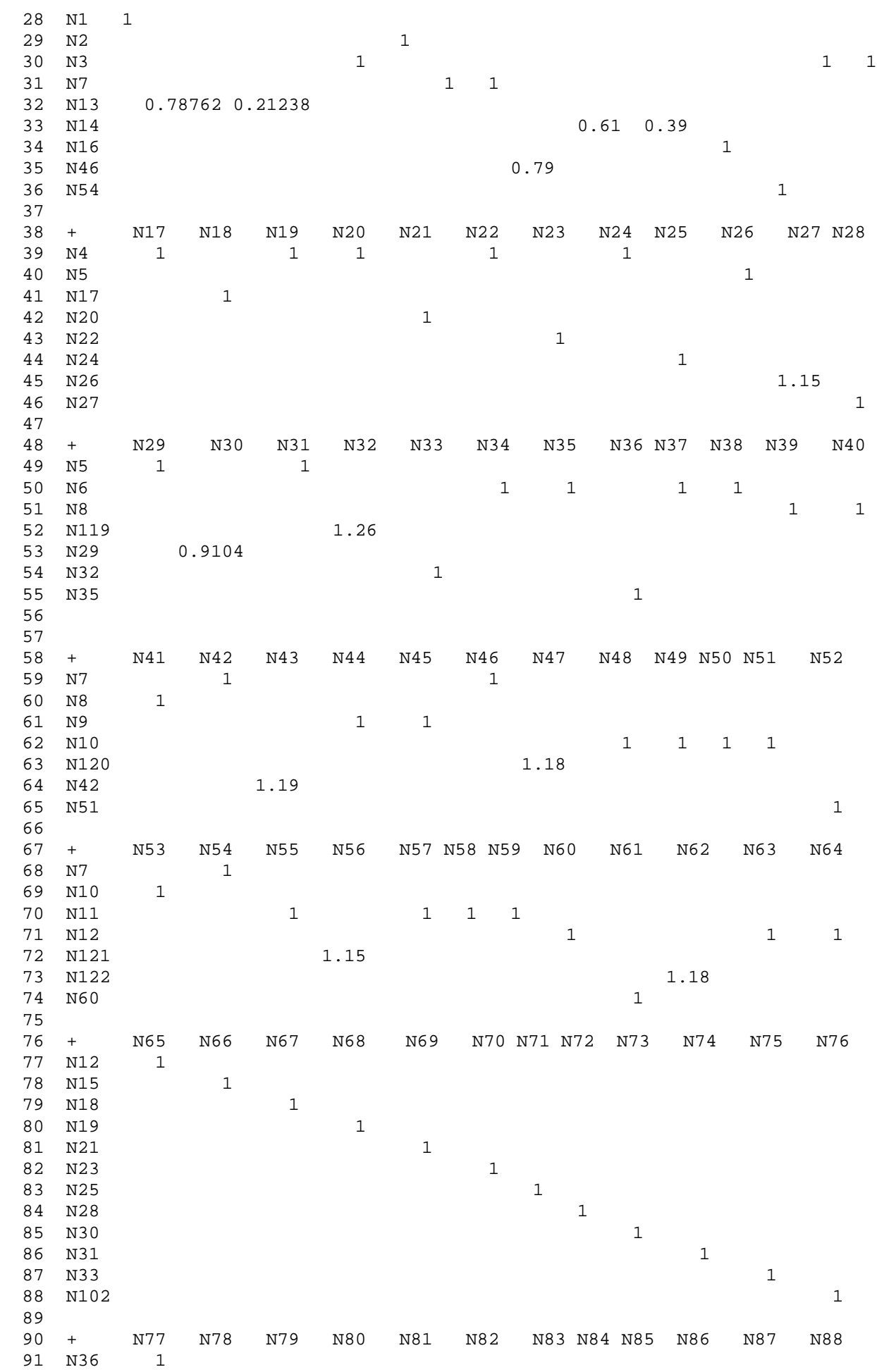

 92 N39 1 93 N40 1<br>94 N41 94 N41 1 95 N43 1 96 N115 1 97 N103 1 98 N104 1 99 N105 1 100 N106 1 101 N107 1 102 N108 1 103 104 + N89 N90 N91 N92 N93 N94 N95 N96 N97 N98 N99 N100 N101 105 N116 1 106 N52 1 107 N53 1 108 N55 1 109 N109 1 110 N110 1 111 N111 1 112 N117 1 113 N61 1 114 N112 1 115 N113 1 116 N114 1 117 N118 1 118 119 + N102 N103 N104 N105 N106 N107 N108 N109 N110 N111 N112 120 N34 1 121 N38 1 122 N44 1 123 N45 1 124 N47 1 125 N48 1 126 N49 1 127 N56 1 128 N57 1 129 N58 1 130 N62 1 131 132 + N113 N114 N115 N116 N117 N118 N119 N120 N121 N122 133 N63 1<br>134 N64 N64 1<br>N37 135 N37 1<br>136 N50 136 N50 1 137 N59 1 138 N65 1 139 N3 1 140 N10 1 141 N11 1  $142$  N12  $1$  i 143 144 PARAMETERS 145 Dmin(I) Demanda minima de itens de producao 146 / N1 20161 147 N2 23994 148 N66 120 149 N67 0 150 N68 3000 151 N69 0 152 N70 0<br>153 N71 3000 153 N71 3000 154 N72 0<br>155 N73 0 155

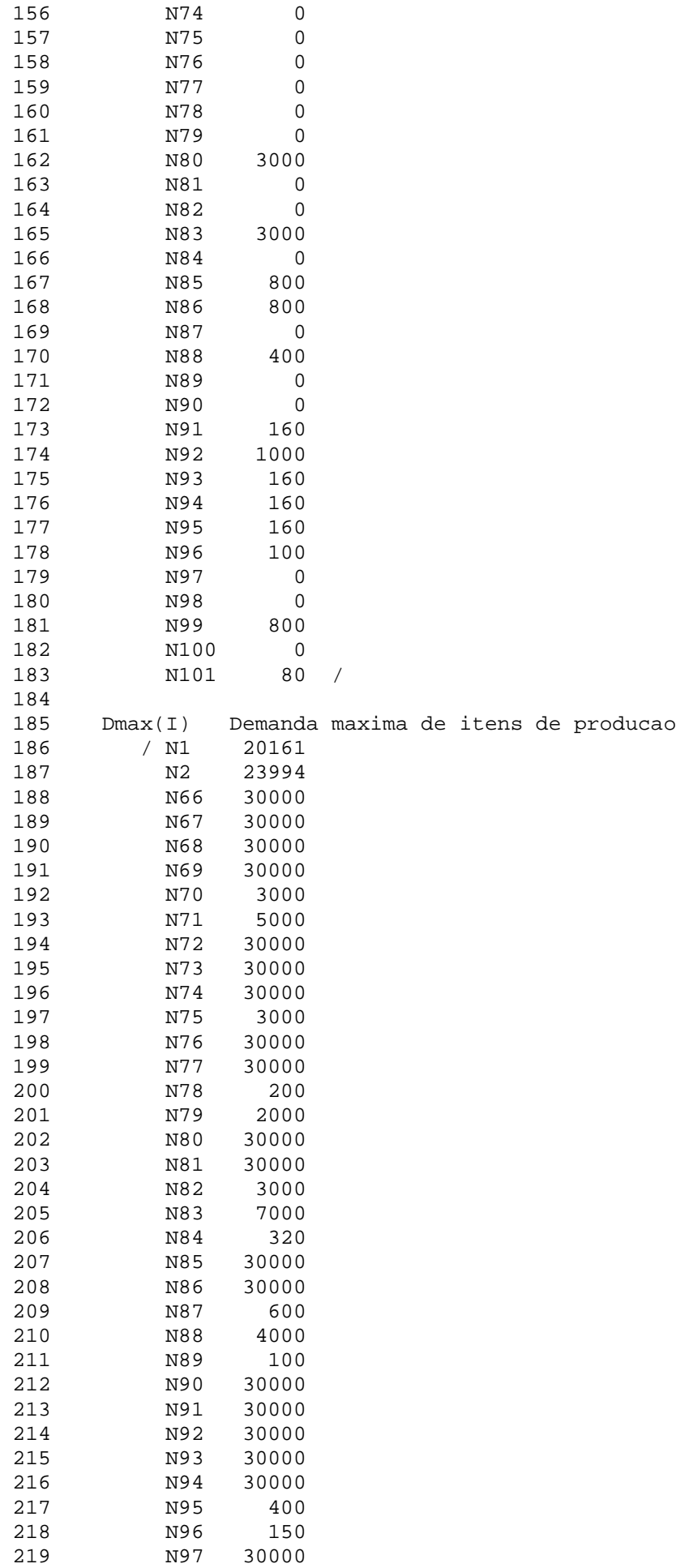
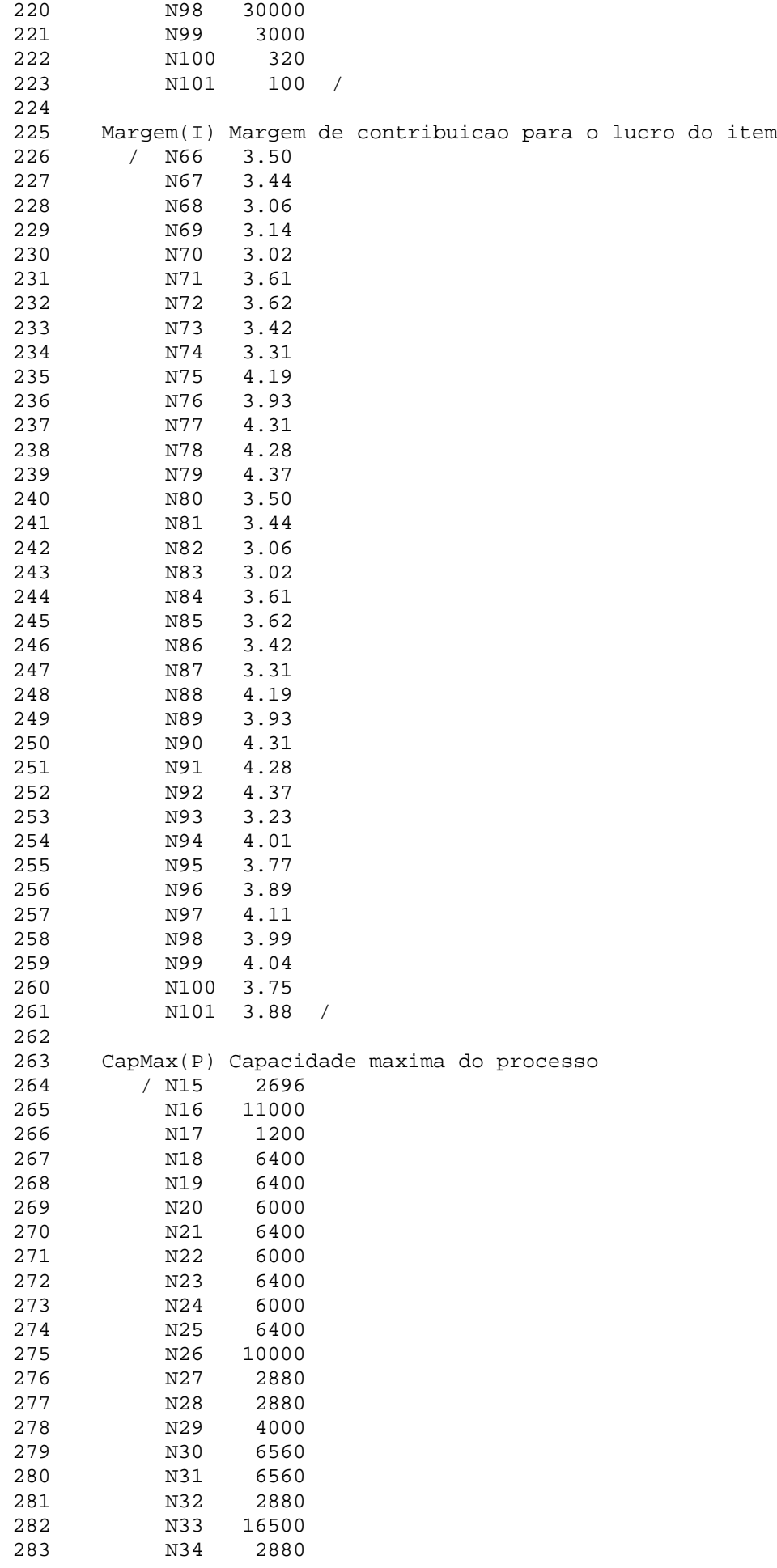

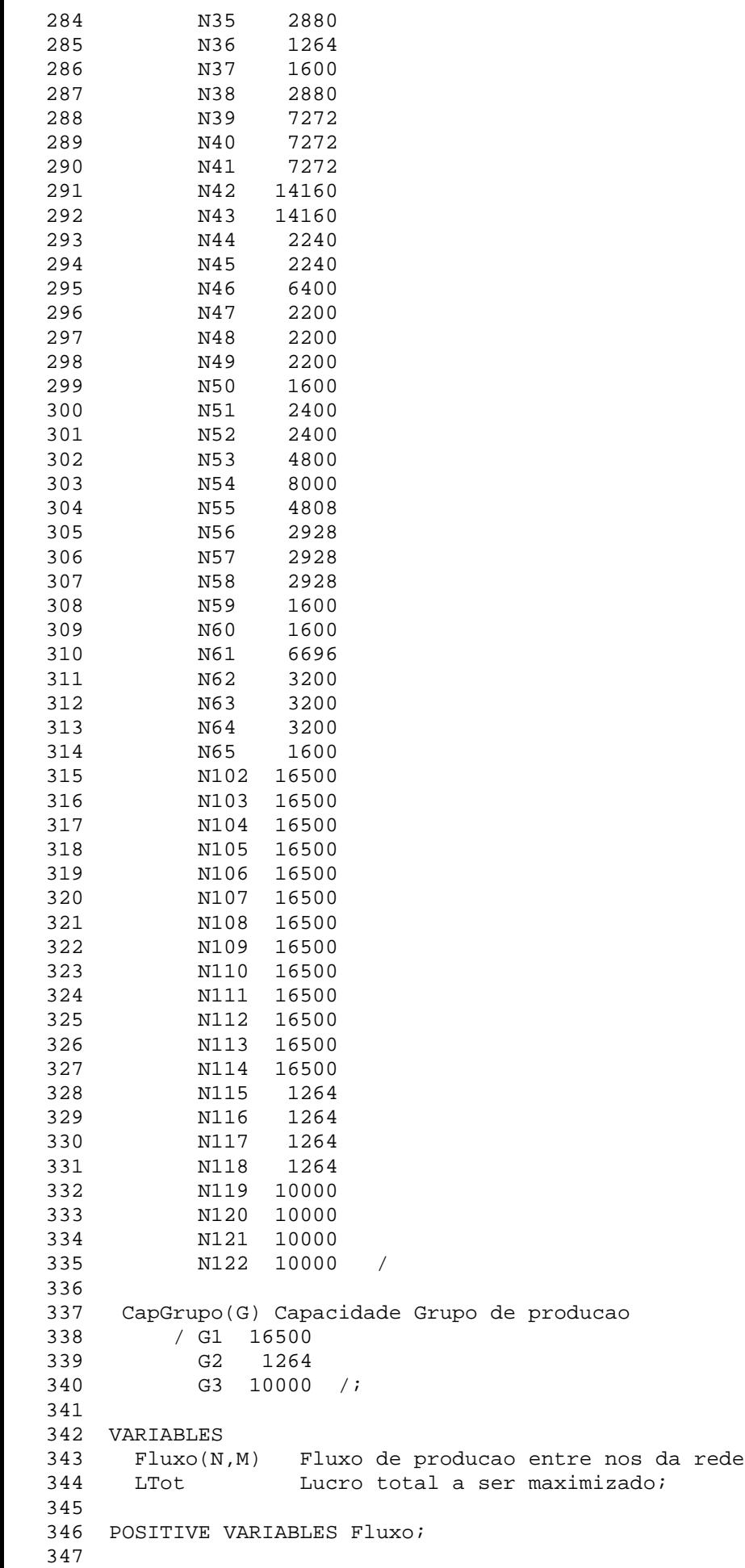

 348 EQUATIONS 349 EQDEC(D) Equacoes de conservacao de fluxo em nos de decisao 350 EQFRAC(F,N) Equacoes de proporcionalidade de fluxo em nos de fracioname nto 351 EQPROC(P) Equacoes de conservacao de fluxo em nos de processamento 352 RECAP(P) Restricao de capacidade de processamento 353 RECAPGRI(G) Restricao de capacidade dos grupos dos nos tipo item 354 RECAPGRP(G) Restricao de capacidade dos grupos dos nos tipo processamen  $t \circ$  355 REDEMMIN(I) Restricao de demanda minima a ser atendida 356 REDEMMAX(I) Restricao de demanda maxima a ser atendida 357 EQFO Equacao que define o lucro total; 358 359 EQDEC(D).. 360 SUM(N  $\sharp$  (A(N,D) GT 0), Fluxo(N,D)) = E= SUM(N  $\sharp$  (A(D,N) GT 0), Fluxo(D,N) ); 361 362 EQFRAC(F,N) \$ (A(F,N) GT 0).. 363 Fluxo(F,N) = E= A(F,N) \* SUM(M \$ (A(M,F) GT 0), Fluxo(M,F)); 364 365 EQPROC(P).. 366 SUM(N  $\sharp$  (A(N,P) GT 0), Fluxo(N,P)) = E= SUM(M  $\sharp$  (A(P,M) GT 0), Fluxo(P,M)  $/ A(P,M)$ ; 367 368 RECAPGRI(G)..  $369$  SUM((N,I)  $$ (A(N,I) GT 0) ,$ Fluxo(N,I) \* GRUPO(G,N)) =L= CapGrupo(G); 370 371 RECAPGRP(G).. 372 SUM((N,P)  $\sharp$  (A(N,P) GT 0), Fluxo(N,P) \* GRUPO(G,N)) =L= CapGrupo(G); 373 374 RECAP(P)..  $375$  SUM(N  $\frac{2}{3}$  (A(N,P) GT 0), Fluxo(N,P)) = L = CapMax(P); 376 377 REDEMMIN(I).. 378 SUM(N  $\sharp$  (A(I,N) GT 0), Fluxo(I,N)) + SUM(N  $\sharp$  (A(N,I) GT 0), Fluxo(N,I))  $=G=$  DMin(I); 379 380 REDEMMAX(I).. 381 SUM(N  $\frac{1}{2}$  (A(I,N) GT 0), Fluxo(I,N)) + SUM(N  $\frac{1}{2}$  (A(N,I) GT 0), Fluxo(N,I))  $=L=$  DMax(I); 382 383 EQFO.. 384 LTot =E= SUM( $(N,I)$ \$(A(N,I) GT 0), Margem(I) \* Fluxo(N,I)); 385 386 MODEL Frango /All/; 387 388 SOLVE Frango USING LP MAXIMIZING LTot; COMPILATION TIME = 0.023 SECONDS 3.2 Mb LNX217 -142 Apr 05, 2005 •GAMS Rev 142 Intel /Linux 11/03/05 11:10:36 Page 2 G e n e r a l A l g e b r a i c M o d e l i n g S y s t e m Equation Listing SOLVE Frango Using LP From line 388 ---- EQDEC =E= Equacoes de conservacao de fluxo em nos de decisao  $E(\text{DEC}(N3))$ .. Fluxo(N1, N3) - Fluxo(N3, N6) - Fluxo(N3, N15) - Fluxo(N3, N16)  $-$  Fluxo(N3, N119) = E = 0 ; (LHS = 0)  $E(\text{DEC}(N4))$ .. - Fluxo( $N4$ , N17) - Fluxo( $N4$ , N19) - Fluxo( $N4$ , N20) - Fluxo( $N4$ , N22)  $-$  Fluxo(N4,N24) + Fluxo(N13,N4) =E= 0 ; (LHS = 0)

 $E(\text{NEC}(N5))$ .. - Fluxo(N5,N26) - Fluxo(N5,N29) - Fluxo(N5,N31) + Fluxo(N13,N5)  $= E = 0$  ; (LHS = 0)  $BDEC(NG)$ .. Fluxo(N3,N6) - Fluxo(N6,N34) - Fluxo(N6,N35) - Fluxo(N6,N37)  $-$  Fluxo(N6,N38) = E = 0 ; (LHS = 0) EQDEC(N7).. Fluxo(N2,N7) - Fluxo(N7,N8) - Fluxo(N7,N9) - Fluxo(N7,N42)  $-$  Fluxo(N7,N46) - Fluxo(N7,N54) =E= 0 ; (LHS = 0) EQDEC(N8).. Fluxo(N7,N8) - Fluxo(N8,N39) - Fluxo(N8,N40) - Fluxo(N8,N41) =E= 0  $;$  (LHS = 0)  $E\left(\text{N9}\right)$ .. Fluxo(N7,N9) - Fluxo(N9,N44) - Fluxo(N9,N45) = E= 0; (LHS = 0) EQDEC(N10).. - Fluxo(N10,N48) - Fluxo(N10,N49) - Fluxo(N10,N50)  $-$  Fluxo(N10,N51) - Fluxo(N10,N53) - Fluxo(N10,N120) + Fluxo(N46,N10) =E=  $0$  ; (LHS = 0) EQDEC(N11).. - Fluxo(N11,N55) - Fluxo(N11,N57) - Fluxo(N11,N58)  $-$  Fluxo(N11,N59) - Fluxo(N11,N121) + Fluxo(N14,N11) =E= 0; (LHS = 0)  $E(DEC(N12)$ .. - Fluxo(N12,N60) - Fluxo(N12,N63) - Fluxo(N12,N64)  $-$  Fluxo(N12,N65) - Fluxo(N12,N122) + Fluxo(N14,N12) = E= 0; (LHS = 0) ---- EQFRAC =E= Equacoes de proporcionalidade de fluxo em nos de fracionament of the contract of the contract of the contract of the contract of the contract of the contract of the contract of the contract of the contract of the contract of the contract of the contract of the contract of the contrac  $DFRAC(N13,N4)$ .. Fluxo(N13,N4) - 0.78762\*Fluxo(N16,N13) =E= 0; (LHS = 0)  $E\{C\}$   $N13, N5$ .. Fluxo(N13, N5) - 0.21238\*Fluxo(N16, N13) = E= 0 ; (LHS = 0)  $E\text{FRAC}(N14, N11)$ .. Fluxo(N14, N11) - 0.61\*Fluxo(N54, N14) =E= 0; (LHS = 0)  $E\text{FRAC}(N14,N12)$ .. Fluxo(N14, N12) - 0.39\*Fluxo(N54, N14) =E= 0; (LHS = 0) ---- EQPROC =E= Equacoes de conservacao de fluxo em nos de processamento  $E(PROC(N15))$ . Fluxo(N3, N15) - Fluxo(N15, N66) = E= 0; (LHS = 0)  $E^{(p)}(Q) = E = 0$  ; (LHS = 0)  $E^{D}$  =  $D = D$  ; (LHS = 0)<br> $E = D$  ; (LHS = 0)  $E(PROC(N18)$ .. Fluxo(N17, N18) - Fluxo(N18, N67) = E= 0; (LHS = 0)  $E(PROC(N19)$ .. Fluxo(N4, N19) - Fluxo(N19, N68) = E= 0; (LHS = 0)  $E(PROC(N20)$ .. Fluxo(N4, N20) - Fluxo(N20, N21) = E= 0 ; (LHS = 0)  $E(PROC(N21)$ .. Fluxo(N20, N21) - Fluxo(N21, N69) = E= 0; (LHS = 0)  $E(PROC(N22)$ .. Fluxo(N4, N22) - Fluxo(N22, N23) = E= 0; (LHS = 0)  $E(PROC(N23)$ .. Fluxo(N22, N23) - Fluxo(N23, N70) = E= 0; (LHS = 0)  $E(PROC(N24)$ .. Fluxo(N4, N24) - Fluxo(N24, N25) = E= 0; (LHS = 0)

 $E(PROC(N25))$ . Fluxo(N24, N25) - Fluxo(N25, N71) = E= 0; (LHS = 0)  $E(PROC(N26)$ .. Fluxo(N5, N26) - 0.869565217391304\*Fluxo(N26, N27) = E= 0 ;  $(LHS = 0)$  $DSPROC(N27)$ .. Fluxo(N26, N27) - Fluxo(N27, N28) = E= 0 ; (LHS = 0)  $E(PROC(N28)$ .. Fluxo(N27, N28) - Fluxo(N28, N72) = E= 0; (LHS = 0)  $E(PROC(N29)$ .. Fluxo(N5, N29) - 1.09841827768014\*Fluxo(N29, N30) = E= 0 ;  $(LHS = 0)$  $E(PROC(N30)$ .. Fluxo(N29, N30) - Fluxo(N30, N73) = E= 0; (LHS = 0)  $E(PROC(N31)$ .. Fluxo(N5, N31) - Fluxo(N31, N74) = E= 0; (LHS = 0)  $E(PROC(N32)$ .. - Fluxo(N32, N33) + Fluxo(N119, N32) = E= 0; (LHS = 0)  $E(PROC(N33)$ .. Fluxo(N32, N33) - Fluxo(N33, N75) = E= 0; (LHS = 0)  $E(PROC(N34)$ .. Fluxo(N6, N34) - Fluxo(N34, N102) = E= 0; (LHS = 0)  $DSPROC(N35)$ .. Fluxo(N6,N35) - Fluxo(N35,N36) =E= 0 ; (LHS = 0)  $E(PROC(N36)$ .. Fluxo(N35, N36) - Fluxo(N36, N77) = E= 0; (LHS = 0)  $E(PROC(N37)$ .. Fluxo(N6,N37) - Fluxo(N37,N115) = E= 0 ; (LHS = 0)  $E(PROC(N38)$ .. Fluxo(N6,N38) - Fluxo(N38,N103) = E= 0; (LHS = 0)  $DSPROC(N39)$ .. Fluxo(N8,N39) - Fluxo(N39,N80) =E= 0; (LHS = 0)  $E(PROC(N40)$ . Fluxo(N8, N40) - Fluxo(N40, N81) = E= 0; (LHS = 0)  $E(PROC(N41)$ .. Fluxo(N8, N41) - Fluxo(N41, N82) = E= 0; (LHS = 0)  $E(PROC(N42)$ .. Fluxo(N7, N42) - 0.840336134453782\*Fluxo(N42, N43) = E= 0 ;  $(LHS = 0)$  $E(PROC(N43)$ .. Fluxo(N42, N43) - Fluxo(N43, N83) = E= 0; (LHS = 0)  $E(OPROC(N44)$ .. Fluxo(N9,N44) - Fluxo(N44,N104) = E= 0; (LHS = 0)  $E(PROC(N45))$ . Fluxo(N9,N45) - Fluxo(N45,N105) =E= 0; (LHS = 0)  $E[QPROC(N46)$ .. Fluxo(N7, N46) - 1.26582278481013\*Fluxo(N46, N10) = E= 0 ;  $(LHS = 0)$  $DSPROC(N47)$ .. - Fluxo(N47, N106) + Fluxo(N120, N47) = E= 0 ; (LHS = 0)  $E(PROC(N48)$ .. Fluxo(N10,N48) - Fluxo(N48,N107) = E= 0; (LHS = 0)  $D(PROC(N49)$ .. Fluxo(N10, N49) - Fluxo(N49, N108) = E= 0; (LHS = 0)  $E(PROC(N50)$ .. Fluxo(N10,N50) - Fluxo(N50,N116) =E= 0 ; (LHS = 0)  $E(PROC(N51)$ .. Fluxo(N10,N51) - Fluxo(N51,N52) = E= 0; (LHS = 0)  $E(PROC(N52)$ .. Fluxo(N51, N52) - Fluxo(N52, N90) = E= 0; (LHS = 0)

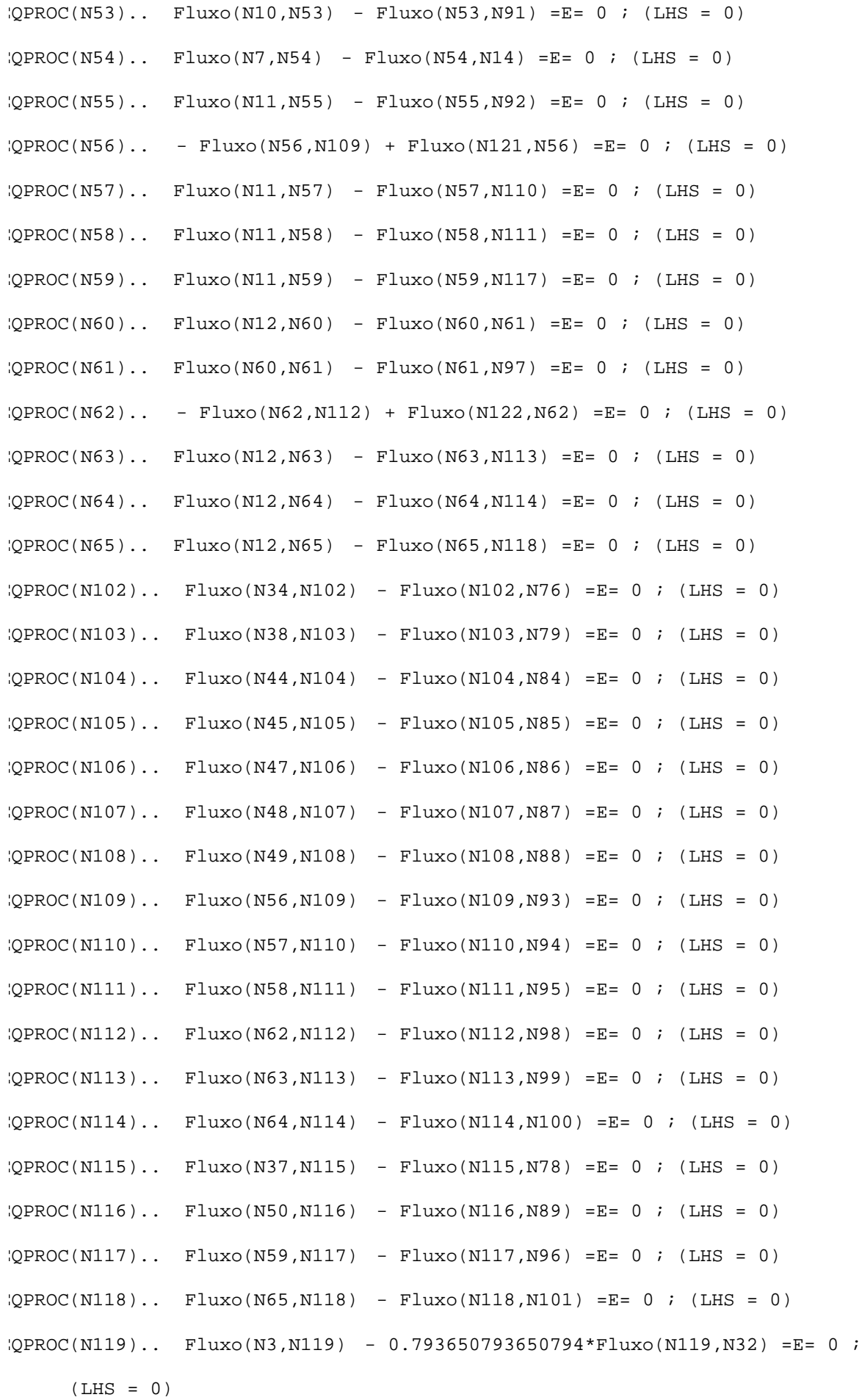

## PDF created with FinePrint pdfFactory trial version [www.pdffactory.com](http://www.pdffactory.com)

- $E(PROC(N120)$ .. Fluxo(N10, N120) 0.847457627118644\*Fluxo(N120, N47) = E= 0 ;  $(LHS = 0)$  $E(OROC(N121)$ .. Fluxo(N11, N121) - 0.869565217391304\*Fluxo(N121, N56) = E= 0;  $(LHS = 0)$
- $E[OROC(N122)$ .. Fluxo(N12, N122) 0.847457627118644\*Fluxo(N122, N62) = E= 0 ;  $(LHS = 0)$

---- RECAP =L= Restricao de capacidade de processamento  $ECAP(N15)$ .. Fluxo(N3, N15) = L = 2696 ; (LHS = 0)  $ECAP(N16)$ .. Fluxo(N3, N16) = L = 11000 ; (LHS = 0)  $ECAP(N17)$ .. Fluxo(N4, N17) =L= 1200 ; (LHS = 0)  $ECAP(N18)$ .. Fluxo(N17, N18) = L = 6400 ; (LHS = 0)  $ECAP(N19)$ .. Fluxo(N4, N19) =L= 6400 ; (LHS = 0)  $ECAP(N20)$ .. Fluxo(N4,N20) =L= 6000 ; (LHS = 0)  $ECAP(N21)$ .. Fluxo(N20, N21) =L= 6400 ; (LHS = 0)  $ECAP(N22)$ .. Fluxo(N4, N22) =L= 6000 ; (LHS = 0)  $ECAP(N23)$ .. Fluxo(N22, N23) =L= 6400 ; (LHS = 0)  $ECAP(N24)$ .. Fluxo(N4, N24) = L = 6000 ; (LHS = 0)  $ECAP(N25)$ .. Fluxo(N24, N25) =L= 6400 ; (LHS = 0)  $ECAP(N26)$ .. Fluxo(N5, N26) = L = 10000 ; (LHS = 0)  $ECAP(N27)$ .. Fluxo(N26, N27) =L= 2880 ; (LHS = 0)  $ECAP(N28)$ .. Fluxo(N27, N28) = L = 2880 ; (LHS = 0)  $ECAP(N29)$ .. Fluxo(N5, N29) =L= 4000 ; (LHS = 0)  $ECAP(N30)$ .. Fluxo(N29,N30) =L= 6560 ; (LHS = 0)  $ECAP(N31)$ .. Fluxo(N5,N31) =L= 6560 ; (LHS = 0)  $ECAP(N32)$ .. Fluxo(N119, N32) = L = 2880 ; (LHS = 0)  $ECAP(N33)$ .. Fluxo(N32,N33) =L= 16500 ; (LHS = 0)  $ECAP(N34)$ .. Fluxo(N6,N34) =L= 2880 ; (LHS = 0)  $ECAP(N35)$ .. Fluxo(N6,N35) =L= 2880 ; (LHS = 0)  $ECAP(N36)$ .. Fluxo(N35,N36) =L= 1264 ; (LHS = 0)  $ECAP(N37)$ .. Fluxo(N6,N37) =L= 1600 ; (LHS = 0)  $ECAP(N38)$ .. Fluxo(N6,N38) =L= 2880 ; (LHS = 0)

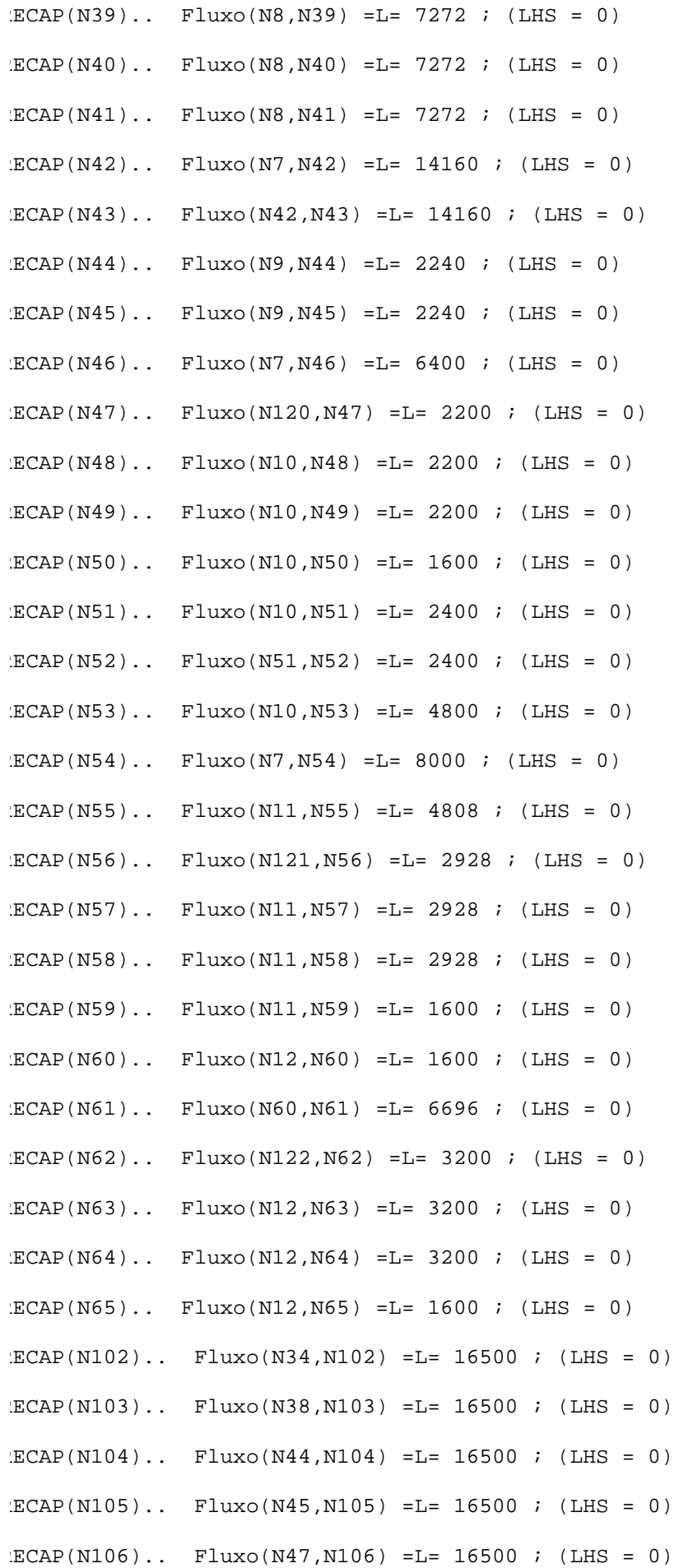

 $ECAP(N107)$ .. Fluxo(N48, N107) = L = 16500 ; (LHS = 0)  $ECAP(N108)$ .. Fluxo(N49, N108) = L = 16500 ; (LHS = 0)  $ECAP(N109)$ .. Fluxo(N56, N109) =L= 16500 ; (LHS = 0)  $ECAP(N110)$ .. Fluxo(N57, N110) =L= 16500 ; (LHS = 0)  $ECAP(N111)$ .. Fluxo(N58, N111) =L= 16500 ; (LHS = 0)  $ECAP(N112)$ .. Fluxo(N62, N112) =L= 16500 ; (LHS = 0)  $ECAP(N113)$ .. Fluxo(N63, N113) =L= 16500 ; (LHS = 0)  $ECAP(N114)$ .. Fluxo(N64, N114) =L= 16500 ; (LHS = 0)  $ECAP(N115)$ .. Fluxo(N37, N115) =L= 1264 ; (LHS = 0)  $ECAP(N116)$ .. Fluxo(N50, N116) =L= 1264 ; (LHS = 0)  $ECAP(N117)$ .. Fluxo(N59, N117) =L= 1264 ; (LHS = 0)  $ECAP(N118)$ .. Fluxo(N65, N118) =L= 1264 ; (LHS = 0)  $ECAP(N119)$ .. Fluxo(N3, N119) =L= 10000 ; (LHS = 0)  $ECAP(N120)$ .. Fluxo(N10,N120) =L= 10000 ; (LHS = 0)  $ECAP(N121)$ .. Fluxo(N11, N121) =L= 10000 ; (LHS = 0)  $ECAP(N122)$ .. Fluxo(N12, N122) =L= 10000 ; (LHS = 0) ---- RECAPGRI =L= Restricao de capacidade dos grupos dos nos tipo item  $ECAPGRI(G1)$ .. Fluxo(N33, N75) + Fluxo(N102, N76) + Fluxo(N103, N79) + Fluxo(N104,N84) + Fluxo(N105,N85) + Fluxo(N106,N86) + Fluxo(N107,N87) + Fluxo(N108,N88) + Fluxo(N109,N93) + Fluxo(N110,N94) + Fluxo(N111,N95) + Fluxo(N112,N98) + Fluxo(N113,N99) + Fluxo(N114,N100) =L= 16500 ;  $(LHS = 0)$  $ECAPGRI(G2)$ .. Fluxo(N36, N77) + Fluxo(N115, N78) + Fluxo(N116, N89) + Fluxo(N117,N96) + Fluxo(N118,N101) =L= 1264 ; (LHS = 0) ---- RECAPGRP =L= Restricao de capacidade dos grupos dos nos tipo processamen to the contract of the contract of the contract of the contract of the contract of the contract of the contract of the contract of the contract of the contract of the contract of the contract of the contract of the contrac  $ECAPGRP(G3)$ .. Fluxo(N26, N27) + Fluxo(N119, N32) + Fluxo(N120, N47) + Fluxo(N121,N56) + Fluxo(N122,N62) =L= 10000 ; (LHS = 0) ---- REDEMMIN =G= Restricao de demanda minima a ser atendida  $EDEMMIN(N1)$ .. Fluxo(N1,N3) =G= 20161 ; (LHS = 0, INFES = 20161 \*\*\*)  $EDEMMIN(N2)$ .. Fluxo(N2, N7) = G = 23994 ; (LHS = 0, INFES = 23994 \*\*\*)

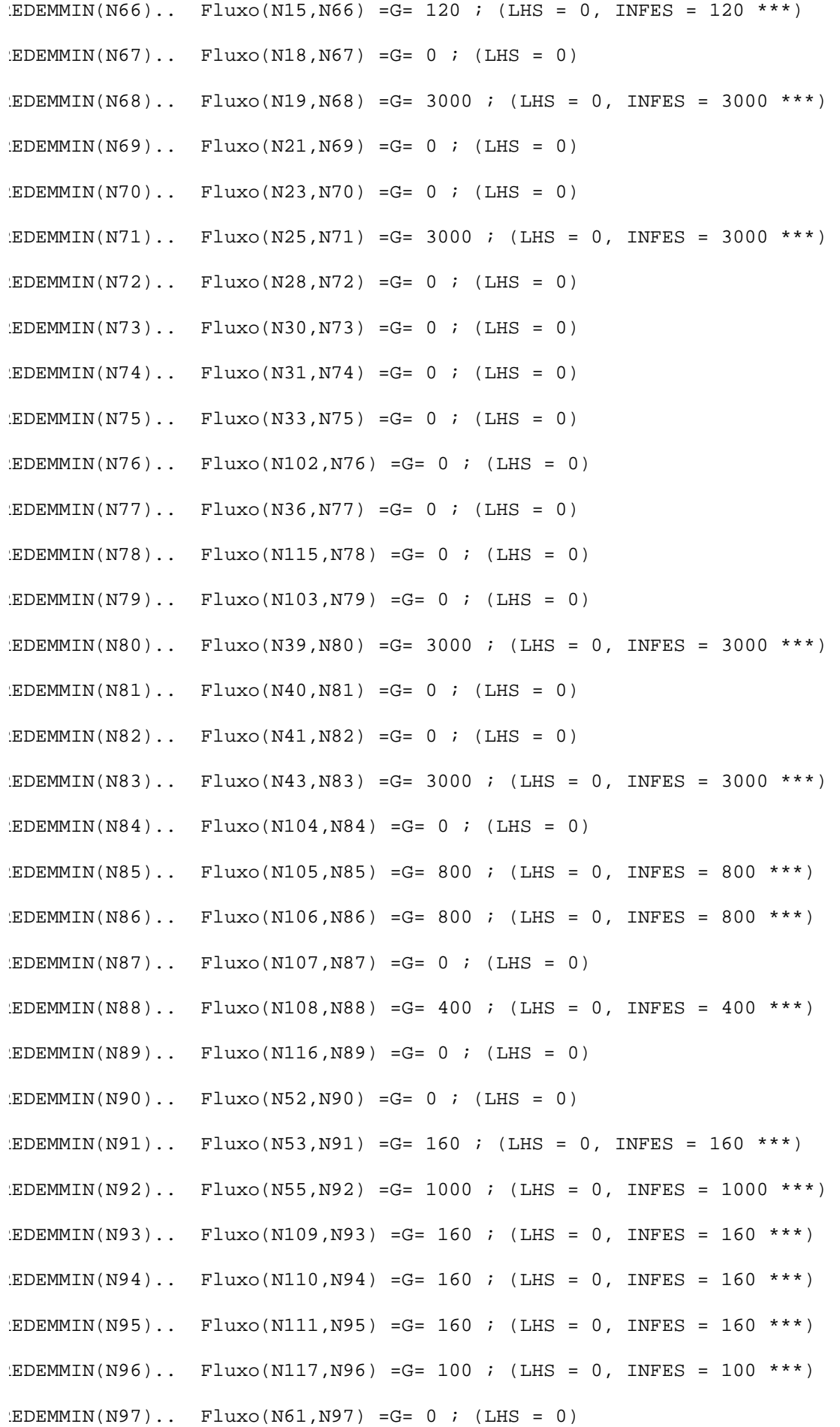

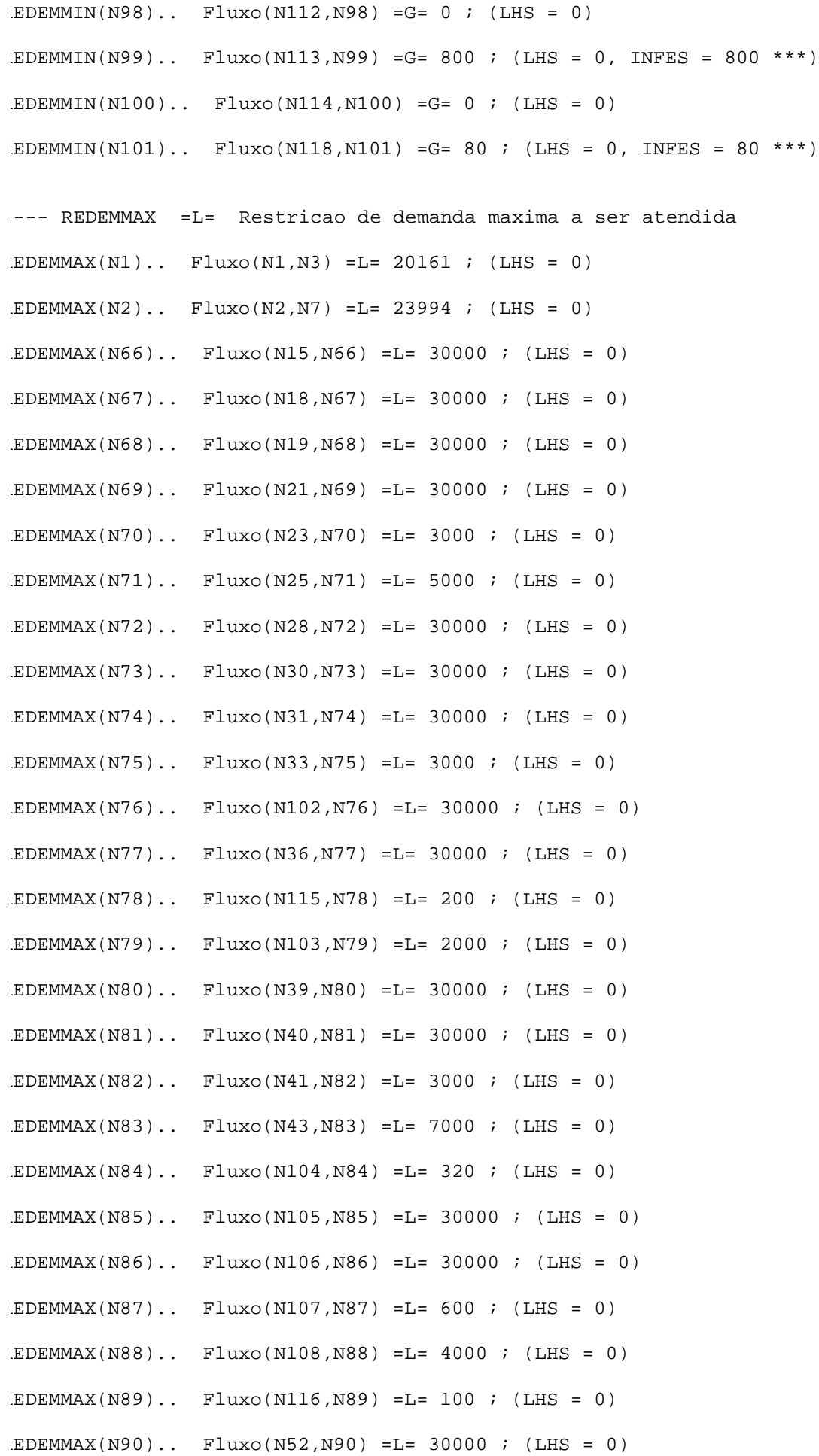

 $EDEMMAX(N91)$ .. Fluxo(N53, N91) = L = 30000 ; (LHS = 0)  $EDEMMAX( N92)$ .. Fluxo(N55, N92) = L = 30000 ; (LHS = 0)  $REDEMMAX(N93)$ .. Fluxo(N109,N93) =L= 30000 ; (LHS = 0)  $REDEMMAX(N94)$ .. Fluxo(N110,N94) =L= 30000 ; (LHS = 0)  $EDEMMAX( N95)$ .. Fluxo(N111, N95) = L = 400 ; (LHS = 0)  $EDEMMAX( N96)$ .. Fluxo(N117, N96) =L= 150 ; (LHS = 0)  $EDEMMAX( N97)$ .. Fluxo(N61, N97) = L = 30000 ; (LHS = 0)  $EDEMMAX(N98)$ .. Fluxo(N112, N98) = L = 30000 ; (LHS = 0)  $EDEMMAX( N99)$ .. Fluxo(N113, N99) = L = 3000 ; (LHS = 0)  $EDEMMAX(N100)$ .. Fluxo(N114,N100) =L= 320 ; (LHS = 0)  $EDEMMAX(N101)$ .. Fluxo(N118,N101) =L= 100 ; (LHS = 0) ---- EQFO =E= Equacao que define o lucro total  $E(0, . - 3.5*Fluxo(N15, N66) - 3.44*Fluxo(N18, N67) - 3.06*Fluxo(N19, N68))$  $- 3.14*$ Fluxo(N21,N69)  $- 3.02*$ Fluxo(N23,N70)  $- 3.61*$ Fluxo(N25,N71)  $- 3.62*$ Fluxo(N28, N72)  $- 3.42*$ Fluxo(N30, N73)  $- 3.31*$ Fluxo(N31, N74)  $-4.19*$ Fluxo(N33, N75)  $-4.31*$ Fluxo(N36, N77)  $-3.5*$ Fluxo(N39, N80)  $- 3.44*$ Fluxo(N40,N81) - 3.06\*Fluxo(N41,N82) - 3.02\*Fluxo(N43,N83)  $- 4.31*Fluxo(N52,N90) - 4.28*Fluxo(N53,N91) - 4.37*Fluxo(N55,N92)$  $- 4.11*Fluxo(N61,N97) - 3.93*Fluxo(N102,N76) - 4.37*Fluxo(N103,N79)$  - 3.61\*Fluxo(N104,N84) - 3.62\*Fluxo(N105,N85) - 3.42\*Fluxo(N106,N86)  $- 3.31*$ Fluxo(N107,N87)  $- 4.19*$ Fluxo(N108,N88)  $- 3.23*$ Fluxo(N109,N93)  $- 4.01*$ Fluxo(N110,N94) - 3.77\*Fluxo(N111,N95) - 3.99\*Fluxo(N112,N98)  $-4.04*Fluxo(N113,N99) - 3.75*Fluxo(N114,N100) - 4.28*Fluxo(N115,N78)$  $- 3.93*Fluxo(N116,N89) - 3.89*Fluxo(N117,N96) - 3.88*Fluxo(N118,N101)$  $+$  LTot =E= 0 ; (LHS = 0) •GAMS Rev 142 Intel /Linux 11/03/05 11:10:36 Page 3 G e n e r a l A l g e b r a i c M o d e l i n g S y s t e m Iodel Statistics SOLVE Frango Using LP From line 388 **IODEL STATISTICS** BLOCKS OF EQUATIONS 9 SINGLE EQUATIONS 238<br>BLOCKS OF VARIABLES 2 SINGLE VARIABLES 121 BLOCKS OF VARIABLES 2 SINGLE VARIABLES 121<br>
121<br>
121<br>
123 ION ZERO ELEMENTS

ENERATION TIME = 0.028 SECONDS 3.7 Mb LNX217 -142 Apr 05, 2005 EXECUTION TIME = 0.034 SECONDS 3.7 Mb LNX217 -142 Apr 05, 2005 •GAMS Rev 142 Intel /Linux 11/03/05 11:10:36 Page 4 de ne ral Algebraic Modeling System Solution Report SOLVE Frango Using LP From line 388 S O L V E S U M M A R Y MODEL Frango OBJECTIVE LTot TYPE LP DIRECTION MAXIMIZE FROM LINE 388 \*\*\*\* SOLVER STATUS 1 NORMAL COMPLETION \*\*\*\* MODEL STATUS 1 OPTIMAL \*\*\* OBJECTIVE VALUE 170794.6709 RESOURCE USAGE, LIMIT 0.000 1000.000 ITERATION COUNT, LIMIT 39 39 10000 BDMLP 1.3 Apr 1, 2005 LNX.00.01 21.7 060.054.041.LXI Originally developed by A. Brooke, A. Drud, and A. Meeraus, World Bank, Washington, D.C., U.S.A. Work space requested by solver -- 0.12 Mb EXIT -- OPTIMAL SOLUTION FOUND. ---- EQU EQDEC Equacoes de conservacao de fluxo em nos de decisao LOWER LEVEL UPPER MARGINAL  $13$  . . . . .  $-3.500$  $14$  . . . . .  $-3.440$  $15$  . . . .  $-4.163$ N6 . . . -3.500  $17$  . . . . .  $-3.500$ 18 . . . . . . . . . -3.500  $19$  . . . . . .  $-3.500$ <br> $-4.430$  $-4.430$ <br> $-11$  . . . .  $-4.370$  $-4.370$ <br> $-12$   $-4.708$  $-4.708$ ---- EQU EQFRAC Equacoes de proporcionalidade de fluxo em nos de fracionamento LOWER LEVEL UPPER MARGINAL  $13.N4$  . . . . . 3.440 13.N5 . . . . 4.163 114.N11 . . . . . 4.370 14.N12 . . . 4.708 ---- EQU EQPROC Equacoes de conservacao de fluxo em nos de processamento LOWER LEVEL UPPER MARGINAL  $115$  . . . . . .  $-3.500$  $116$ <br>  $-3.594$ <br>  $117$ <br>  $-3.440$ <br>  $-3.440$ <br>  $-3.440$  $17$  . . . .  $-3.440$  $118$  . . . . . .  $-3.440$  $19$  . . . . .  $-3.440$  $120$  . . . .  $-3.440$ 

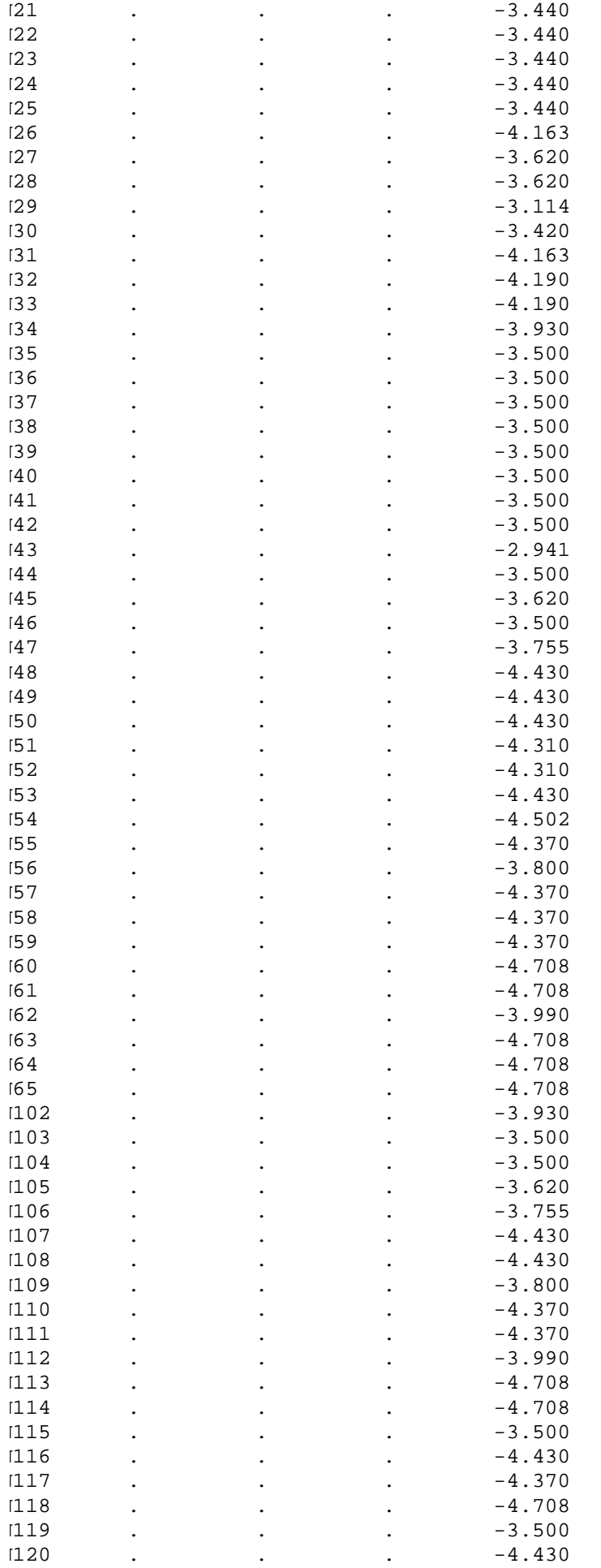

 $122$  . . . .  $-4.708$ 

---- EQU RECAP Restricao de capacidade de processamento

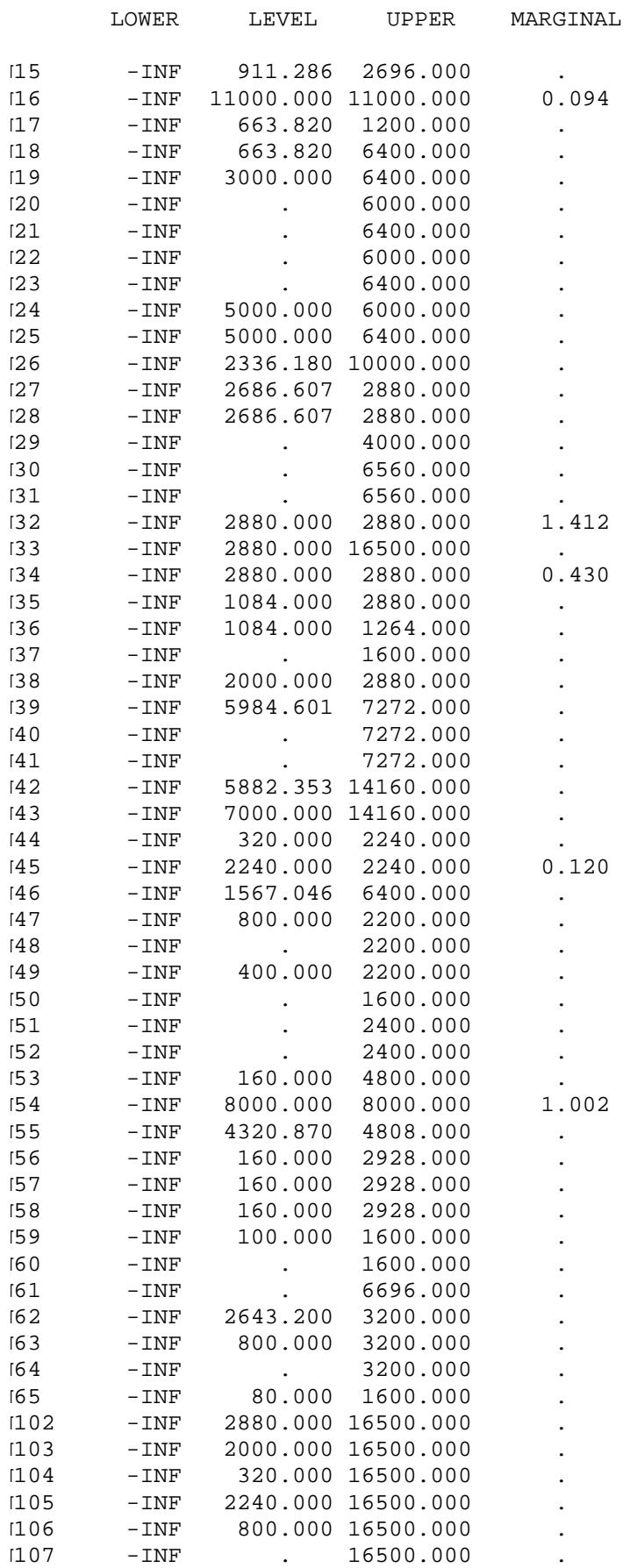

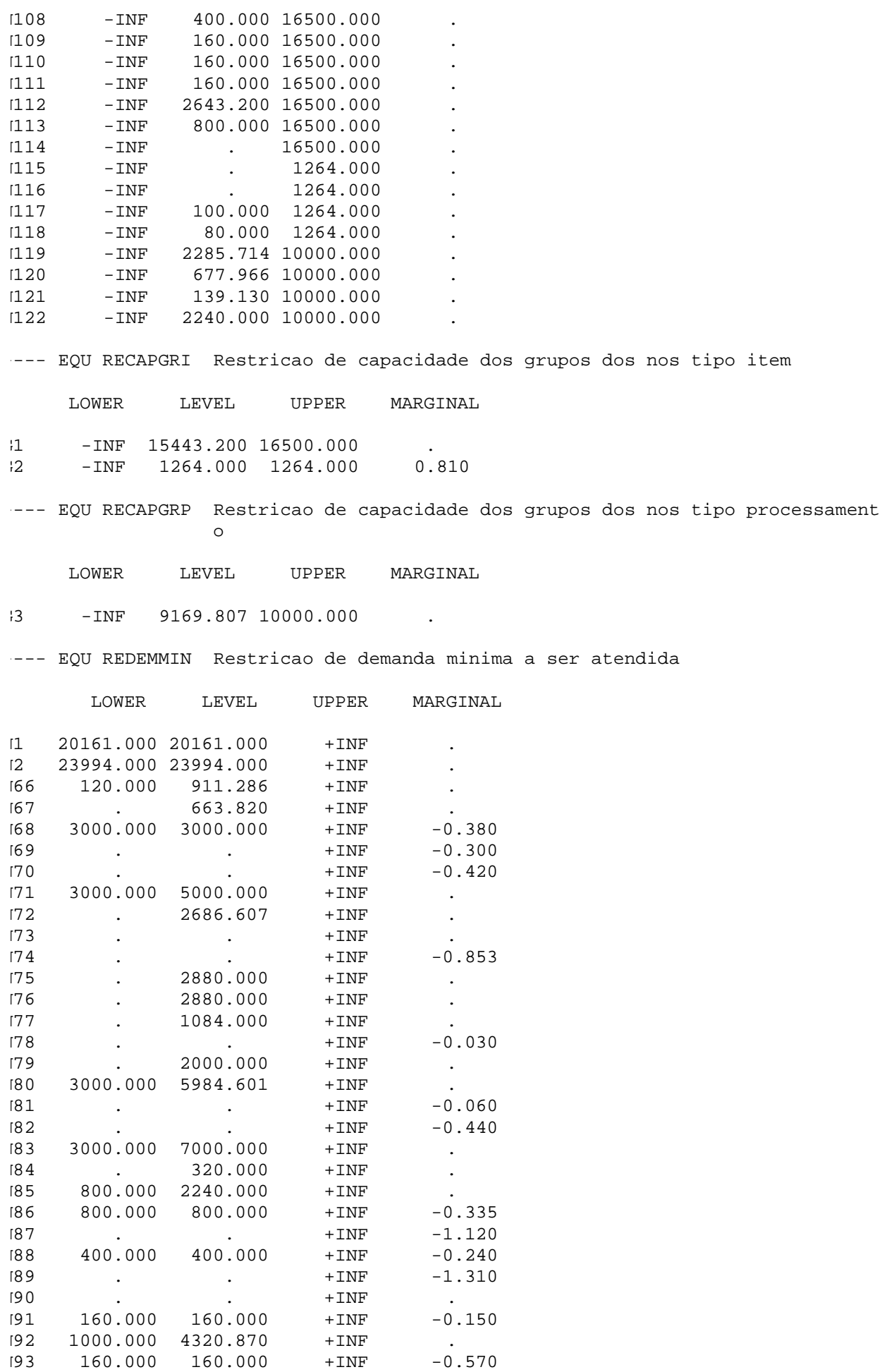

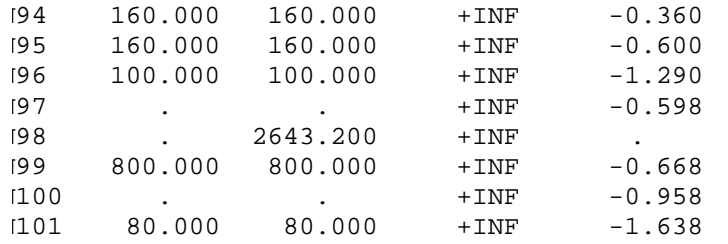

---- EQU REDEMMAX Restricao de demanda maxima a ser atendida

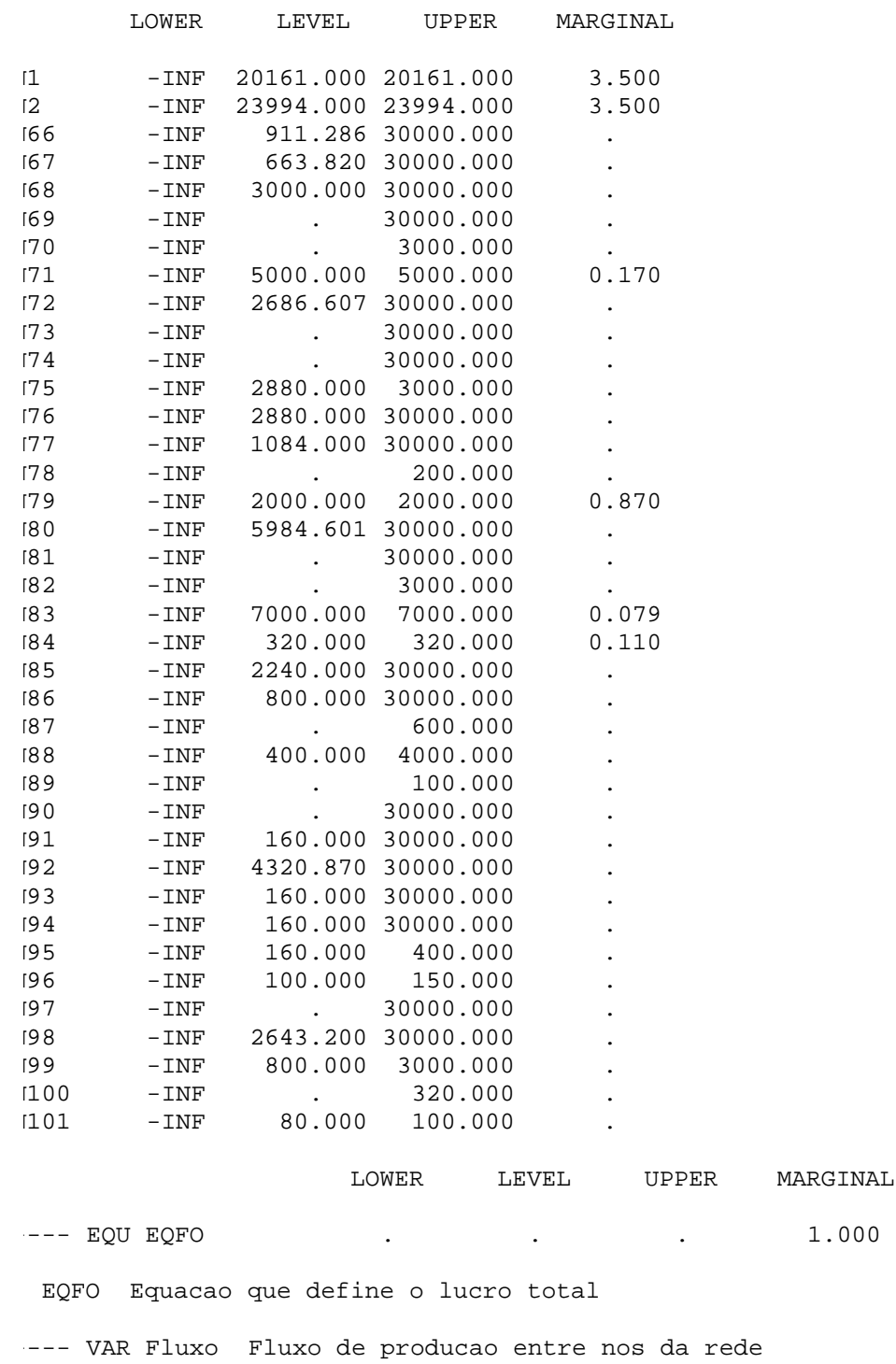

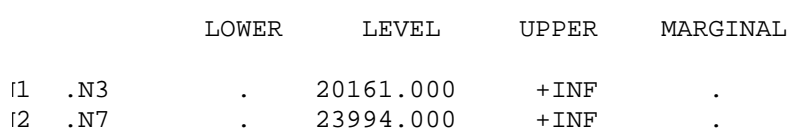

PDF created with FinePrint pdfFactory trial version [www.pdffactory.com](http://www.pdffactory.com)

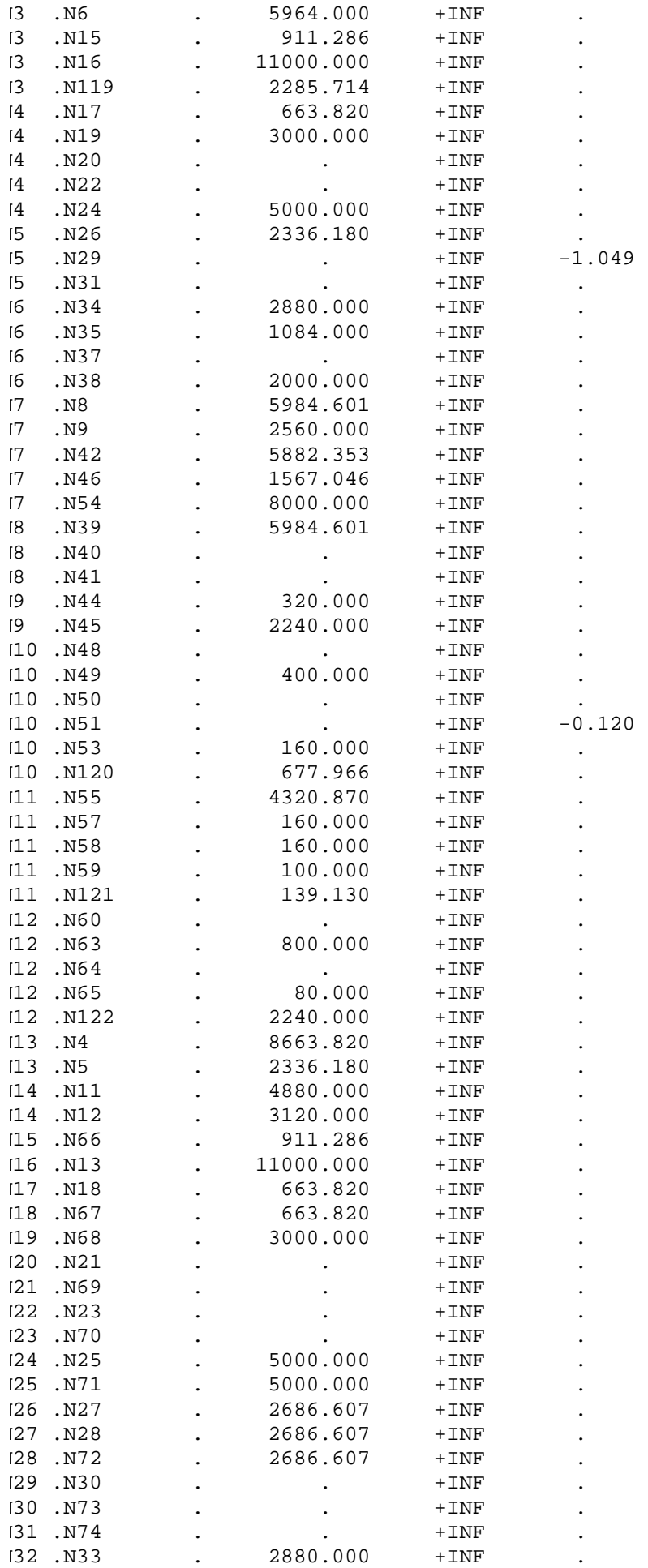

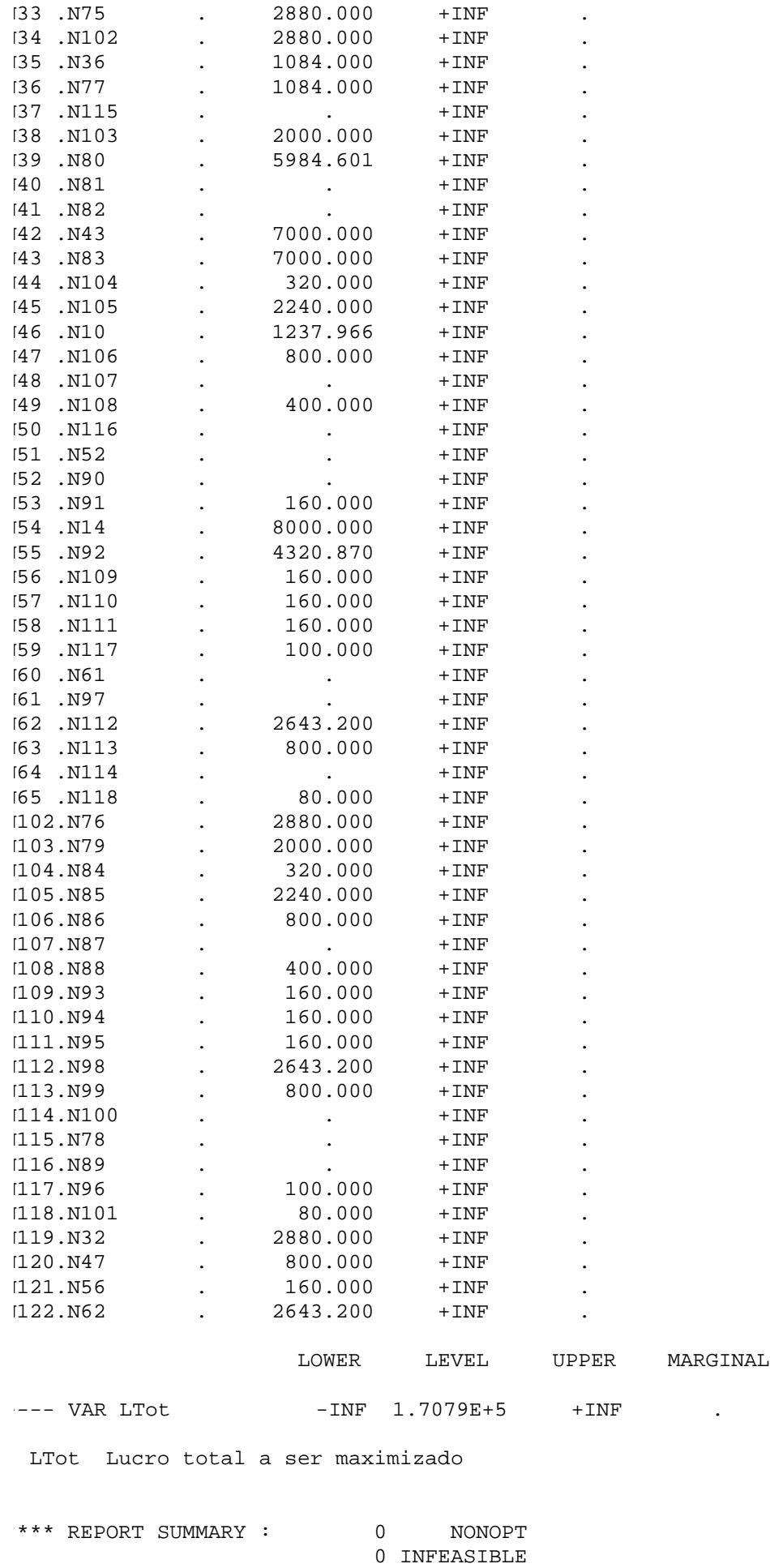

0 UNBOUNDED

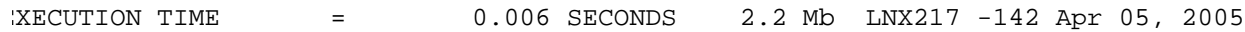

USER: MCS Department G050114:1047CS -LNX Argonne National Labs **DC2747** 

\*\*\*\* FILE SUMMARY

Input /nfs/mcs -homes64/neosotc/.neos5/jobs/636001/gams.mod utput /nfs/mcs-homes64/neosotc/.neos5/jobs/636001/solve.out

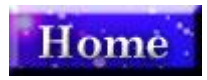

## **Livros Grátis**

( <http://www.livrosgratis.com.br> )

Milhares de Livros para Download:

[Baixar](http://www.livrosgratis.com.br/cat_1/administracao/1) [livros](http://www.livrosgratis.com.br/cat_1/administracao/1) [de](http://www.livrosgratis.com.br/cat_1/administracao/1) [Administração](http://www.livrosgratis.com.br/cat_1/administracao/1) [Baixar](http://www.livrosgratis.com.br/cat_2/agronomia/1) [livros](http://www.livrosgratis.com.br/cat_2/agronomia/1) [de](http://www.livrosgratis.com.br/cat_2/agronomia/1) [Agronomia](http://www.livrosgratis.com.br/cat_2/agronomia/1) [Baixar](http://www.livrosgratis.com.br/cat_3/arquitetura/1) [livros](http://www.livrosgratis.com.br/cat_3/arquitetura/1) [de](http://www.livrosgratis.com.br/cat_3/arquitetura/1) [Arquitetura](http://www.livrosgratis.com.br/cat_3/arquitetura/1) [Baixar](http://www.livrosgratis.com.br/cat_4/artes/1) [livros](http://www.livrosgratis.com.br/cat_4/artes/1) [de](http://www.livrosgratis.com.br/cat_4/artes/1) [Artes](http://www.livrosgratis.com.br/cat_4/artes/1) [Baixar](http://www.livrosgratis.com.br/cat_5/astronomia/1) [livros](http://www.livrosgratis.com.br/cat_5/astronomia/1) [de](http://www.livrosgratis.com.br/cat_5/astronomia/1) [Astronomia](http://www.livrosgratis.com.br/cat_5/astronomia/1) [Baixar](http://www.livrosgratis.com.br/cat_6/biologia_geral/1) [livros](http://www.livrosgratis.com.br/cat_6/biologia_geral/1) [de](http://www.livrosgratis.com.br/cat_6/biologia_geral/1) [Biologia](http://www.livrosgratis.com.br/cat_6/biologia_geral/1) [Geral](http://www.livrosgratis.com.br/cat_6/biologia_geral/1) [Baixar](http://www.livrosgratis.com.br/cat_8/ciencia_da_computacao/1) [livros](http://www.livrosgratis.com.br/cat_8/ciencia_da_computacao/1) [de](http://www.livrosgratis.com.br/cat_8/ciencia_da_computacao/1) [Ciência](http://www.livrosgratis.com.br/cat_8/ciencia_da_computacao/1) [da](http://www.livrosgratis.com.br/cat_8/ciencia_da_computacao/1) [Computação](http://www.livrosgratis.com.br/cat_8/ciencia_da_computacao/1) [Baixar](http://www.livrosgratis.com.br/cat_9/ciencia_da_informacao/1) [livros](http://www.livrosgratis.com.br/cat_9/ciencia_da_informacao/1) [de](http://www.livrosgratis.com.br/cat_9/ciencia_da_informacao/1) [Ciência](http://www.livrosgratis.com.br/cat_9/ciencia_da_informacao/1) [da](http://www.livrosgratis.com.br/cat_9/ciencia_da_informacao/1) [Informação](http://www.livrosgratis.com.br/cat_9/ciencia_da_informacao/1) [Baixar](http://www.livrosgratis.com.br/cat_7/ciencia_politica/1) [livros](http://www.livrosgratis.com.br/cat_7/ciencia_politica/1) [de](http://www.livrosgratis.com.br/cat_7/ciencia_politica/1) [Ciência](http://www.livrosgratis.com.br/cat_7/ciencia_politica/1) [Política](http://www.livrosgratis.com.br/cat_7/ciencia_politica/1) [Baixar](http://www.livrosgratis.com.br/cat_10/ciencias_da_saude/1) [livros](http://www.livrosgratis.com.br/cat_10/ciencias_da_saude/1) [de](http://www.livrosgratis.com.br/cat_10/ciencias_da_saude/1) [Ciências](http://www.livrosgratis.com.br/cat_10/ciencias_da_saude/1) [da](http://www.livrosgratis.com.br/cat_10/ciencias_da_saude/1) [Saúde](http://www.livrosgratis.com.br/cat_10/ciencias_da_saude/1) [Baixar](http://www.livrosgratis.com.br/cat_11/comunicacao/1) [livros](http://www.livrosgratis.com.br/cat_11/comunicacao/1) [de](http://www.livrosgratis.com.br/cat_11/comunicacao/1) [Comunicação](http://www.livrosgratis.com.br/cat_11/comunicacao/1) [Baixar](http://www.livrosgratis.com.br/cat_12/conselho_nacional_de_educacao_-_cne/1) [livros](http://www.livrosgratis.com.br/cat_12/conselho_nacional_de_educacao_-_cne/1) [do](http://www.livrosgratis.com.br/cat_12/conselho_nacional_de_educacao_-_cne/1) [Conselho](http://www.livrosgratis.com.br/cat_12/conselho_nacional_de_educacao_-_cne/1) [Nacional](http://www.livrosgratis.com.br/cat_12/conselho_nacional_de_educacao_-_cne/1) [de](http://www.livrosgratis.com.br/cat_12/conselho_nacional_de_educacao_-_cne/1) [Educação - CNE](http://www.livrosgratis.com.br/cat_12/conselho_nacional_de_educacao_-_cne/1) [Baixar](http://www.livrosgratis.com.br/cat_13/defesa_civil/1) [livros](http://www.livrosgratis.com.br/cat_13/defesa_civil/1) [de](http://www.livrosgratis.com.br/cat_13/defesa_civil/1) [Defesa](http://www.livrosgratis.com.br/cat_13/defesa_civil/1) [civil](http://www.livrosgratis.com.br/cat_13/defesa_civil/1) [Baixar](http://www.livrosgratis.com.br/cat_14/direito/1) [livros](http://www.livrosgratis.com.br/cat_14/direito/1) [de](http://www.livrosgratis.com.br/cat_14/direito/1) [Direito](http://www.livrosgratis.com.br/cat_14/direito/1) [Baixar](http://www.livrosgratis.com.br/cat_15/direitos_humanos/1) [livros](http://www.livrosgratis.com.br/cat_15/direitos_humanos/1) [de](http://www.livrosgratis.com.br/cat_15/direitos_humanos/1) [Direitos](http://www.livrosgratis.com.br/cat_15/direitos_humanos/1) [humanos](http://www.livrosgratis.com.br/cat_15/direitos_humanos/1) [Baixar](http://www.livrosgratis.com.br/cat_16/economia/1) [livros](http://www.livrosgratis.com.br/cat_16/economia/1) [de](http://www.livrosgratis.com.br/cat_16/economia/1) [Economia](http://www.livrosgratis.com.br/cat_16/economia/1) [Baixar](http://www.livrosgratis.com.br/cat_17/economia_domestica/1) [livros](http://www.livrosgratis.com.br/cat_17/economia_domestica/1) [de](http://www.livrosgratis.com.br/cat_17/economia_domestica/1) [Economia](http://www.livrosgratis.com.br/cat_17/economia_domestica/1) [Doméstica](http://www.livrosgratis.com.br/cat_17/economia_domestica/1) [Baixar](http://www.livrosgratis.com.br/cat_18/educacao/1) [livros](http://www.livrosgratis.com.br/cat_18/educacao/1) [de](http://www.livrosgratis.com.br/cat_18/educacao/1) [Educação](http://www.livrosgratis.com.br/cat_18/educacao/1) [Baixar](http://www.livrosgratis.com.br/cat_19/educacao_-_transito/1) [livros](http://www.livrosgratis.com.br/cat_19/educacao_-_transito/1) [de](http://www.livrosgratis.com.br/cat_19/educacao_-_transito/1) [Educação - Trânsito](http://www.livrosgratis.com.br/cat_19/educacao_-_transito/1) [Baixar](http://www.livrosgratis.com.br/cat_20/educacao_fisica/1) [livros](http://www.livrosgratis.com.br/cat_20/educacao_fisica/1) [de](http://www.livrosgratis.com.br/cat_20/educacao_fisica/1) [Educação](http://www.livrosgratis.com.br/cat_20/educacao_fisica/1) [Física](http://www.livrosgratis.com.br/cat_20/educacao_fisica/1) [Baixar](http://www.livrosgratis.com.br/cat_21/engenharia_aeroespacial/1) [livros](http://www.livrosgratis.com.br/cat_21/engenharia_aeroespacial/1) [de](http://www.livrosgratis.com.br/cat_21/engenharia_aeroespacial/1) [Engenharia](http://www.livrosgratis.com.br/cat_21/engenharia_aeroespacial/1) [Aeroespacial](http://www.livrosgratis.com.br/cat_21/engenharia_aeroespacial/1) [Baixar](http://www.livrosgratis.com.br/cat_22/farmacia/1) [livros](http://www.livrosgratis.com.br/cat_22/farmacia/1) [de](http://www.livrosgratis.com.br/cat_22/farmacia/1) [Farmácia](http://www.livrosgratis.com.br/cat_22/farmacia/1) [Baixar](http://www.livrosgratis.com.br/cat_23/filosofia/1) [livros](http://www.livrosgratis.com.br/cat_23/filosofia/1) [de](http://www.livrosgratis.com.br/cat_23/filosofia/1) [Filosofia](http://www.livrosgratis.com.br/cat_23/filosofia/1) [Baixar](http://www.livrosgratis.com.br/cat_24/fisica/1) [livros](http://www.livrosgratis.com.br/cat_24/fisica/1) [de](http://www.livrosgratis.com.br/cat_24/fisica/1) [Física](http://www.livrosgratis.com.br/cat_24/fisica/1) [Baixar](http://www.livrosgratis.com.br/cat_25/geociencias/1) [livros](http://www.livrosgratis.com.br/cat_25/geociencias/1) [de](http://www.livrosgratis.com.br/cat_25/geociencias/1) [Geociências](http://www.livrosgratis.com.br/cat_25/geociencias/1) [Baixar](http://www.livrosgratis.com.br/cat_26/geografia/1) [livros](http://www.livrosgratis.com.br/cat_26/geografia/1) [de](http://www.livrosgratis.com.br/cat_26/geografia/1) [Geografia](http://www.livrosgratis.com.br/cat_26/geografia/1) [Baixar](http://www.livrosgratis.com.br/cat_27/historia/1) [livros](http://www.livrosgratis.com.br/cat_27/historia/1) [de](http://www.livrosgratis.com.br/cat_27/historia/1) [História](http://www.livrosgratis.com.br/cat_27/historia/1) [Baixar](http://www.livrosgratis.com.br/cat_31/linguas/1) [livros](http://www.livrosgratis.com.br/cat_31/linguas/1) [de](http://www.livrosgratis.com.br/cat_31/linguas/1) [Línguas](http://www.livrosgratis.com.br/cat_31/linguas/1)

[Baixar](http://www.livrosgratis.com.br/cat_28/literatura/1) [livros](http://www.livrosgratis.com.br/cat_28/literatura/1) [de](http://www.livrosgratis.com.br/cat_28/literatura/1) [Literatura](http://www.livrosgratis.com.br/cat_28/literatura/1) [Baixar](http://www.livrosgratis.com.br/cat_30/literatura_de_cordel/1) [livros](http://www.livrosgratis.com.br/cat_30/literatura_de_cordel/1) [de](http://www.livrosgratis.com.br/cat_30/literatura_de_cordel/1) [Literatura](http://www.livrosgratis.com.br/cat_30/literatura_de_cordel/1) [de](http://www.livrosgratis.com.br/cat_30/literatura_de_cordel/1) [Cordel](http://www.livrosgratis.com.br/cat_30/literatura_de_cordel/1) [Baixar](http://www.livrosgratis.com.br/cat_29/literatura_infantil/1) [livros](http://www.livrosgratis.com.br/cat_29/literatura_infantil/1) [de](http://www.livrosgratis.com.br/cat_29/literatura_infantil/1) [Literatura](http://www.livrosgratis.com.br/cat_29/literatura_infantil/1) [Infantil](http://www.livrosgratis.com.br/cat_29/literatura_infantil/1) [Baixar](http://www.livrosgratis.com.br/cat_32/matematica/1) [livros](http://www.livrosgratis.com.br/cat_32/matematica/1) [de](http://www.livrosgratis.com.br/cat_32/matematica/1) [Matemática](http://www.livrosgratis.com.br/cat_32/matematica/1) [Baixar](http://www.livrosgratis.com.br/cat_33/medicina/1) [livros](http://www.livrosgratis.com.br/cat_33/medicina/1) [de](http://www.livrosgratis.com.br/cat_33/medicina/1) [Medicina](http://www.livrosgratis.com.br/cat_33/medicina/1) [Baixar](http://www.livrosgratis.com.br/cat_34/medicina_veterinaria/1) [livros](http://www.livrosgratis.com.br/cat_34/medicina_veterinaria/1) [de](http://www.livrosgratis.com.br/cat_34/medicina_veterinaria/1) [Medicina](http://www.livrosgratis.com.br/cat_34/medicina_veterinaria/1) [Veterinária](http://www.livrosgratis.com.br/cat_34/medicina_veterinaria/1) [Baixar](http://www.livrosgratis.com.br/cat_35/meio_ambiente/1) [livros](http://www.livrosgratis.com.br/cat_35/meio_ambiente/1) [de](http://www.livrosgratis.com.br/cat_35/meio_ambiente/1) [Meio](http://www.livrosgratis.com.br/cat_35/meio_ambiente/1) [Ambiente](http://www.livrosgratis.com.br/cat_35/meio_ambiente/1) [Baixar](http://www.livrosgratis.com.br/cat_36/meteorologia/1) [livros](http://www.livrosgratis.com.br/cat_36/meteorologia/1) [de](http://www.livrosgratis.com.br/cat_36/meteorologia/1) [Meteorologia](http://www.livrosgratis.com.br/cat_36/meteorologia/1) [Baixar](http://www.livrosgratis.com.br/cat_45/monografias_e_tcc/1) [Monografias](http://www.livrosgratis.com.br/cat_45/monografias_e_tcc/1) [e](http://www.livrosgratis.com.br/cat_45/monografias_e_tcc/1) [TCC](http://www.livrosgratis.com.br/cat_45/monografias_e_tcc/1) [Baixar](http://www.livrosgratis.com.br/cat_37/multidisciplinar/1) [livros](http://www.livrosgratis.com.br/cat_37/multidisciplinar/1) [Multidisciplinar](http://www.livrosgratis.com.br/cat_37/multidisciplinar/1) [Baixar](http://www.livrosgratis.com.br/cat_38/musica/1) [livros](http://www.livrosgratis.com.br/cat_38/musica/1) [de](http://www.livrosgratis.com.br/cat_38/musica/1) [Música](http://www.livrosgratis.com.br/cat_38/musica/1) [Baixar](http://www.livrosgratis.com.br/cat_39/psicologia/1) [livros](http://www.livrosgratis.com.br/cat_39/psicologia/1) [de](http://www.livrosgratis.com.br/cat_39/psicologia/1) [Psicologia](http://www.livrosgratis.com.br/cat_39/psicologia/1) [Baixar](http://www.livrosgratis.com.br/cat_40/quimica/1) [livros](http://www.livrosgratis.com.br/cat_40/quimica/1) [de](http://www.livrosgratis.com.br/cat_40/quimica/1) [Química](http://www.livrosgratis.com.br/cat_40/quimica/1) [Baixar](http://www.livrosgratis.com.br/cat_41/saude_coletiva/1) [livros](http://www.livrosgratis.com.br/cat_41/saude_coletiva/1) [de](http://www.livrosgratis.com.br/cat_41/saude_coletiva/1) [Saúde](http://www.livrosgratis.com.br/cat_41/saude_coletiva/1) [Coletiva](http://www.livrosgratis.com.br/cat_41/saude_coletiva/1) [Baixar](http://www.livrosgratis.com.br/cat_42/servico_social/1) [livros](http://www.livrosgratis.com.br/cat_42/servico_social/1) [de](http://www.livrosgratis.com.br/cat_42/servico_social/1) [Serviço](http://www.livrosgratis.com.br/cat_42/servico_social/1) [Social](http://www.livrosgratis.com.br/cat_42/servico_social/1) [Baixar](http://www.livrosgratis.com.br/cat_43/sociologia/1) [livros](http://www.livrosgratis.com.br/cat_43/sociologia/1) [de](http://www.livrosgratis.com.br/cat_43/sociologia/1) [Sociologia](http://www.livrosgratis.com.br/cat_43/sociologia/1) [Baixar](http://www.livrosgratis.com.br/cat_44/teologia/1) [livros](http://www.livrosgratis.com.br/cat_44/teologia/1) [de](http://www.livrosgratis.com.br/cat_44/teologia/1) [Teologia](http://www.livrosgratis.com.br/cat_44/teologia/1) [Baixar](http://www.livrosgratis.com.br/cat_46/trabalho/1) [livros](http://www.livrosgratis.com.br/cat_46/trabalho/1) [de](http://www.livrosgratis.com.br/cat_46/trabalho/1) [Trabalho](http://www.livrosgratis.com.br/cat_46/trabalho/1) [Baixar](http://www.livrosgratis.com.br/cat_47/turismo/1) [livros](http://www.livrosgratis.com.br/cat_47/turismo/1) [de](http://www.livrosgratis.com.br/cat_47/turismo/1) [Turismo](http://www.livrosgratis.com.br/cat_47/turismo/1)